# **THE THE SEPTER SERVIT THE SERVIT DESCRIPTION OF THE LOVES Complexity**

Catalog | Updated May 2021

## Aspen<sup>®</sup> eLearning

#### Table of Contents

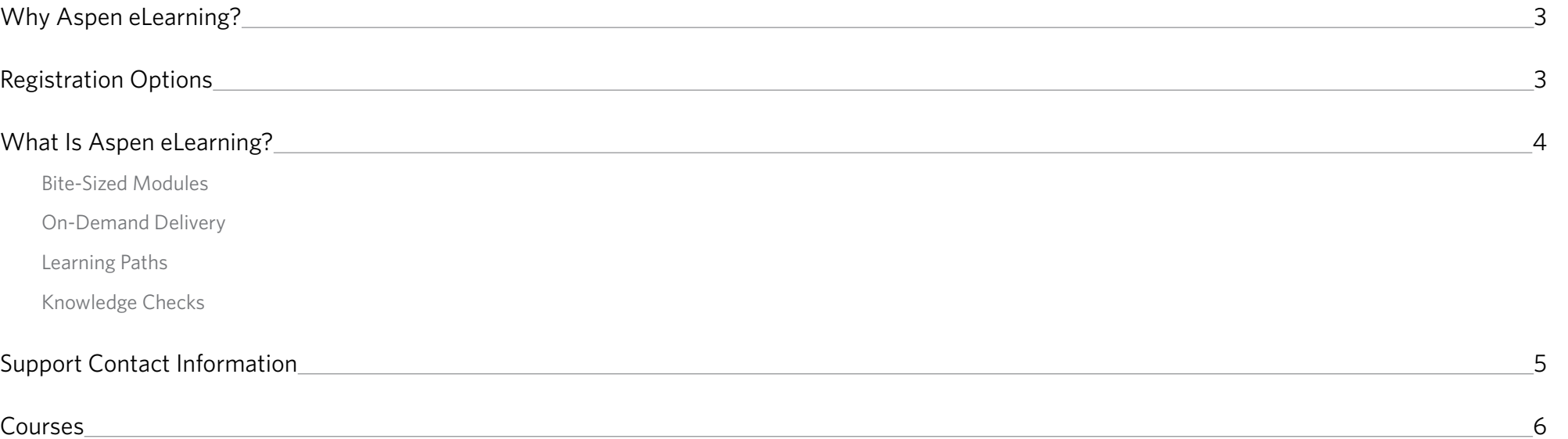

#### <span id="page-2-0"></span>Why Aspen eLearning?

The shift to minimal onsite staffing calls for new methods and procedures for production monitoring and management. Aspen eLearning can augment your staff's current skills with the tools and techniques to work effectively in a remote environment.

Aspen eLearning uses state-of-the-art adult learning principles:

- **Each me:** Learn key concepts by watching short presentations with illustrations
- Show me: Observe demonstrations of example concepts using AspenTech software
- **Practice:** Perform hands-on exercises using step-by-step tutorials with AspenTech software

#### Registration Options

Aspen eLearning can be purchased on a per-user basis or at an enterprise level.

Go to **[aspentech.com/elearning](http://www.aspentech.com/elearning)** to learn more about these options and to contact a sales representative for more information.

"The training shows the powerful programs available through AspenTech."

— MOTIVA

"I really liked seeing the live action' of how to set up a simulation. This will help train new engineers."

— Major North American Refinery Company

"The localized Aspen PIMS courses are very helpful to understand the content." — Hengli Petrochemical

"I found it helpful that all the courses were translated into Chinese."

— Sinopec

#### <span id="page-3-0"></span>What Is Aspen eLearning?

It's comprehensive training created by experts, delivered on demand in bite-sized modules and courses. Guided learning paths help you find the right training courses for your application, and on-demand access means you can take courses 24/7.

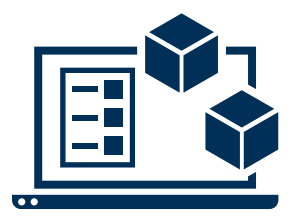

#### **Bite-Sized Modules**

30-minute modules are designed to fit into your busy schedule. Each module contains information about the concept, a demonstration, a quiz and an exercise to maximize knowledge retention.

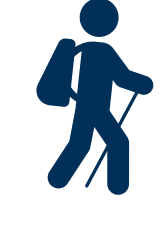

#### **Learning Paths**

Modules are organized into learning paths, making it easy for you to progress from beginner to advanced in your focus area, without having to sift through irrelevant topics.

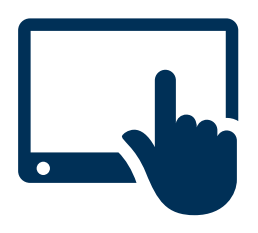

#### **On-Demand Delivery**

Aspen eLearning is available 24/7 from AspenTech's Learning Management System, which is accessible from any internet-enabled device. Connectivity to corporate networks is not necessary unless required by your company.

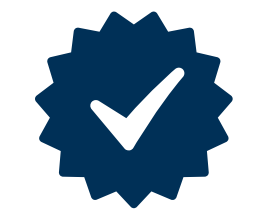

#### **Knowledge Checks**

Each bite-sized module consists of multiple-choice quizzes to help you check your knowledge and to reinforce key concepts.

#### <span id="page-4-0"></span>Support Contact Information

Aspen Technology, Inc. 20 Crosby Drive Bedford, MA 01730

Main Phone: 781.221.6400 Support Phone: 781.221.5500 Email: esupport@aspentech.com Web: esupport.aspentech.com

To locate the appropriate call center for your business and view a list of all contact information, please go to the contact us section on the support center homepage found here: esupport.aspentech.com

<span id="page-5-0"></span>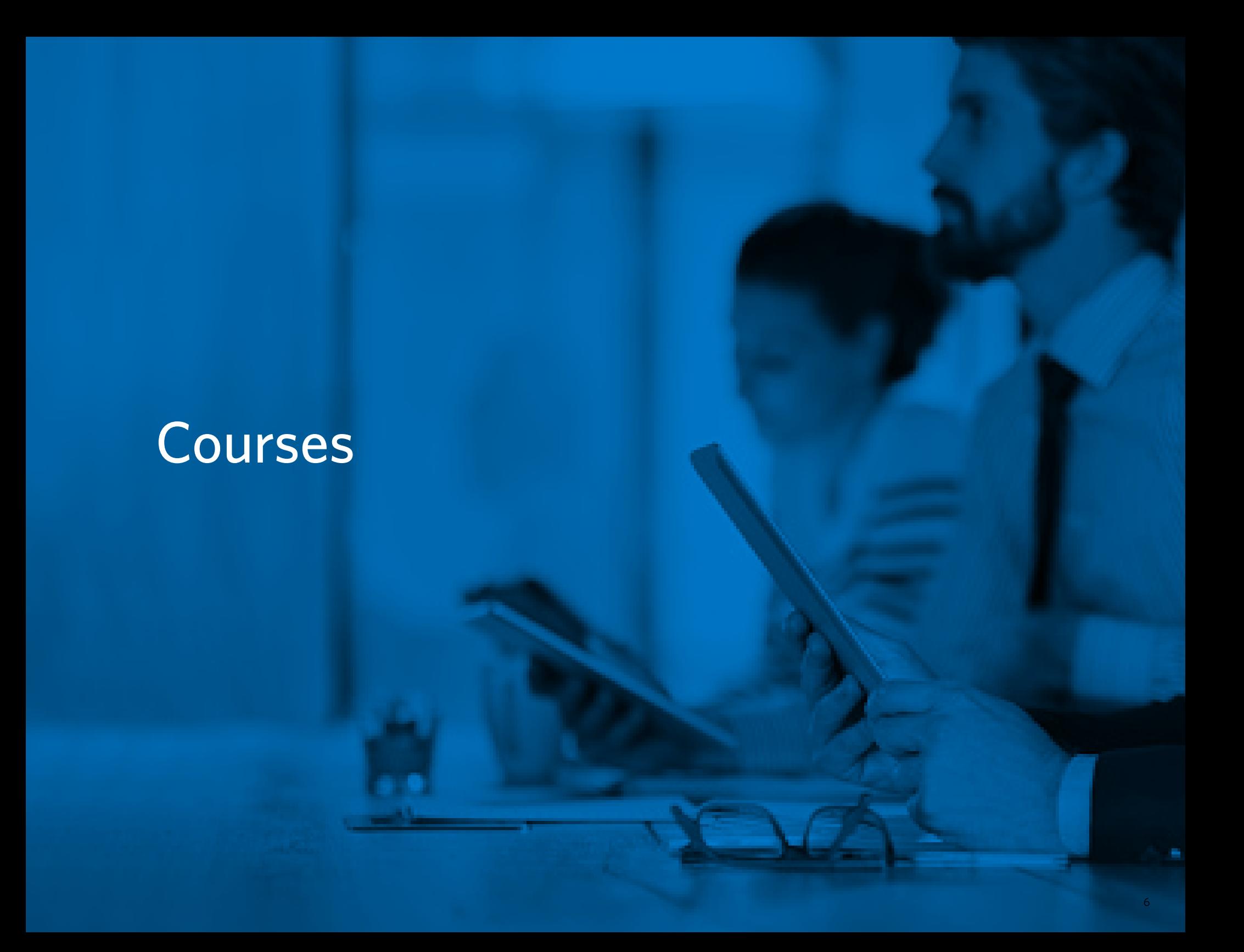

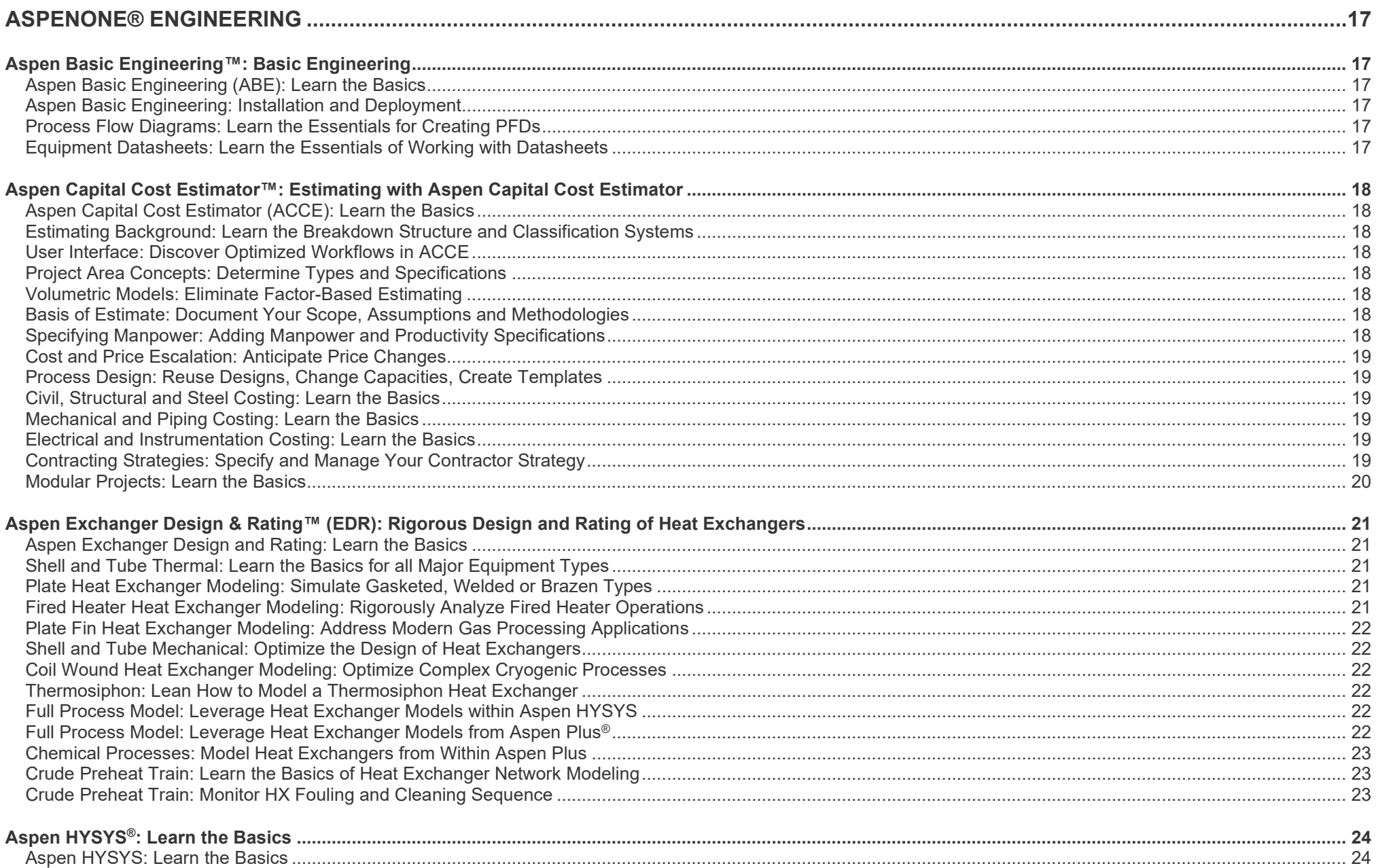

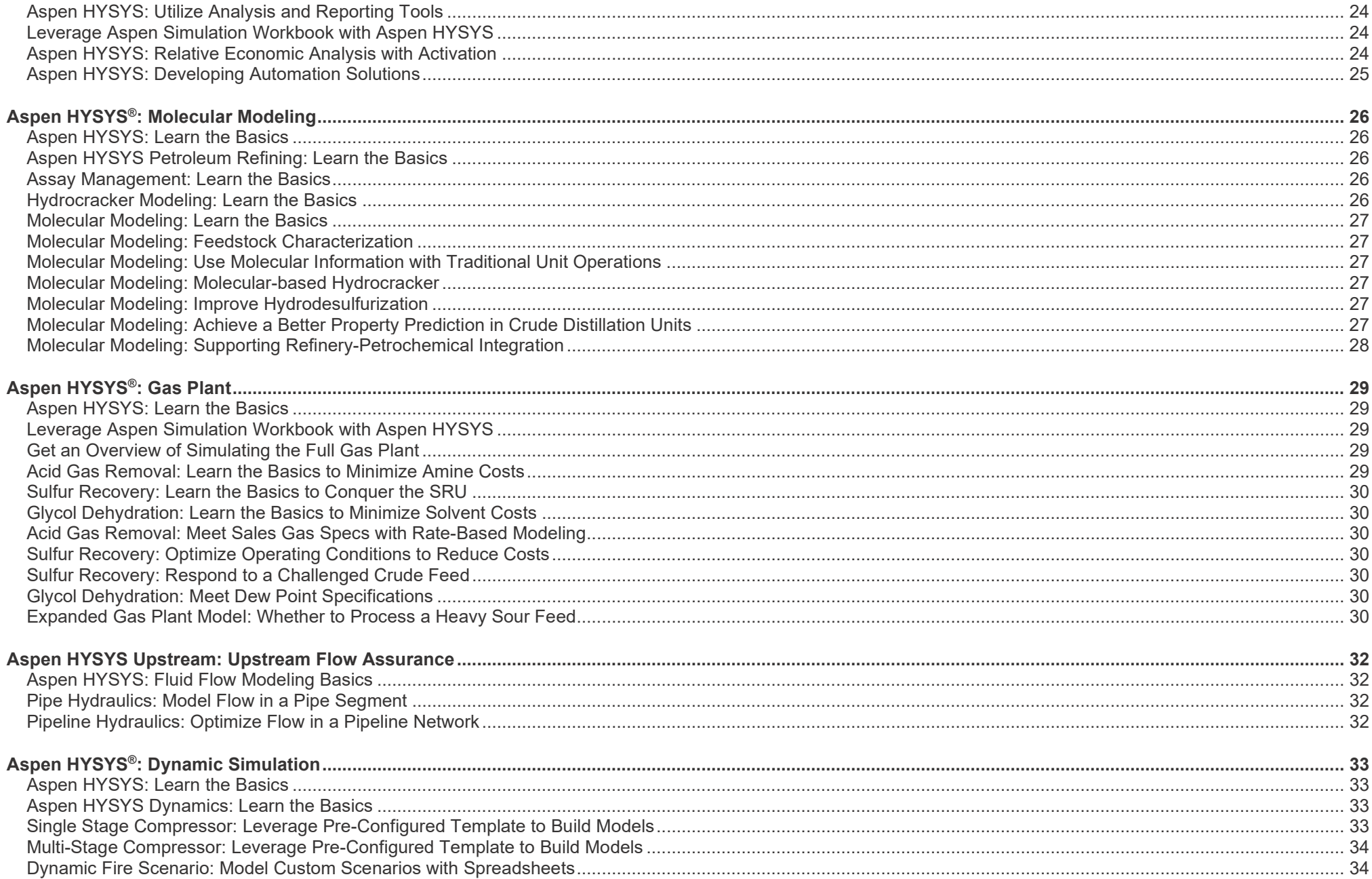

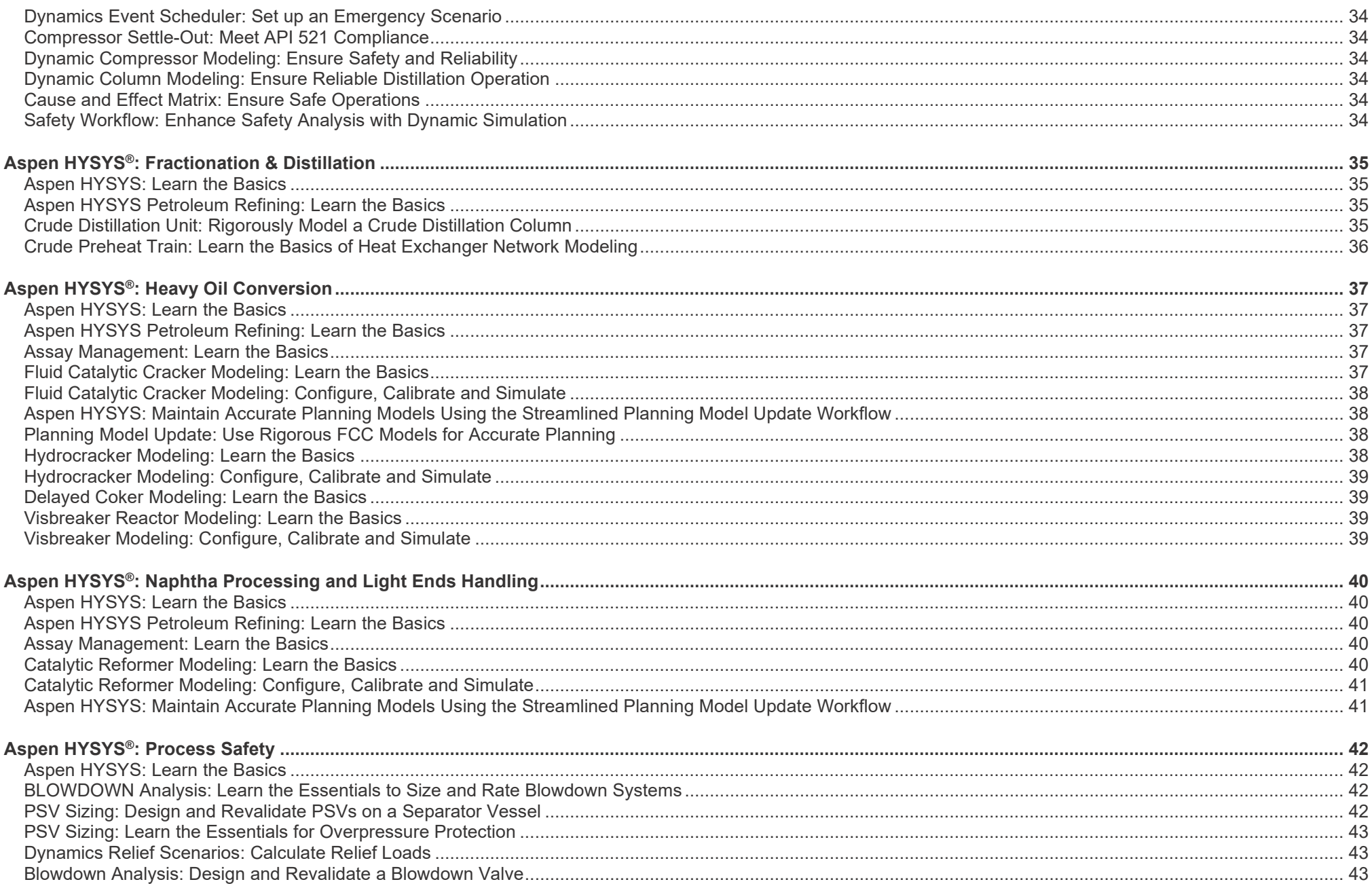

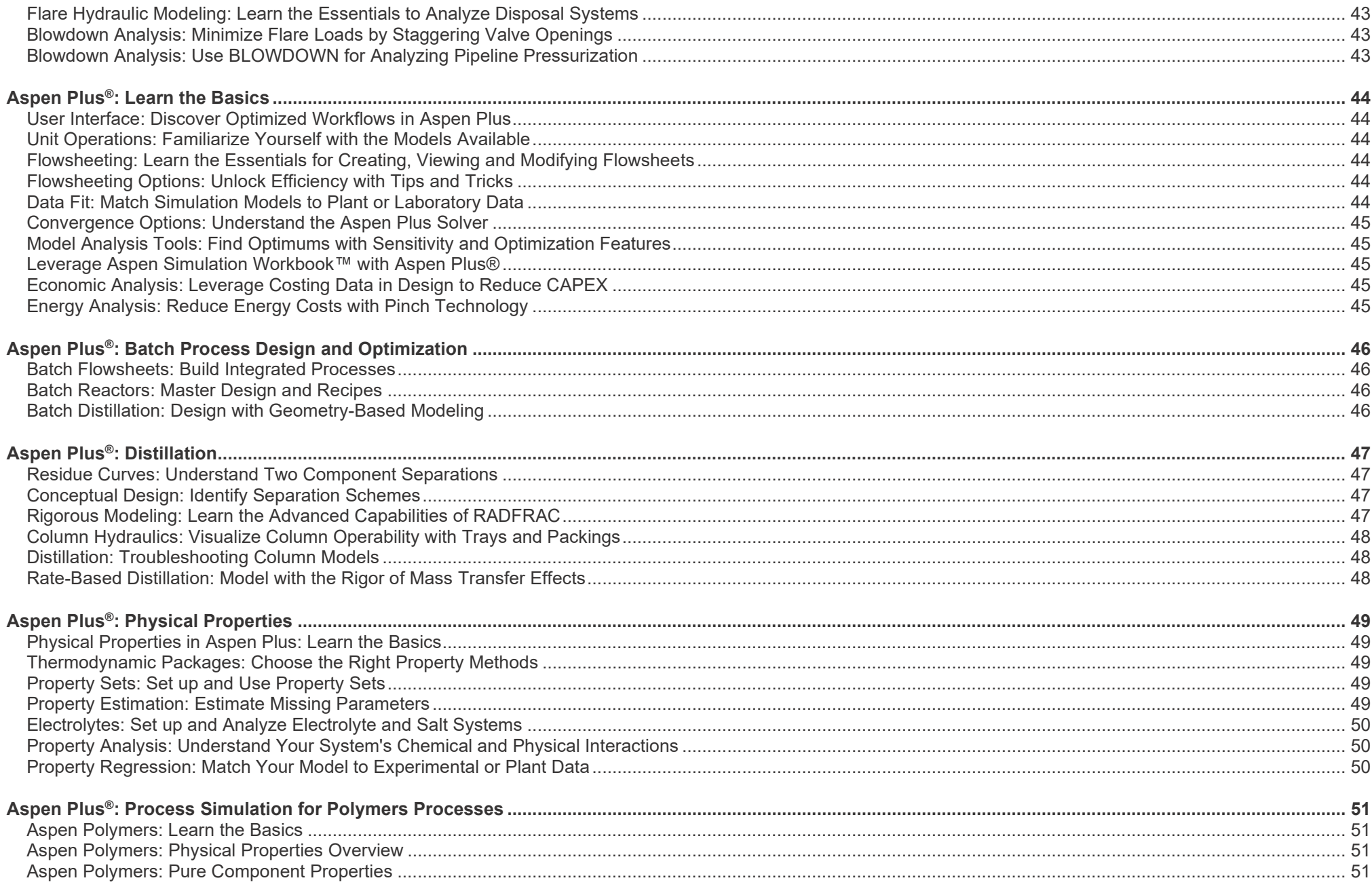

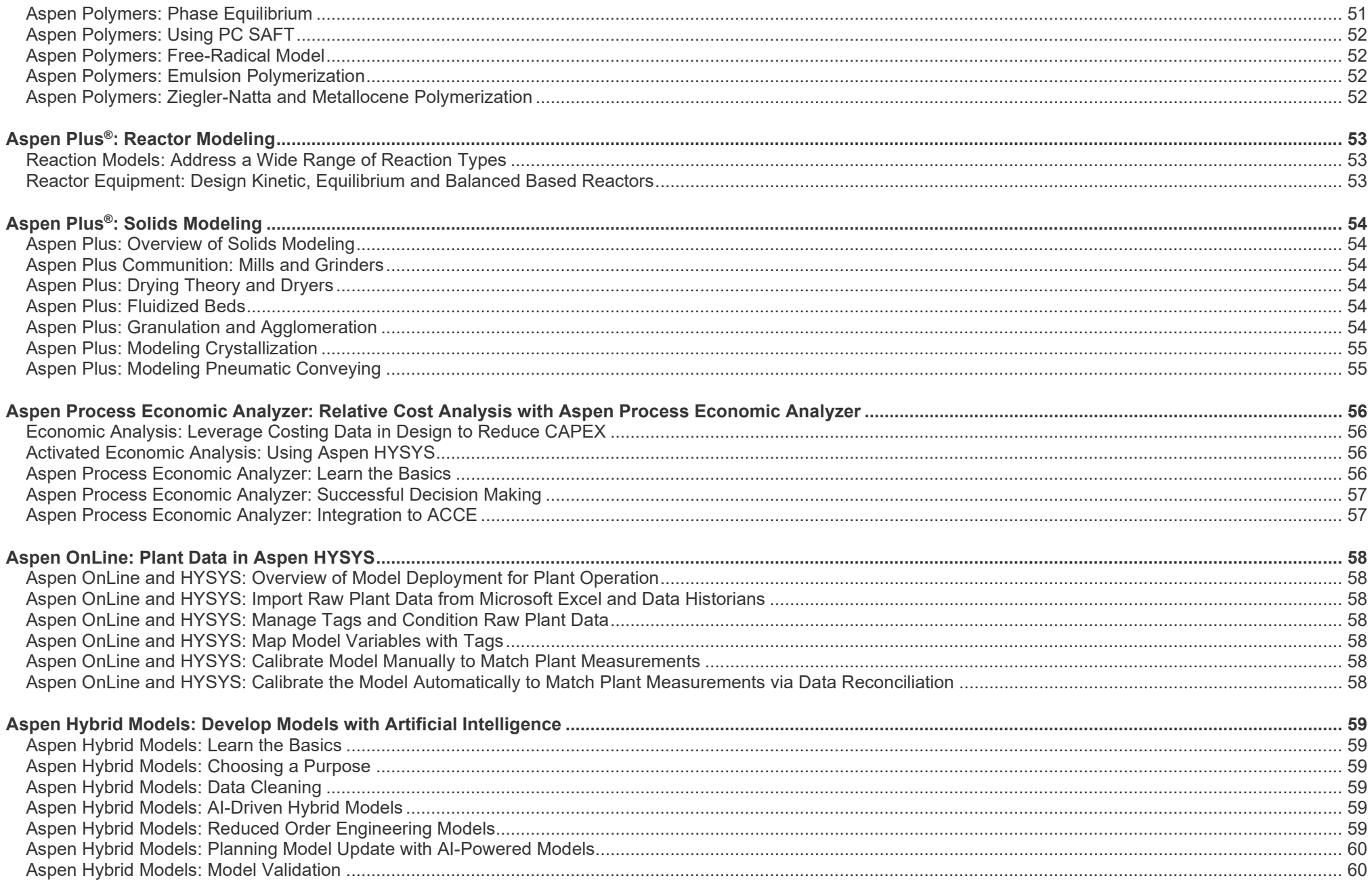

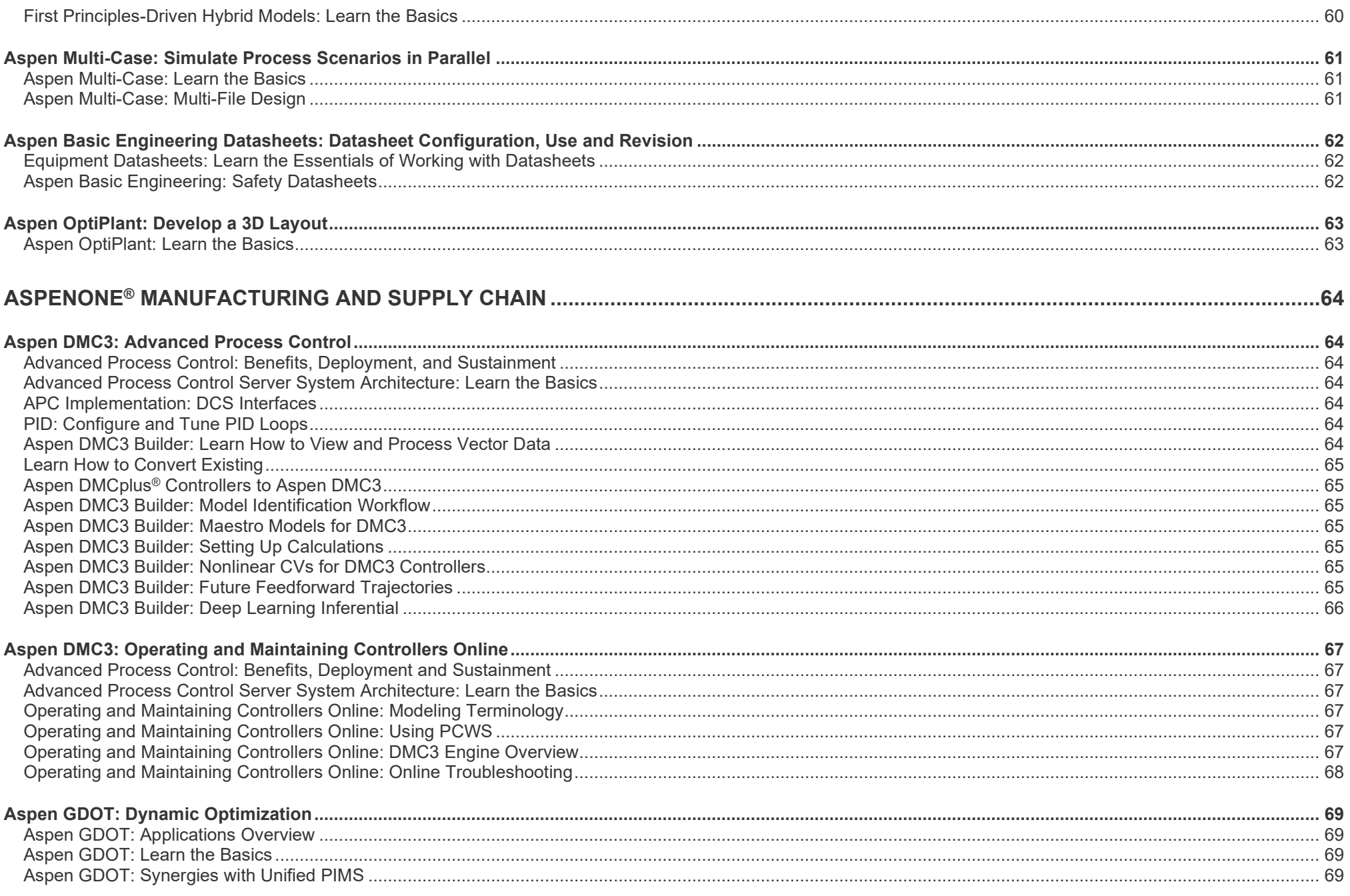

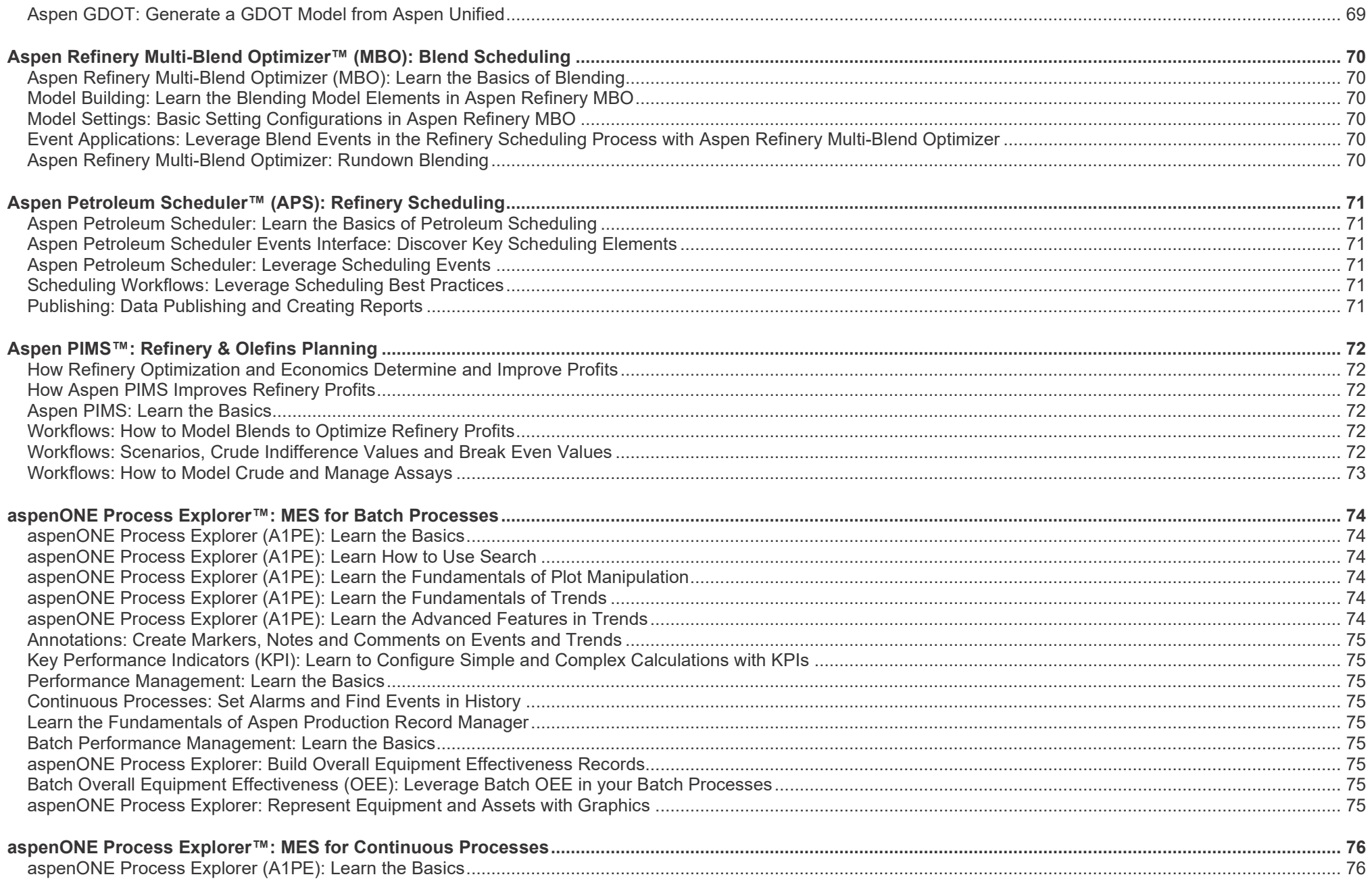

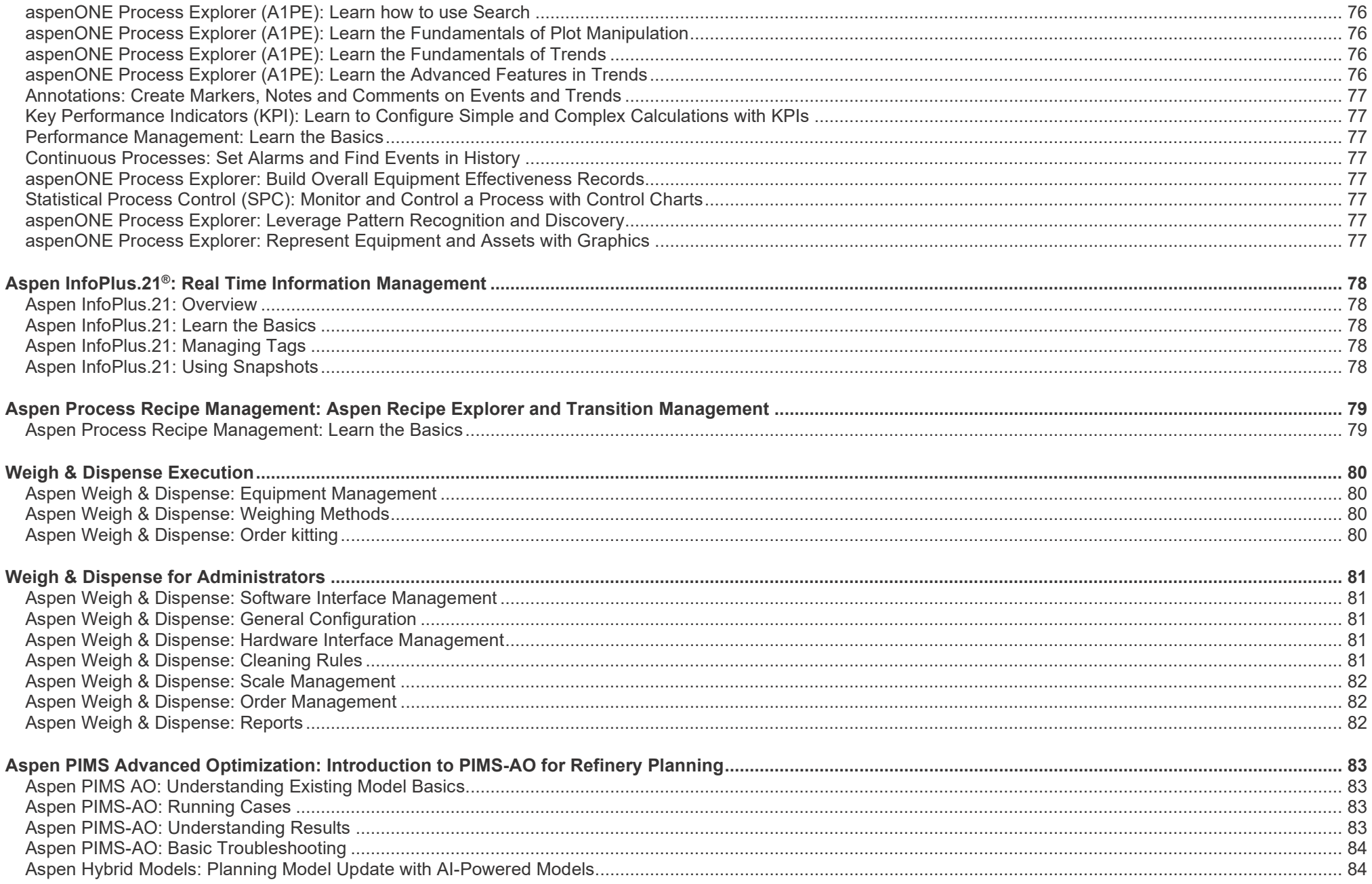

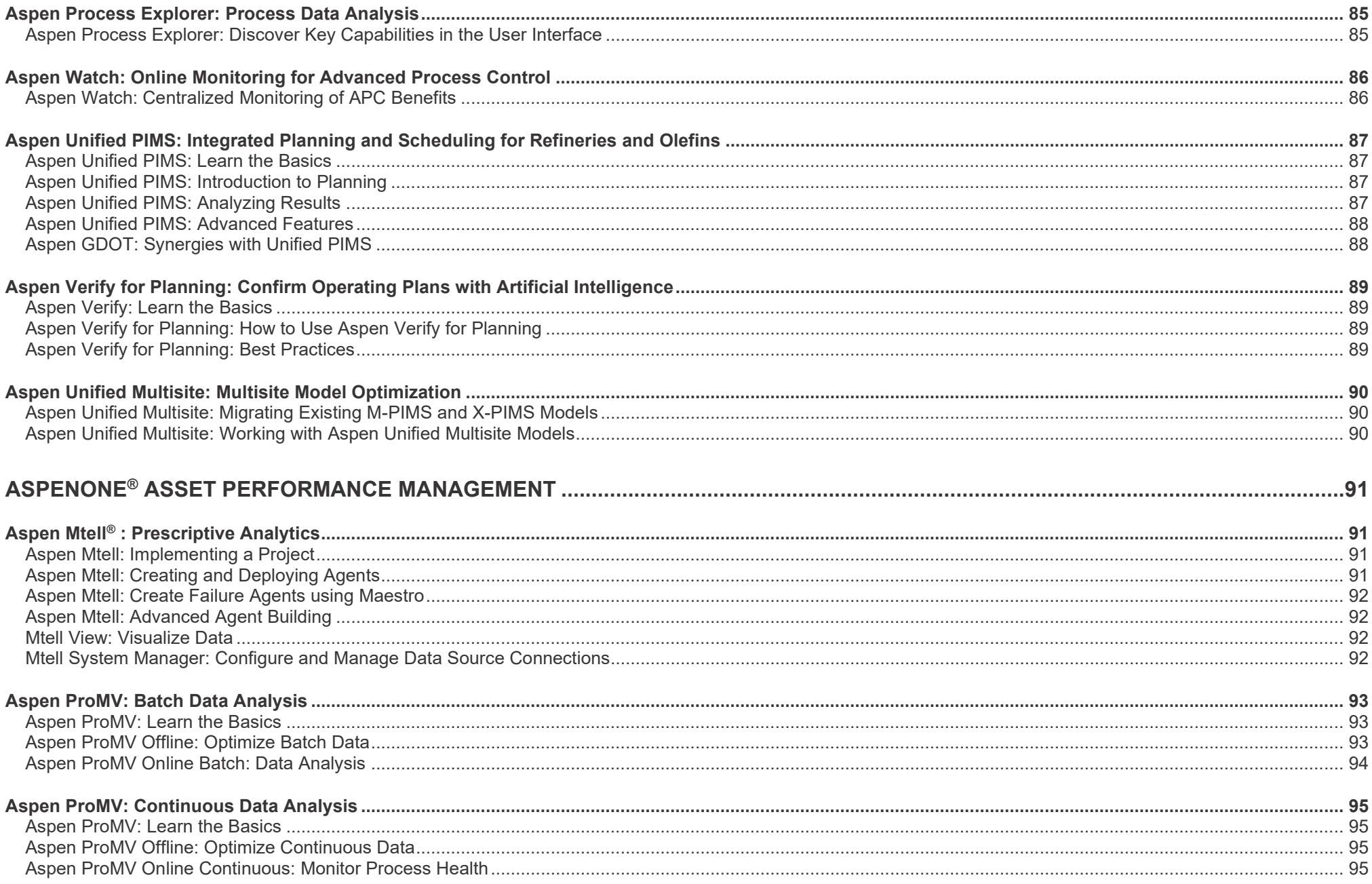

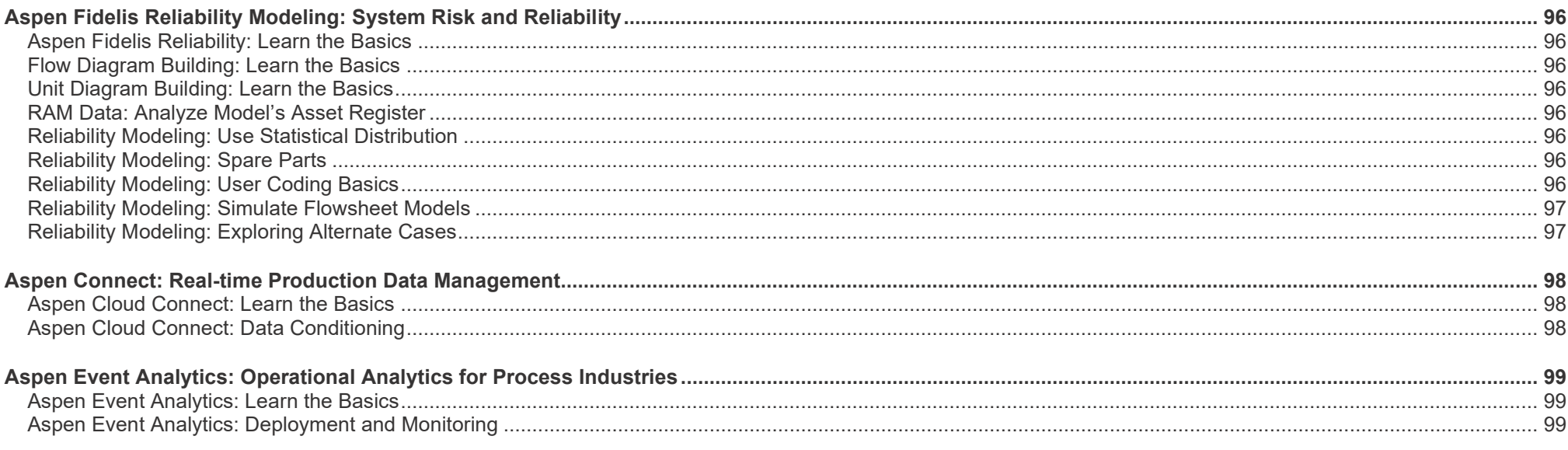

#### **ELEARNING CLASSES BY LEARNING PATH — ENGINEERING**

<span id="page-16-0"></span>**aspenONE® Engineering** Energy, Chemicals, Engineering and Construction Application: **Basic Engineering**

<span id="page-16-1"></span>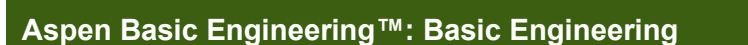

Aspen Basic Engineering allows the sharing of information among global project teams to promote collaboration and generate FEED packages. This learning path is designed for new and experienced process engineers who need to learn how to shorten the time to complete FEED activities. Complete this learning path to learn how to use Aspen Basic Engineering to create a FEED deliverable.

**DESIGN** 

<span id="page-16-5"></span><span id="page-16-4"></span><span id="page-16-3"></span><span id="page-16-2"></span>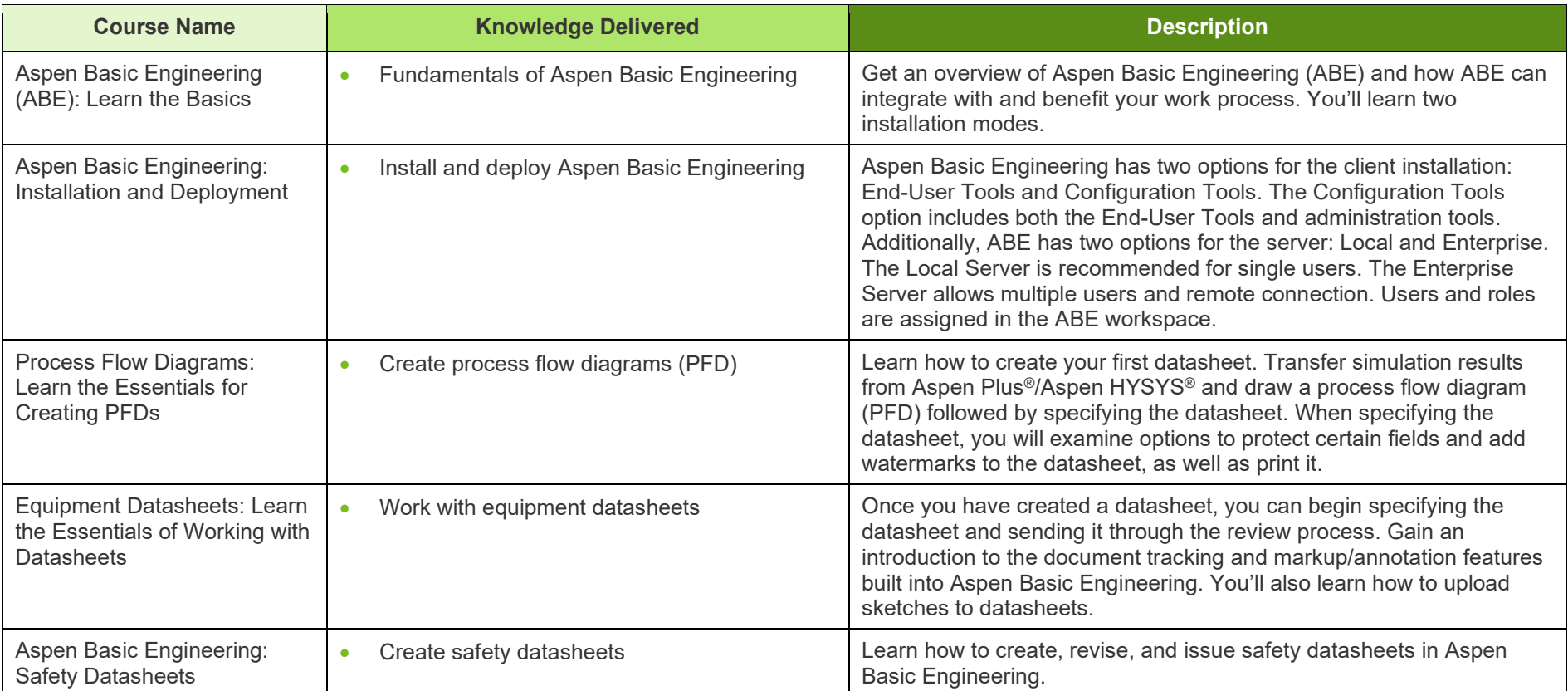

### *Consentech Aspen elearning*

**aspenONE® Engineering** Energy, Chemicals, Engineering and Construction Application: **Bidding and Estimating**

**DESIGN** 

#### <span id="page-17-0"></span>**Aspen Capital Cost Estimator™: Estimating with Aspen Capital Cost Estimator**

As more and more capital projects overrun and fall behind schedule, making better estimates as early as possible in the process is key. This learning path is designed for both new and experienced estimators using Aspen Capital Cost Estimator (ACCE). Follow and complete this learning path from conceptual to detailed estimating using a consistent model-based tool. ACCE enables estimate reuse by leveraging templates and streamlines the workflow, all while shortening estimation time and increasing transparency. Learn how to evaluate capital investment projects, understand the economic implications of engineering and execution decisions, and produce complete, consistent and credible estimates.

<span id="page-17-7"></span><span id="page-17-6"></span><span id="page-17-5"></span><span id="page-17-4"></span><span id="page-17-3"></span><span id="page-17-2"></span><span id="page-17-1"></span>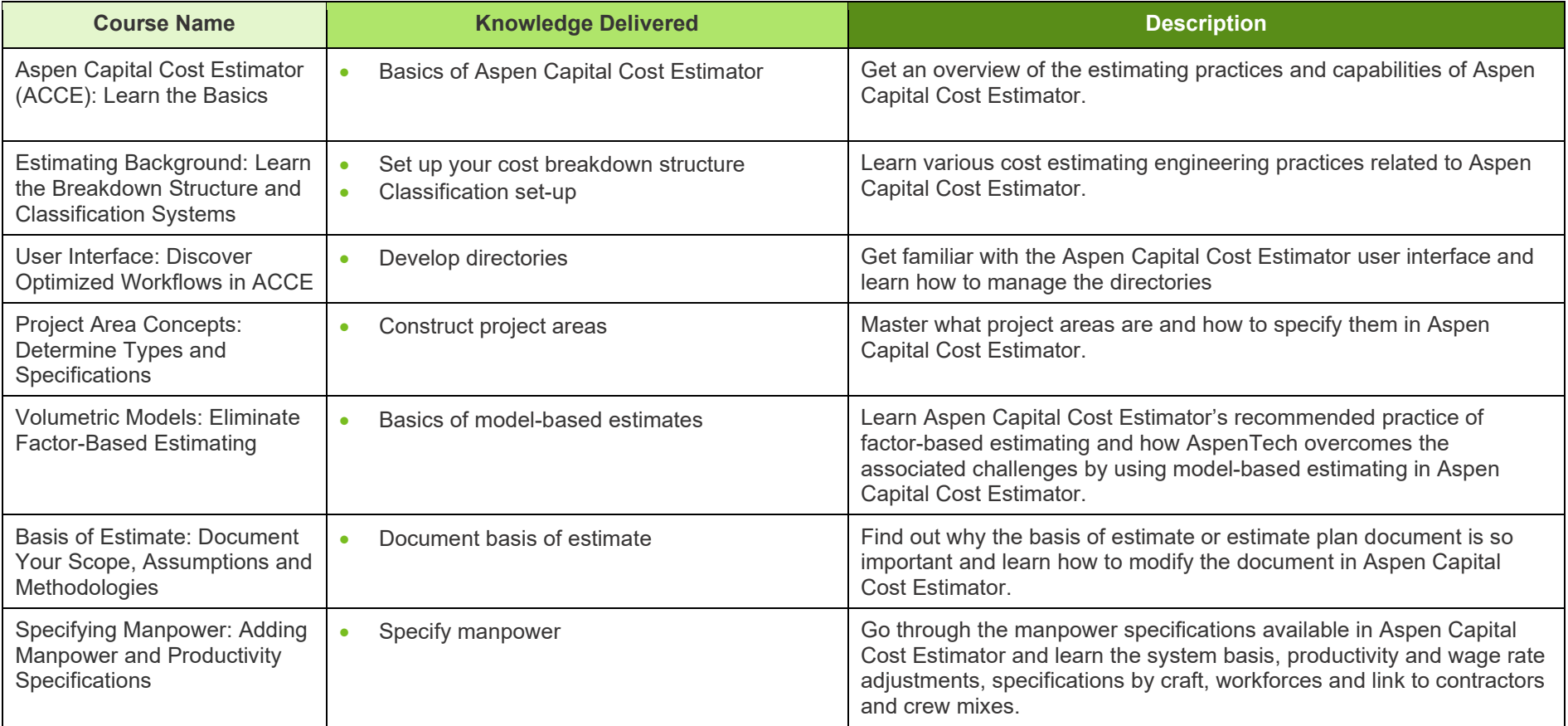

<span id="page-18-5"></span><span id="page-18-4"></span><span id="page-18-3"></span><span id="page-18-2"></span><span id="page-18-1"></span><span id="page-18-0"></span>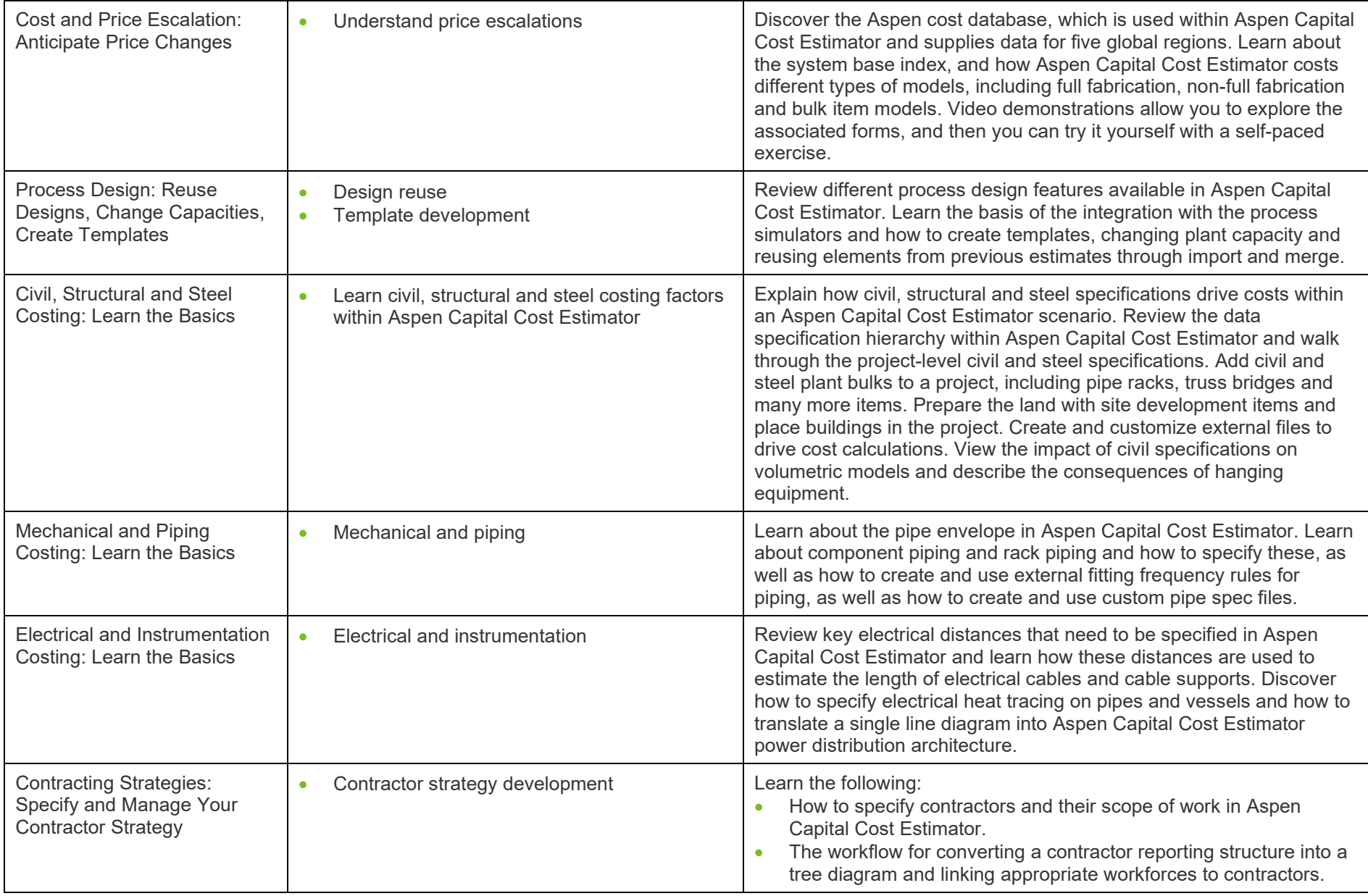

<span id="page-19-0"></span>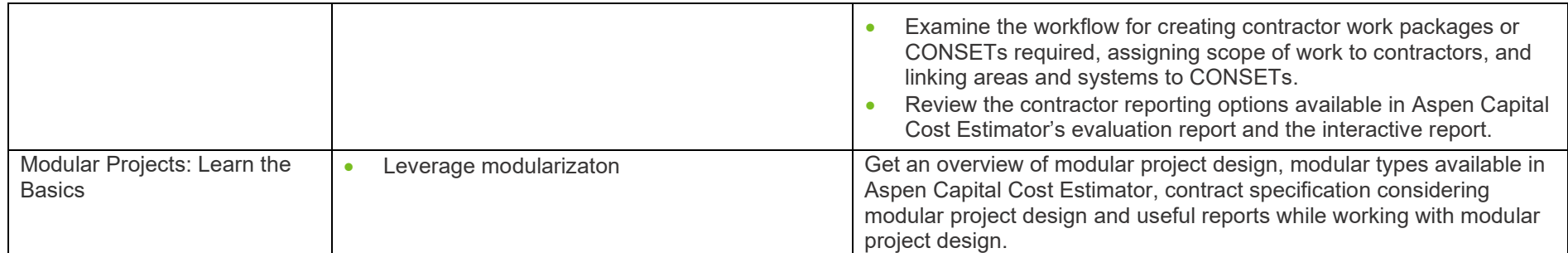

**aspenONE® Engineering** Energy, Chemicals, Engineering and Construction

Application: **Exchanger Design and Rating**

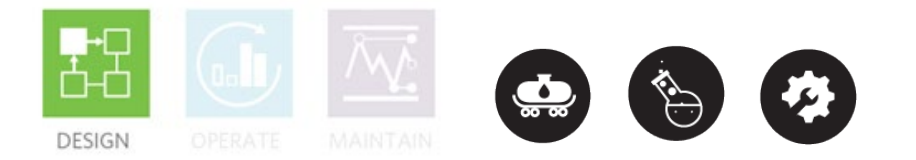

#### <span id="page-20-0"></span>**Aspen Exchanger Design & Rating™ (EDR): Rigorous Design and Rating of Heat Exchangers**

This learning path is designed for the new and experienced process engineers. Complete this learning path to learn how to model, monitor and troubleshoot heat exchangers of various types using Shell and Tube, Fired Heater, Air Cooled, Plate Fin, Plate and Coil wound exchanger types. You will also learn examples such as crude preheat train monitoring to apply rigorous models in operation and designs.

<span id="page-20-4"></span><span id="page-20-3"></span><span id="page-20-2"></span><span id="page-20-1"></span>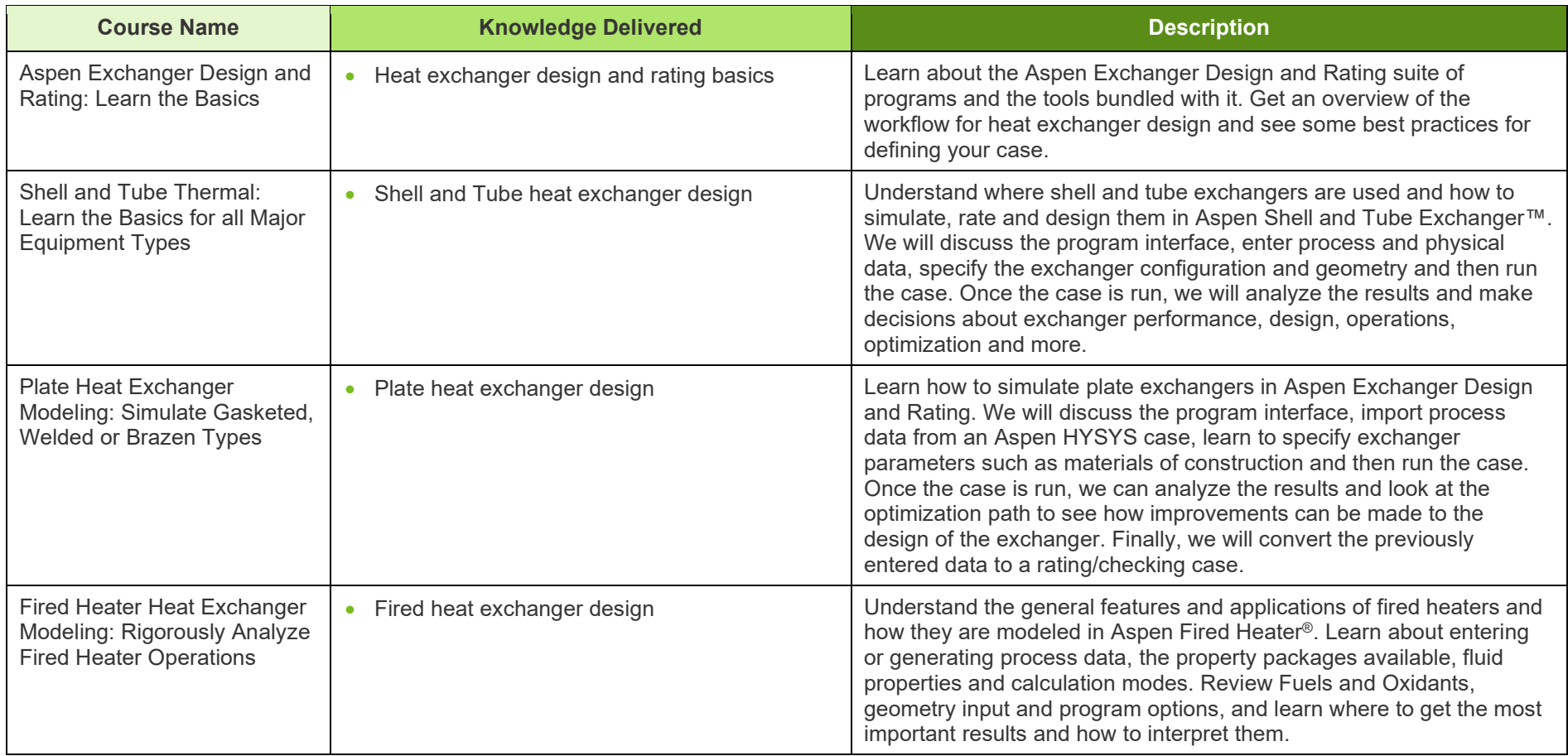

<span id="page-21-5"></span><span id="page-21-4"></span><span id="page-21-3"></span><span id="page-21-2"></span><span id="page-21-1"></span><span id="page-21-0"></span>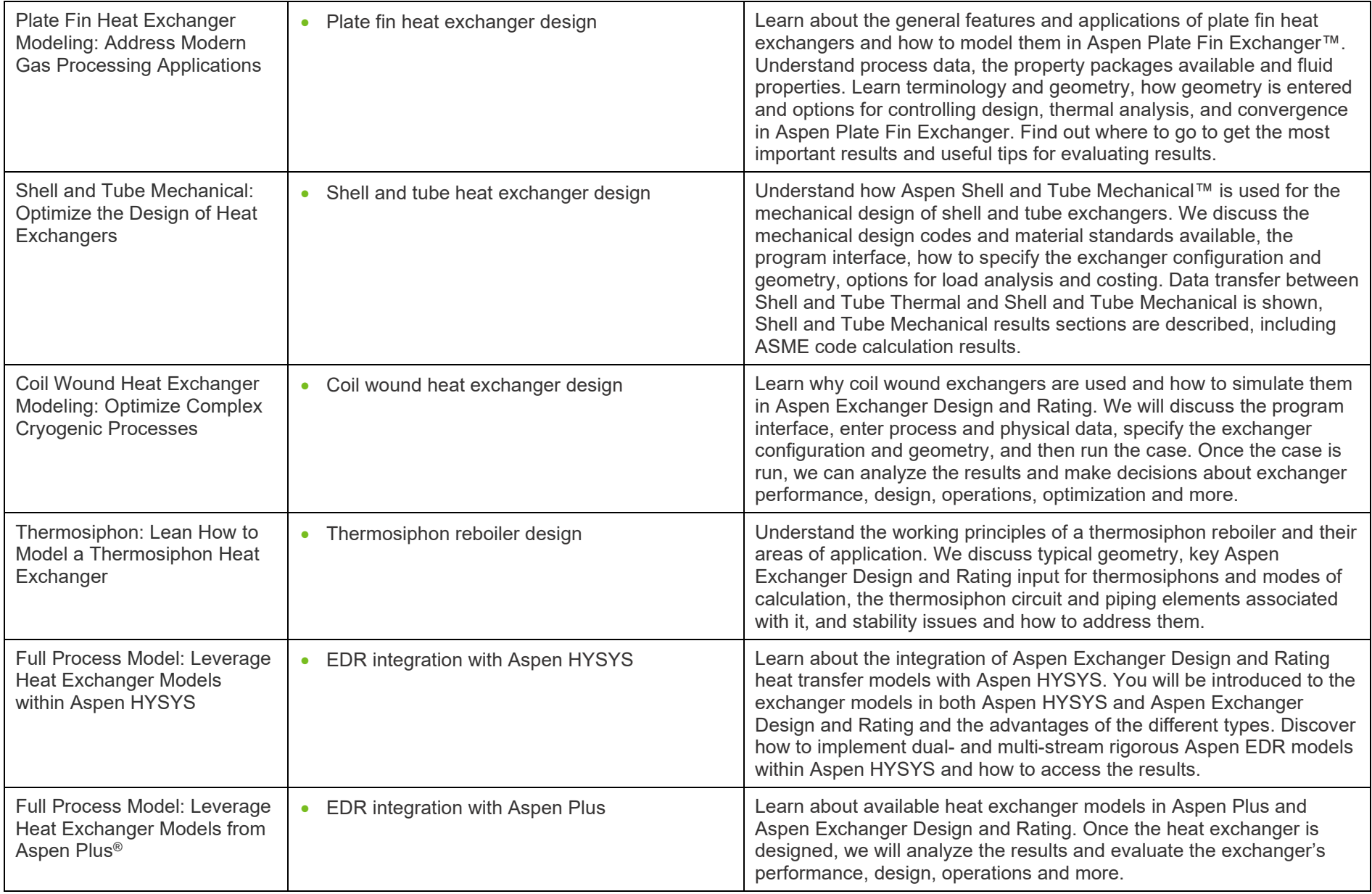

<span id="page-22-2"></span><span id="page-22-1"></span><span id="page-22-0"></span>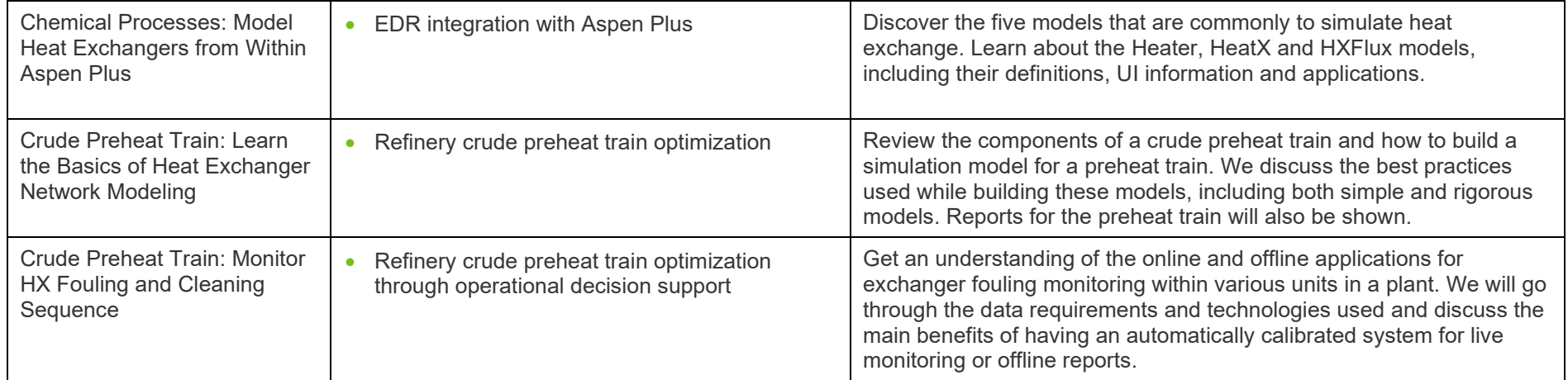

#### **aspenONE® Engineering** Energy, Engineering and Construction Applications: **Concurrent Conceptual Engineering, Distillation Design & Revamps, Operations Decision Support, Process Safety Analysis**

#### <span id="page-23-0"></span>**Aspen HYSYS®: Learn the Basics**

This learning path is designed for new and experienced engineers using Aspen HYSYS who need to address process engineering challenges in their oil and gas processing facilities. You will learn the typical workflow to set up a simulation in Aspen HYSYS to optimize processes. You will also learn how to utilize various tools in Aspen HYSYS to evaluate the scenario, troubleshoot the models, and create custom reports.

<span id="page-23-4"></span><span id="page-23-3"></span><span id="page-23-2"></span><span id="page-23-1"></span>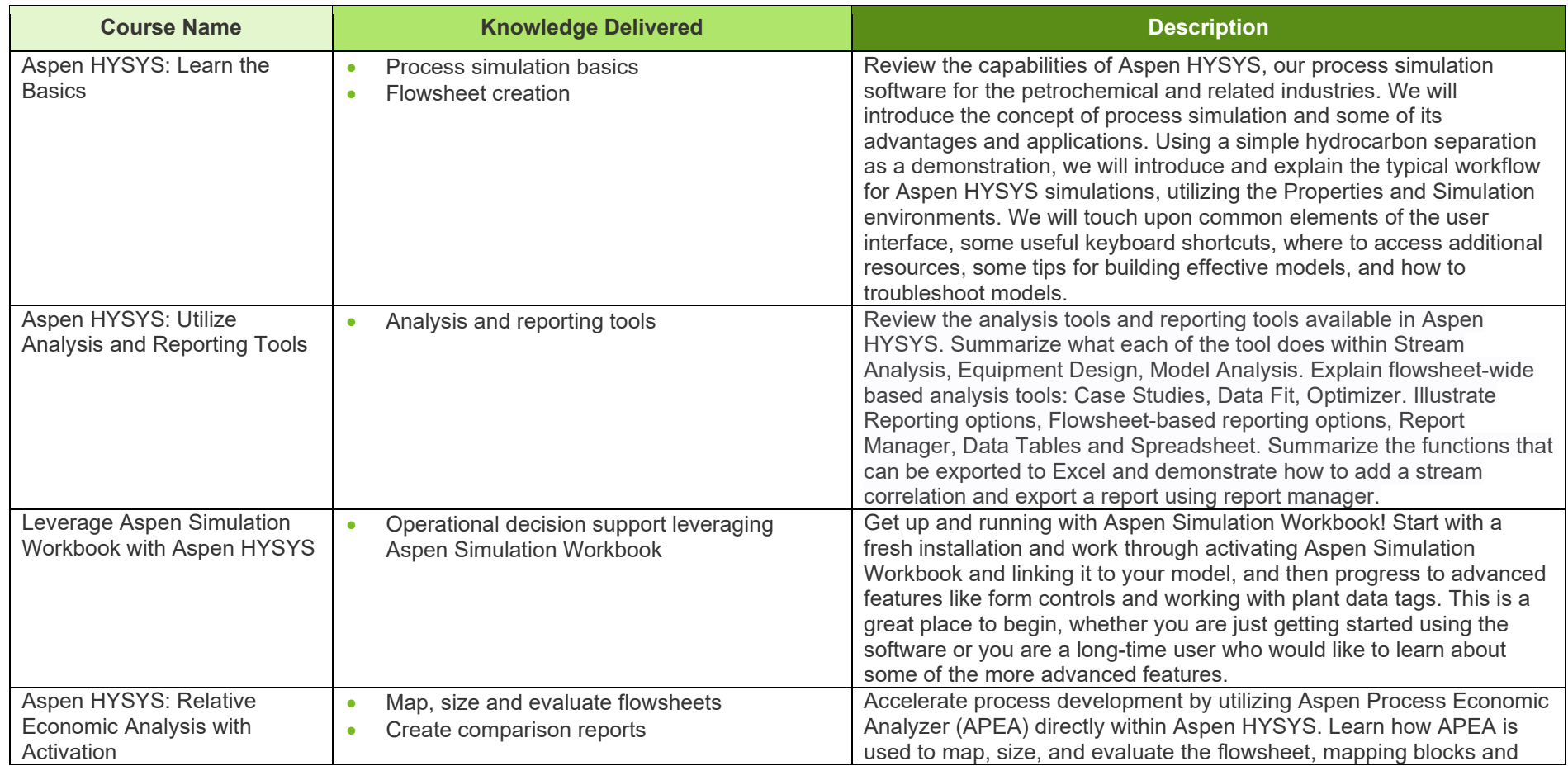

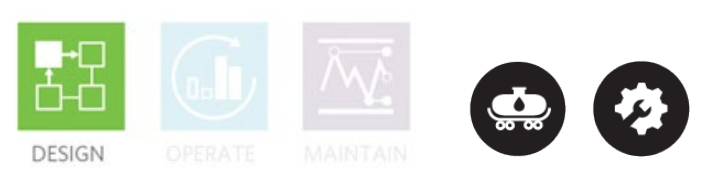

<span id="page-24-0"></span>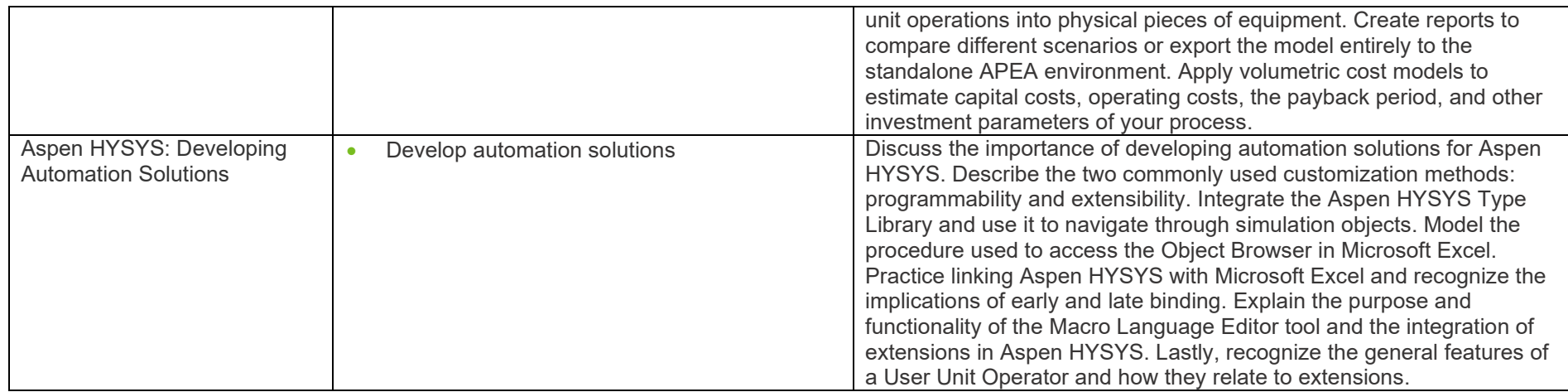

#### **aspenONE® Engineering**

Energy, Engineering and Construction Applications: **Concurrent Conceptual Engineering, Operations Decision Support**

#### <span id="page-25-0"></span>**Aspen HYSYS®: Molecular Modeling**

The integration of refineries with chemicals is becoming an important growth strategy for many companies which requires molecule-level tracking from crude oil to chemical products. Molecular modeling is foundational to asset optimization of Crude-to-Chemicals complexes. The 2020 IMO regulation and environmental requirements will have a significant impact on the economics of almost all major refineries. Molecular modeling enables refiners to track contaminants like sulfur compounds closely. This learning path is designed for experienced engineers in Aspen HYSYS that need to learn how to characterize crude assays at the molecular level, develop a high-fidelity digital twin of your hydrocracker unit with the molecule-based hydrocracker model, and improve the refinery LP planning model. Follow the sequence of courses in this learning path to learn how to increase profits by accurately predicting product yields and properties for the hydrocracker unit, and optimize production and product specifications with molecular modeling capabilities in Aspen HYSYS.

<span id="page-25-4"></span><span id="page-25-3"></span><span id="page-25-2"></span><span id="page-25-1"></span>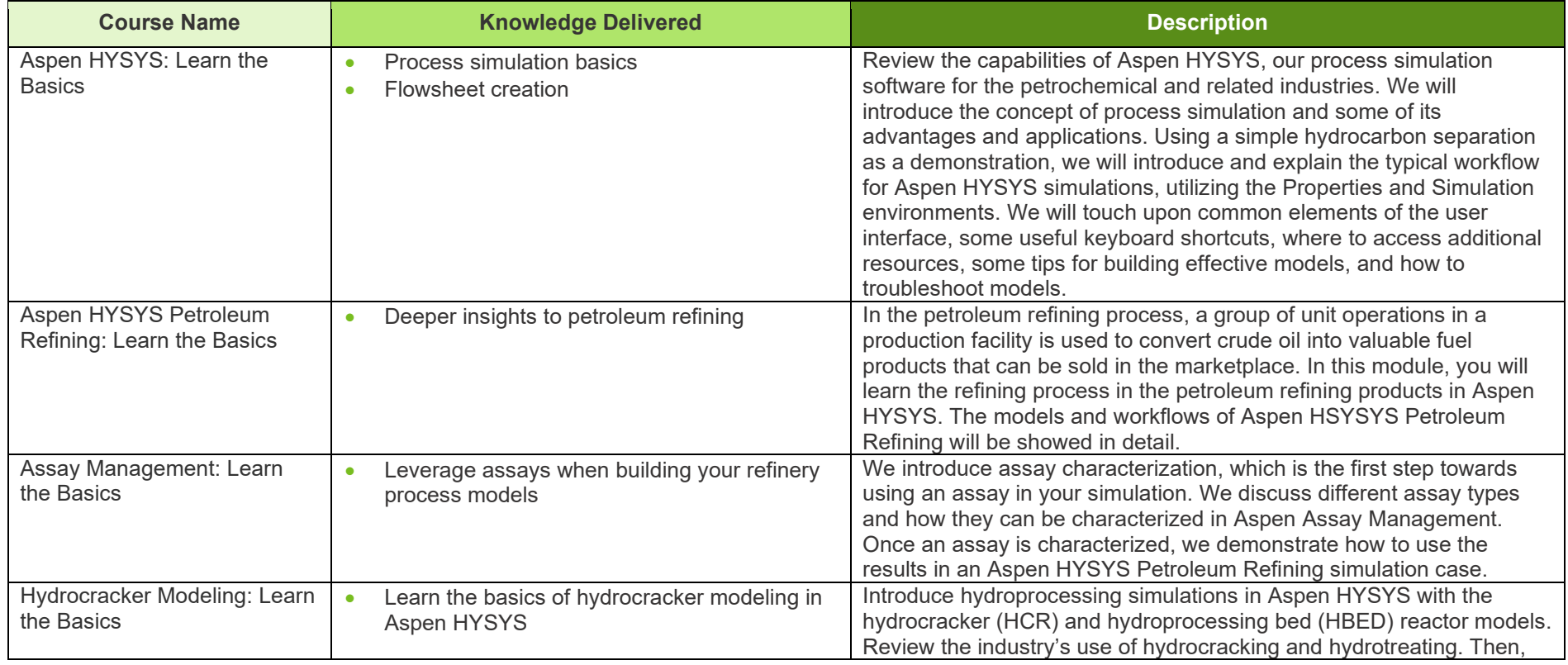

**DESIGN** 

<span id="page-26-5"></span><span id="page-26-4"></span><span id="page-26-3"></span><span id="page-26-2"></span><span id="page-26-1"></span><span id="page-26-0"></span>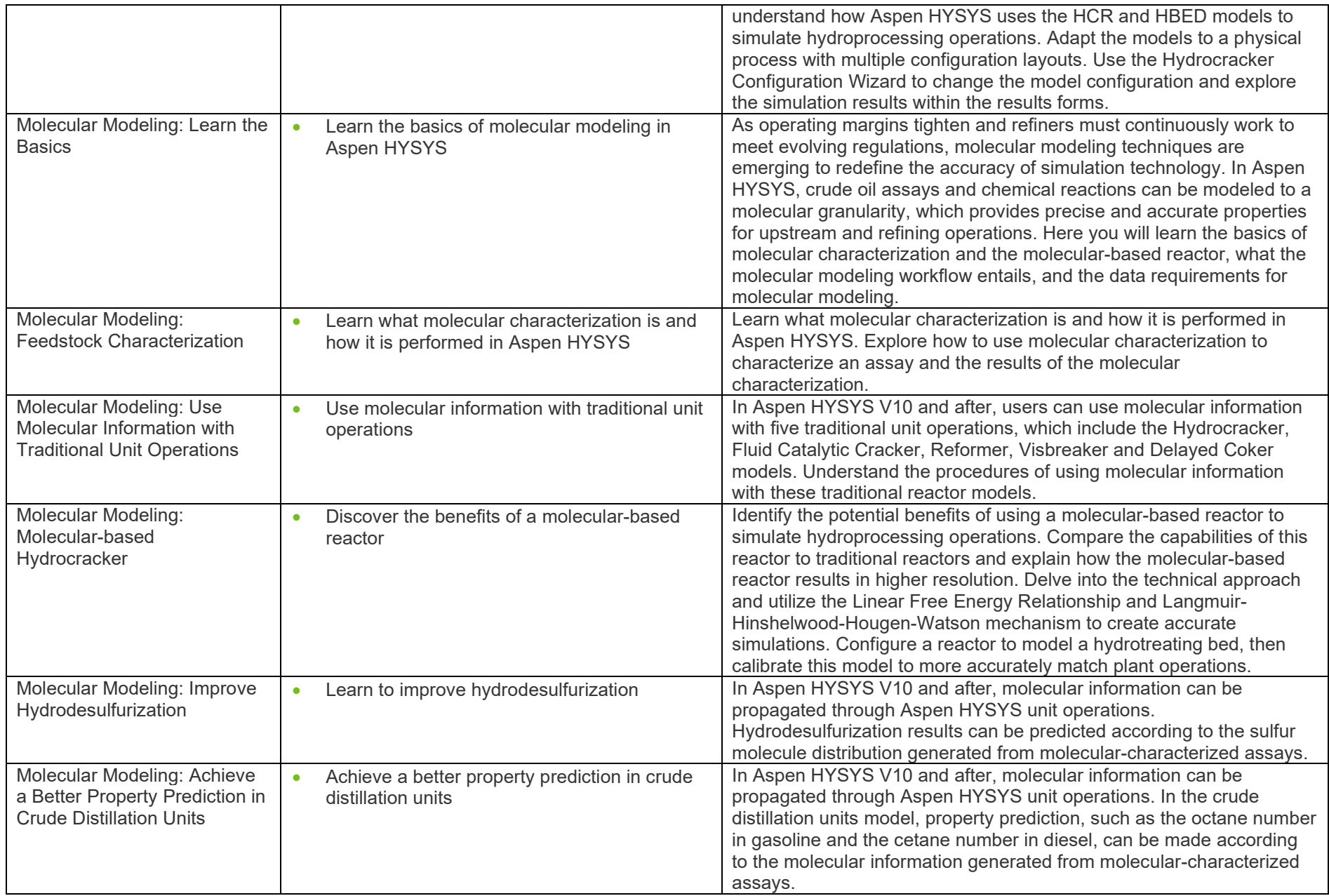

<span id="page-27-0"></span>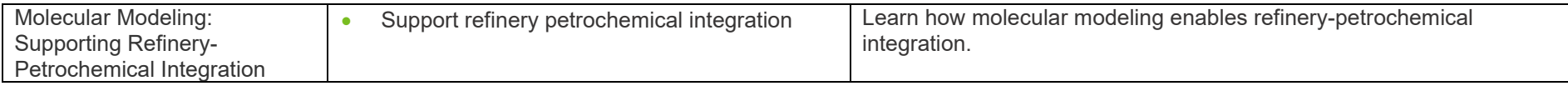

**aspenONE® Engineering** Energy, Engineering and Construction Applications: **Gas Plant Optimization, Operations Decision Support**

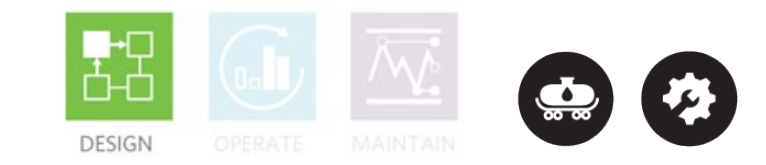

#### <span id="page-28-0"></span>**Aspen HYSYS®: Gas Plant**

A gas processing plant takes raw natural gas and produces gas that meets sales specifications. This learning path is designed for new and experienced engineers working with Acid Gas Removal, Dehydration, Sulfur Recovery and other integrated processes.

Complete the learning path to discover how to bring new gas and liquids processing facilities to market faster with a higher return on investment, reduce capital costs through process optimization and lower operating costs by integrating simulation models.

<span id="page-28-4"></span><span id="page-28-3"></span><span id="page-28-2"></span><span id="page-28-1"></span>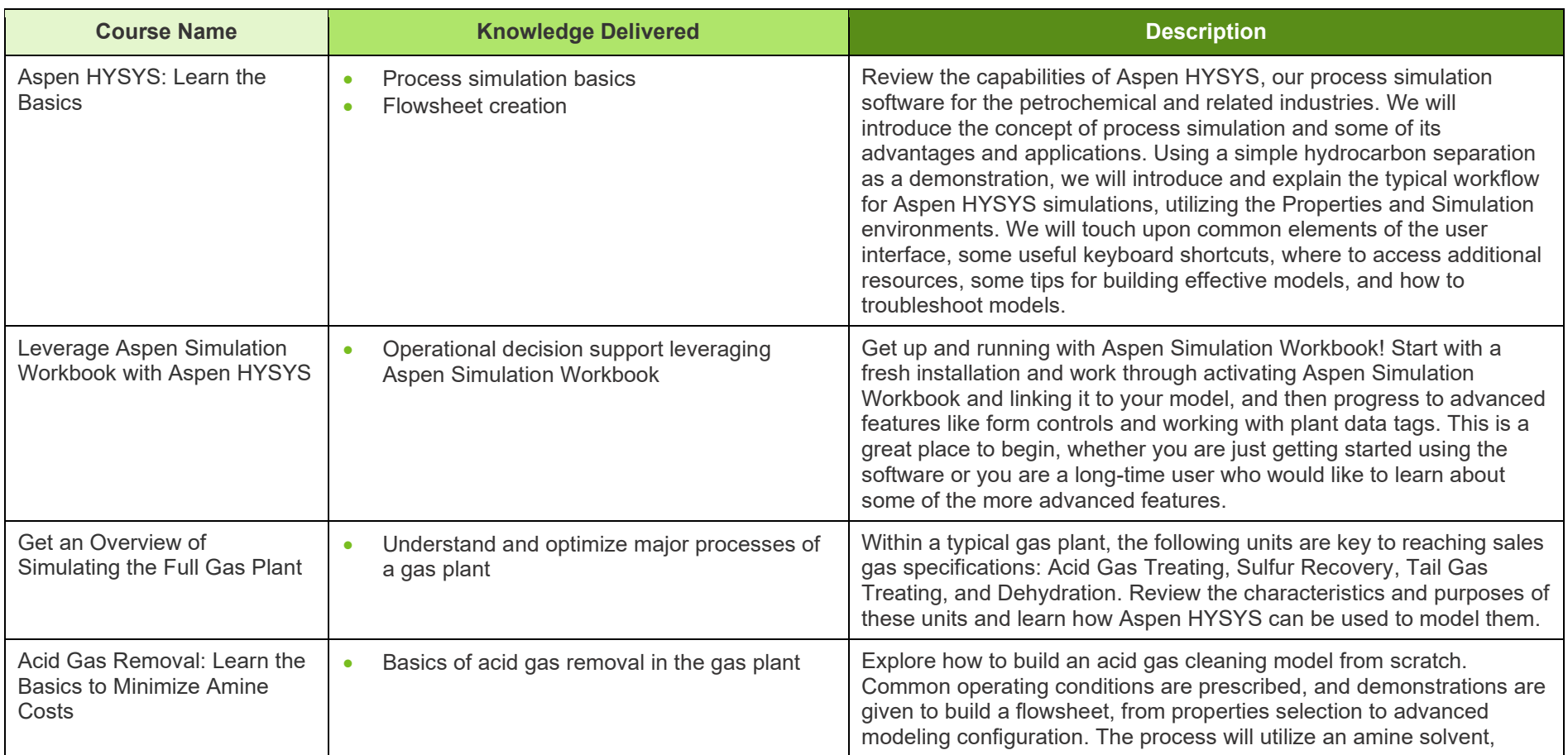

<span id="page-29-6"></span><span id="page-29-5"></span><span id="page-29-4"></span><span id="page-29-3"></span><span id="page-29-2"></span><span id="page-29-1"></span><span id="page-29-0"></span>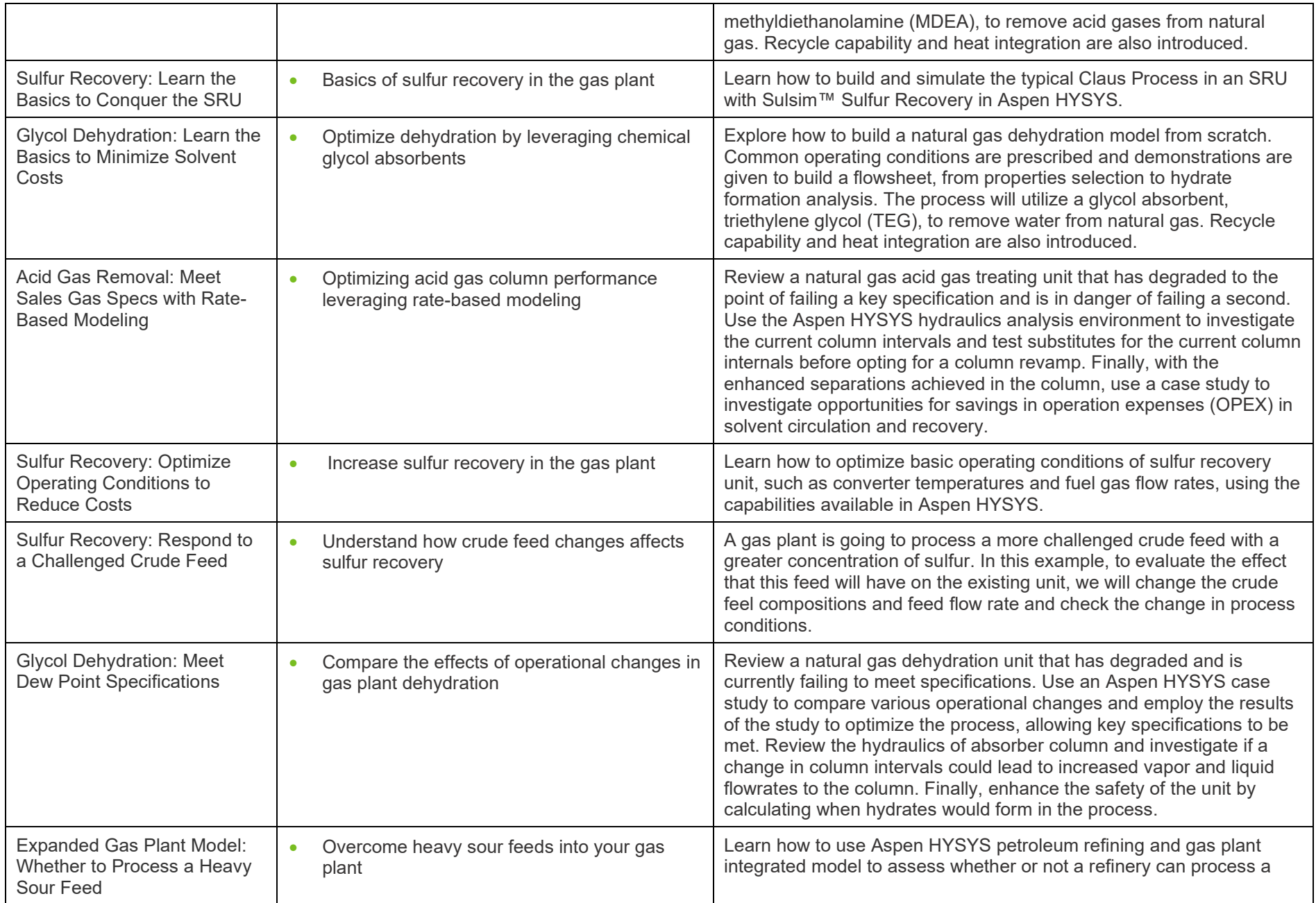

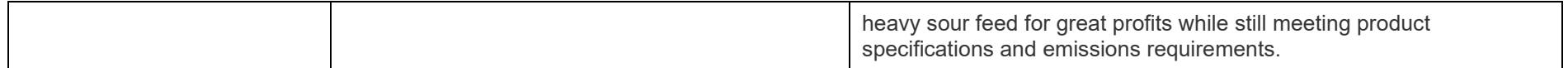

### *Consentech Aspen elearning*

**aspenONE® Engineering** Energy, Engineering and Construction Application: **Pipeline Flow Hydraulic Analysis**

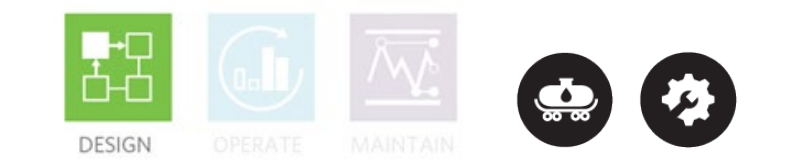

#### <span id="page-31-0"></span>**Aspen HYSYS Upstream: Upstream Flow Assurance**

When transferring process liquids and gases, it is critical to avoid pipeline downtime in order to maintain both upstream and downstream operations. In the Upstream Flow Assurance Learning Path, both new and experienced process engineers will learn how to accurately model pipe flow and characterize fluids using rigorous correlations. You will also discover how to assess and mitigate the risk of hydrates, wax formation, CO2 corrosion, erosion and slugging. Lastly, you will learn the fundamentals of oil characterization, fluid flow models and steady-state as well as transient pipeline analysis.

<span id="page-31-3"></span><span id="page-31-2"></span><span id="page-31-1"></span>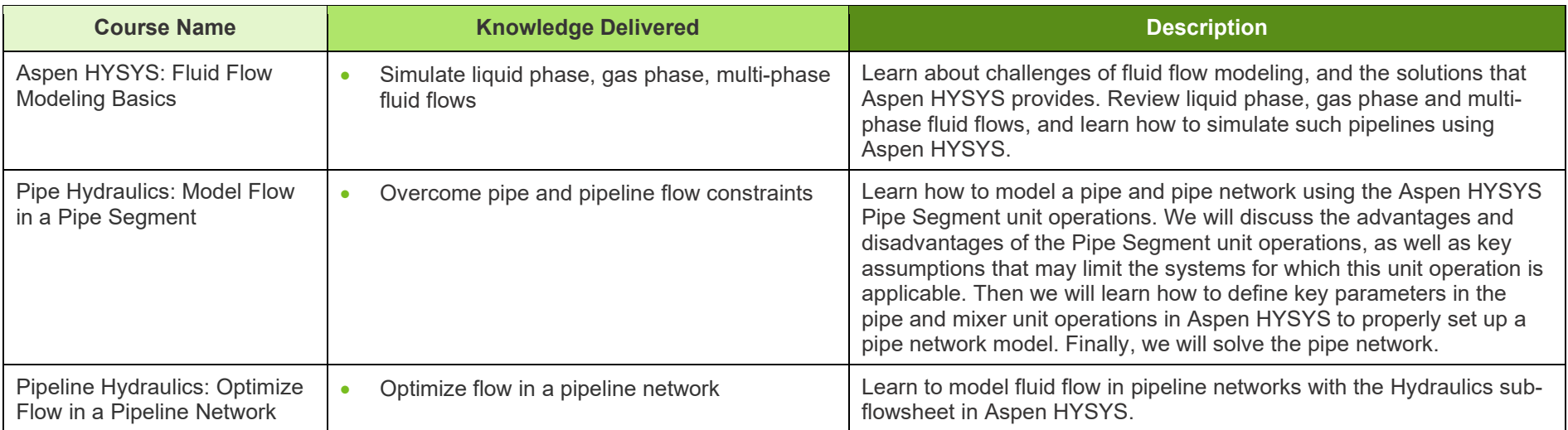

**aspenONE® Engineering** Energy, Engineering and Construction Application: **Dynamic Studies**

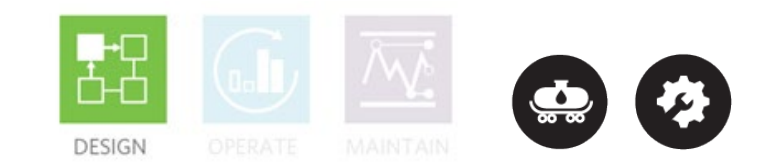

#### <span id="page-32-0"></span>**Aspen HYSYS®: Dynamic Simulation**

Dynamic simulation allows you to simulate a wider range of operating scenarios including start-up, shut-down and transition states. This learning path is designed for new or experienced engineers who need to learn how to improve the overall safety, operability and controllability of their design. Complete this learning path to learn how to convert existing models to dynamics, to model transient behavior of key pieces of equipment, automate emergency scenarios and perform many other key applications in dynamics.

<span id="page-32-3"></span><span id="page-32-2"></span><span id="page-32-1"></span>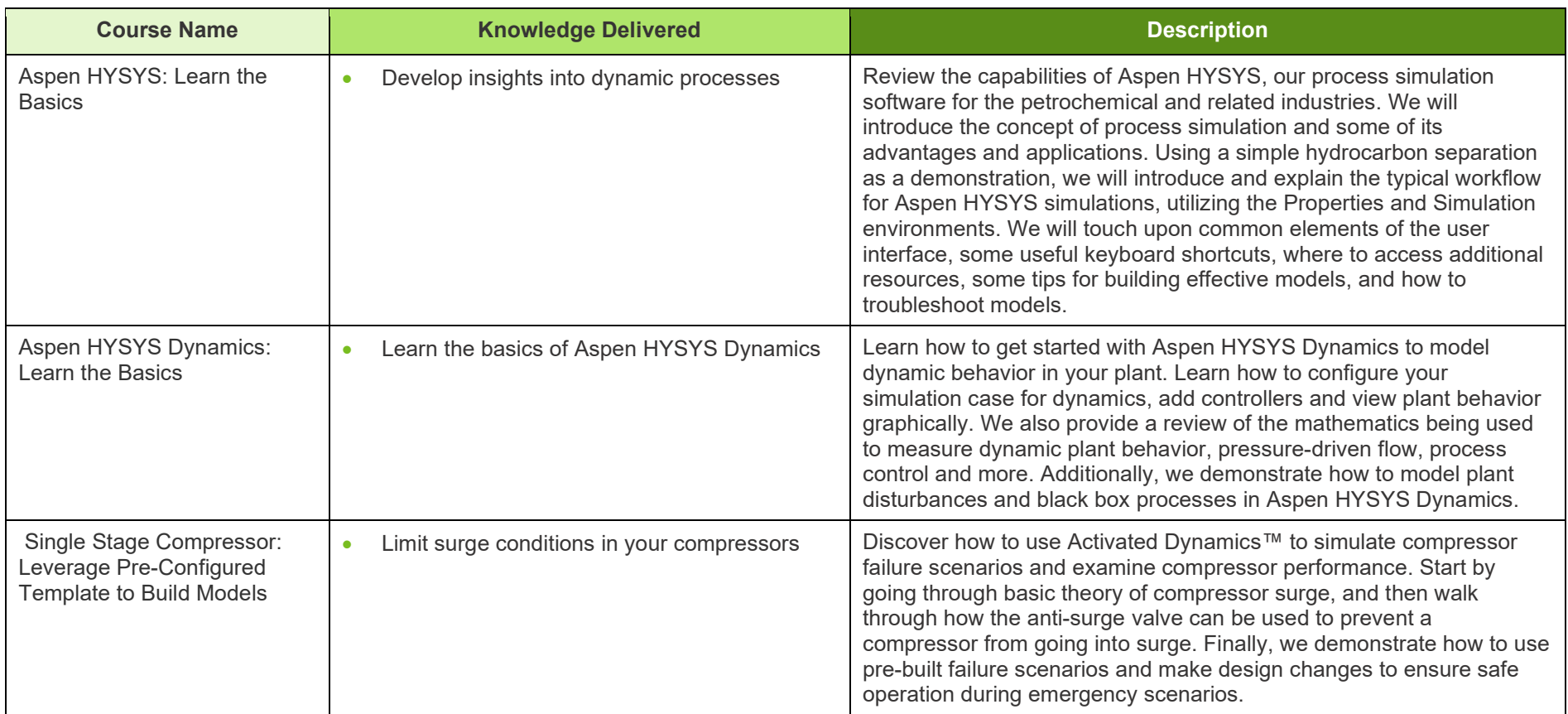

<span id="page-33-7"></span><span id="page-33-6"></span><span id="page-33-5"></span><span id="page-33-4"></span><span id="page-33-3"></span><span id="page-33-2"></span><span id="page-33-1"></span><span id="page-33-0"></span>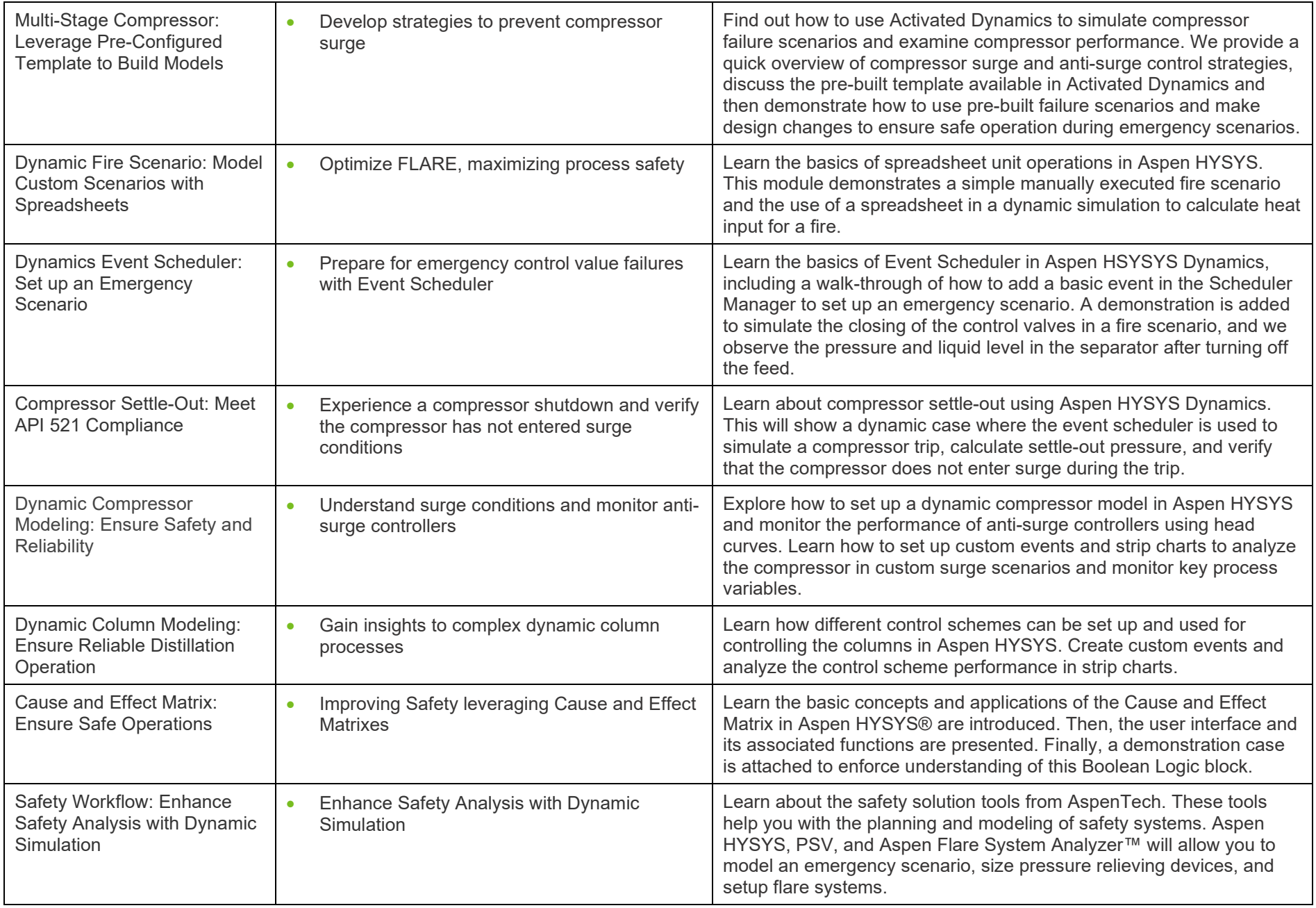

### *Consentech Aspen elearning*

**aspenONE® Engineering** Energy, Engineering and Construction Application: **Distillation Improvement**

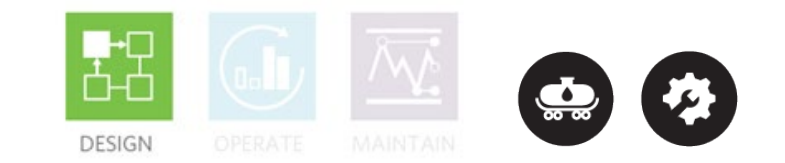

#### <span id="page-34-0"></span>**Aspen HYSYS®: Fractionation & Distillation**

Separation by distillation is a key step in many oil and gas processes. This learning path is designed for new and experienced process engineers who need to understand how factors including feedstock and feed conditions, internal flow conditions and state of internals affect column performance. The optimized CDU operation allows refiners to quickly troubleshoot operational issues, put in place the most effective heat exchanger maintenance schedules and improve refinery profits by maximizing the unit's crude flexibility. Complete this learning path to learn how to meet product demands and simultaneously reduce energy consumption with a single solution to optimize the entire crude distillation unit operation.

<span id="page-34-3"></span><span id="page-34-2"></span><span id="page-34-1"></span>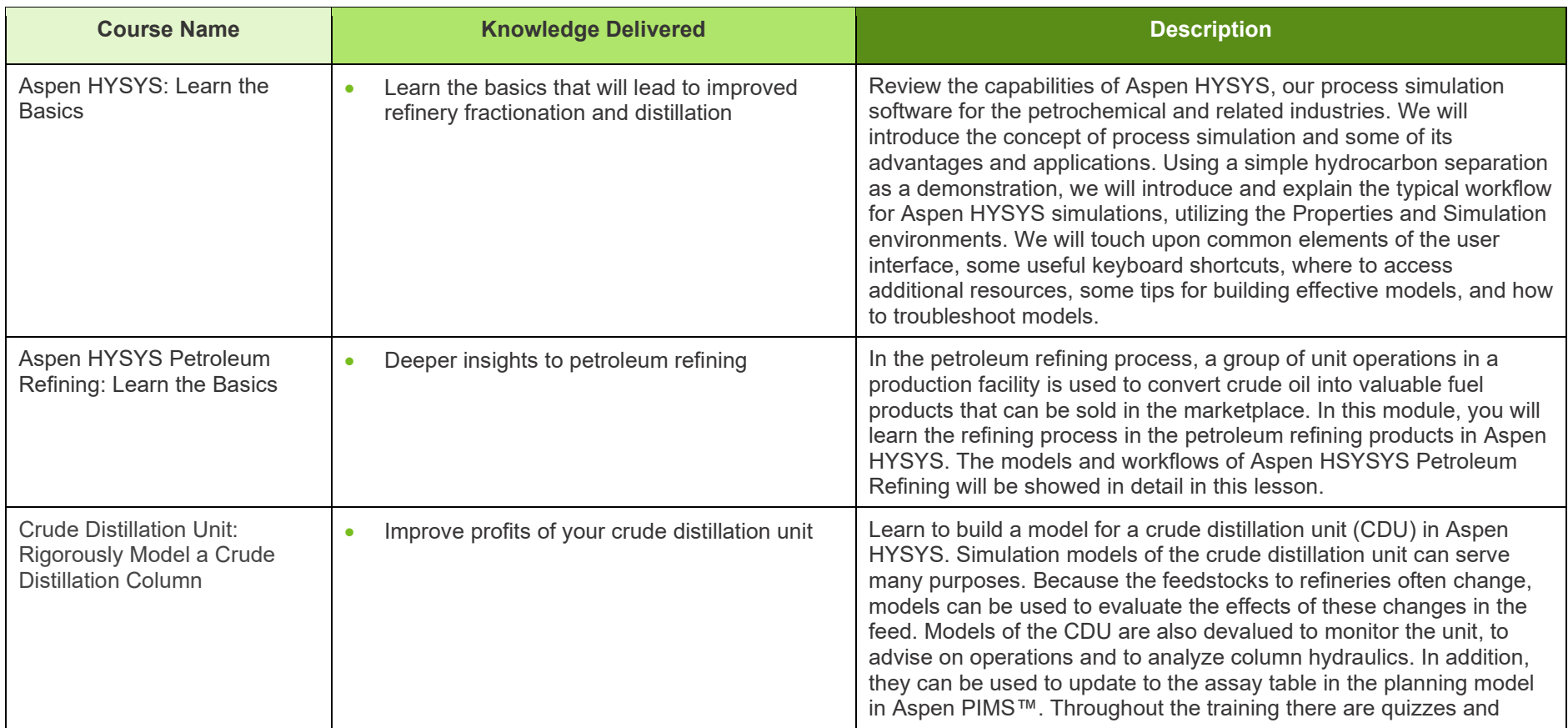

<span id="page-35-0"></span>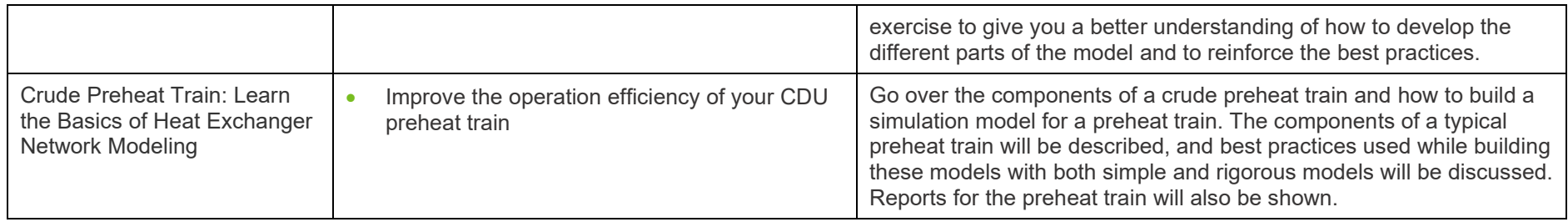
**aspenONE® Engineering** Energy, Engineering and Construction Application: **Refinery Profit Improvement**

#### **Aspen HYSYS®: Heavy Oil Conversion**

Heavy oil conversion becomes increasingly important with the new International Maritime Organization (IMO) regulations. This learning path is designed for new and experienced process engineers. Complete this learning path to learn how to characterize crude assay, model a Fluidized Catalytic Cracking (FCC) unit to represent an actual unit operation and support the refinery LP planning model. Increase refinery profits by improving operations, debottlenecking and optimizing production and product specifications.

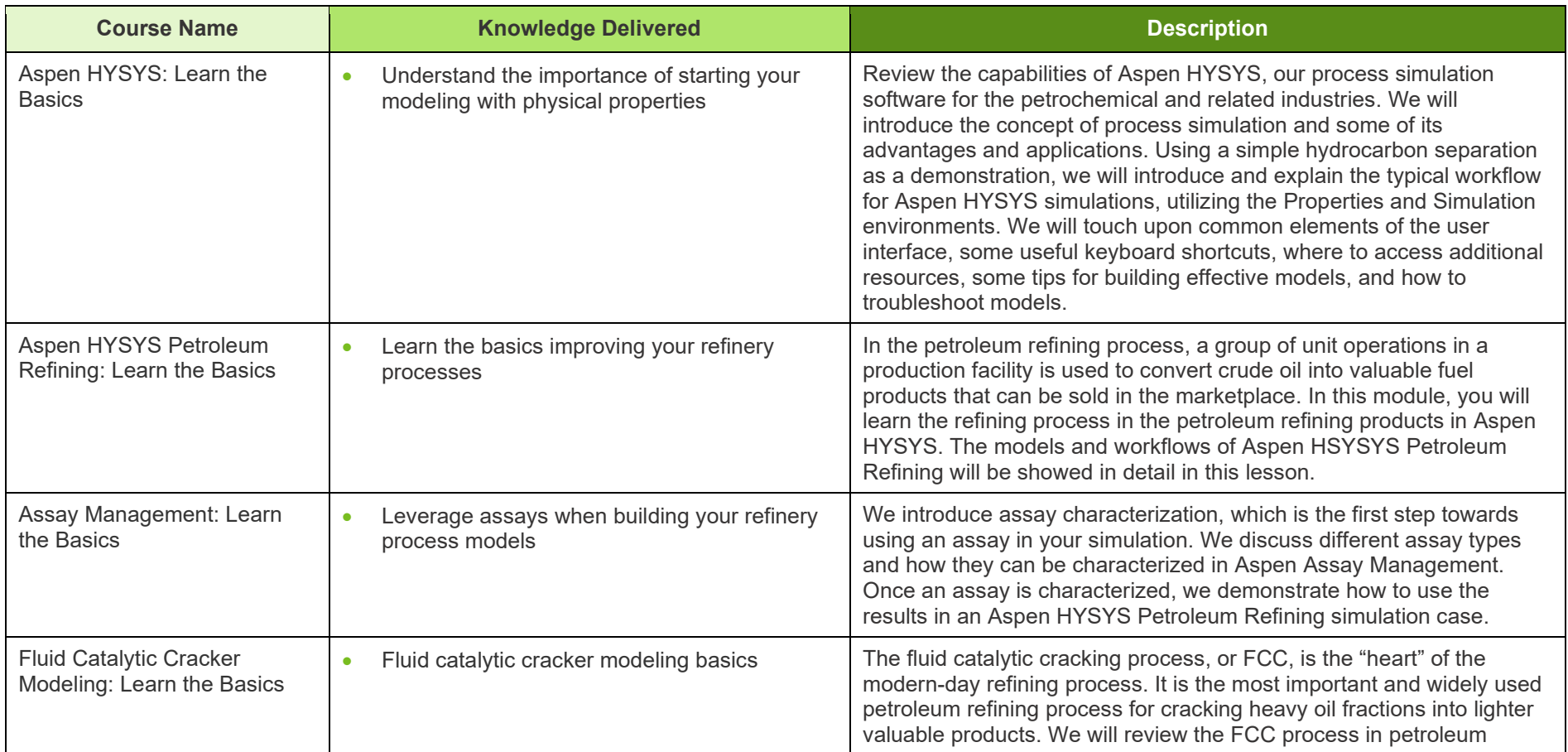

**DESIGN** 

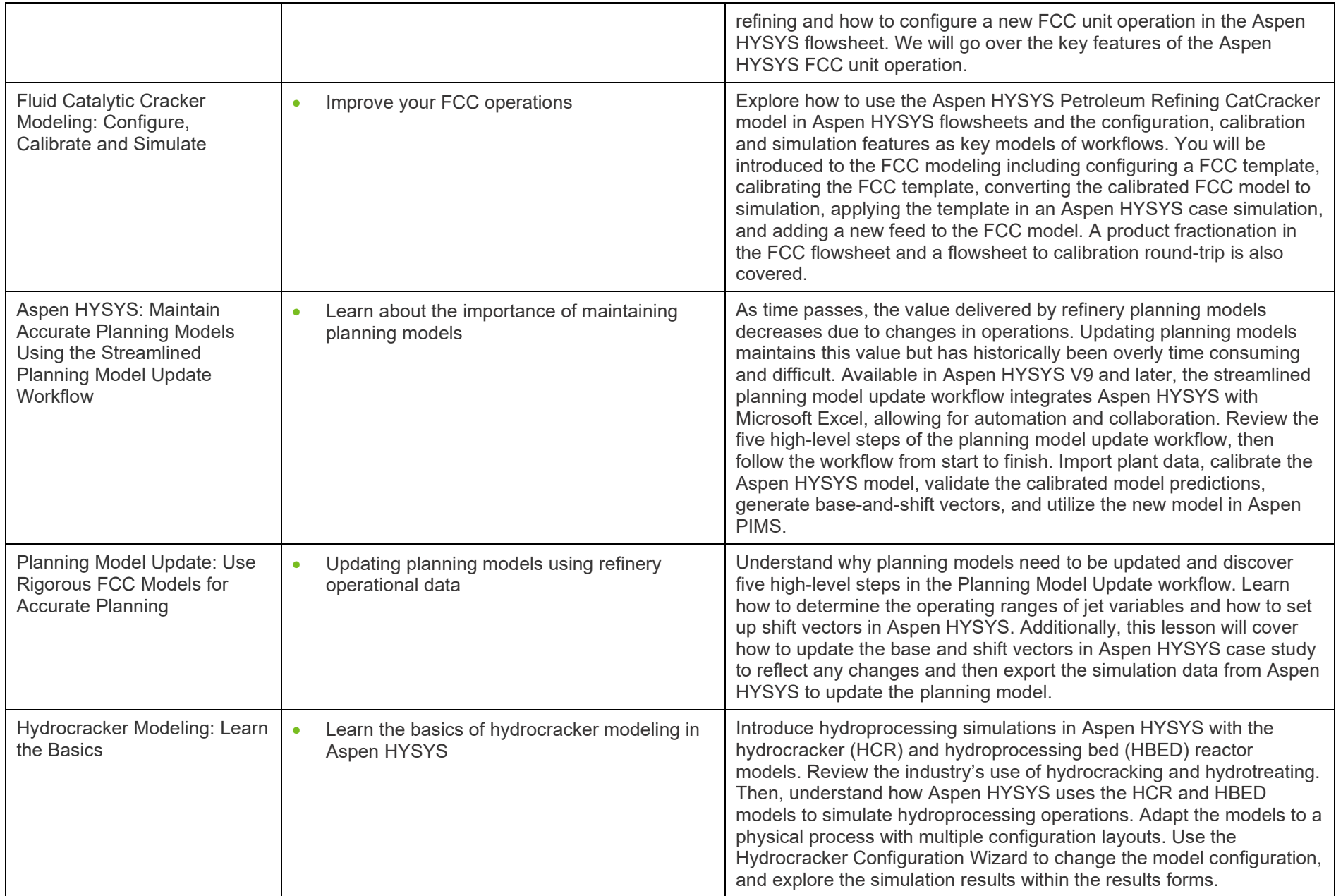

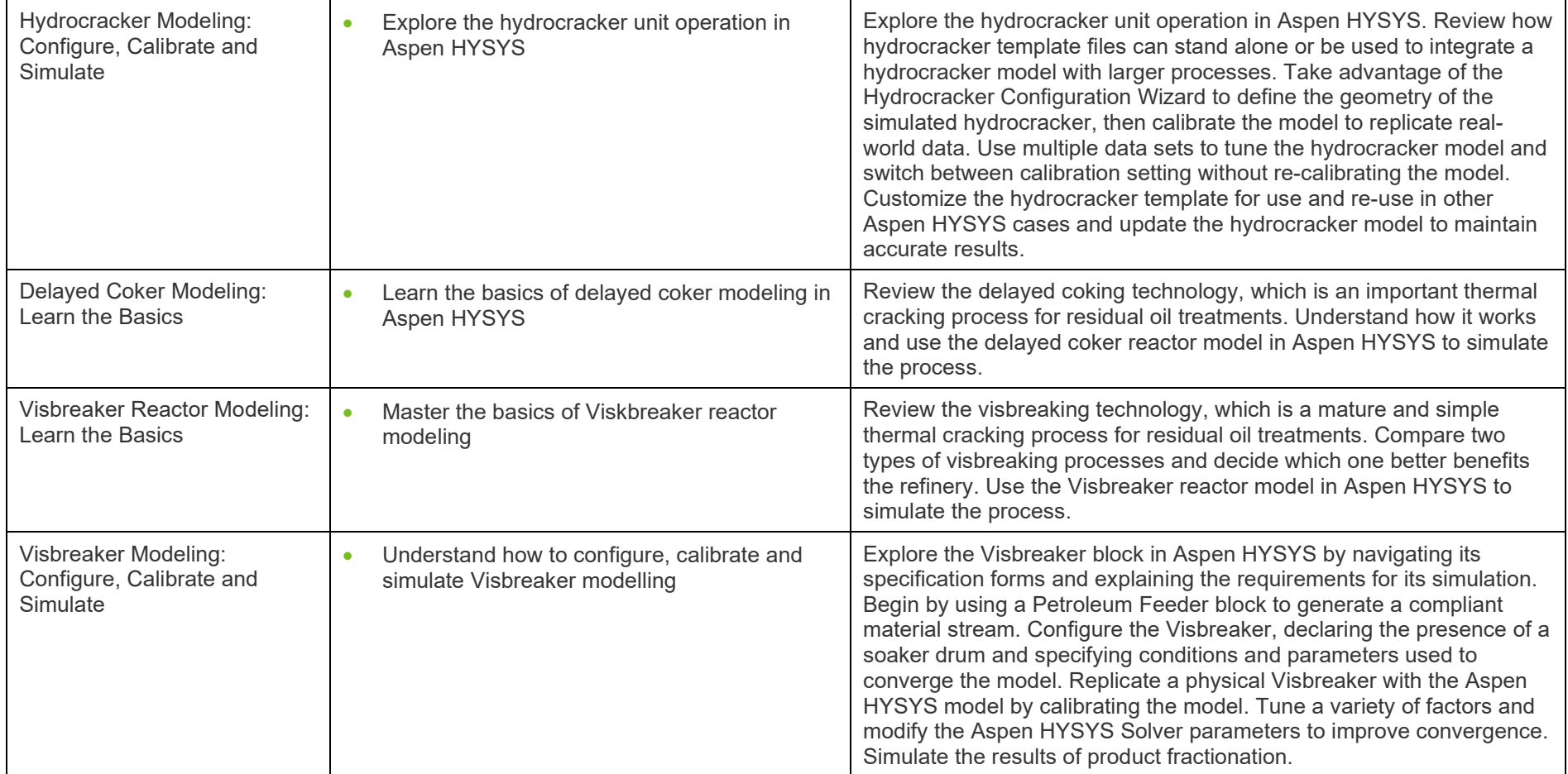

**aspenONE® Engineering** Energy, Engineering and Construction Application: **Refinery Profit Improvement**

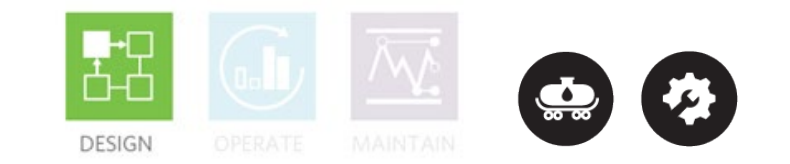

#### **Aspen HYSYS®: Naphtha Processing and Light Ends Handling**

Petroleum refining products must meet stringent specifications including limits on octane, sulfur, nitrogen, olefin, etc. This learning path is designed for new and experienced engineers. Complete this learning path to characterize crude assay, model a Reformer unit to represent an actual unit operation and support the refinery LP planning model. Increase refinery profits by improving operations, debottlenecking and optimizing production and product specifications.

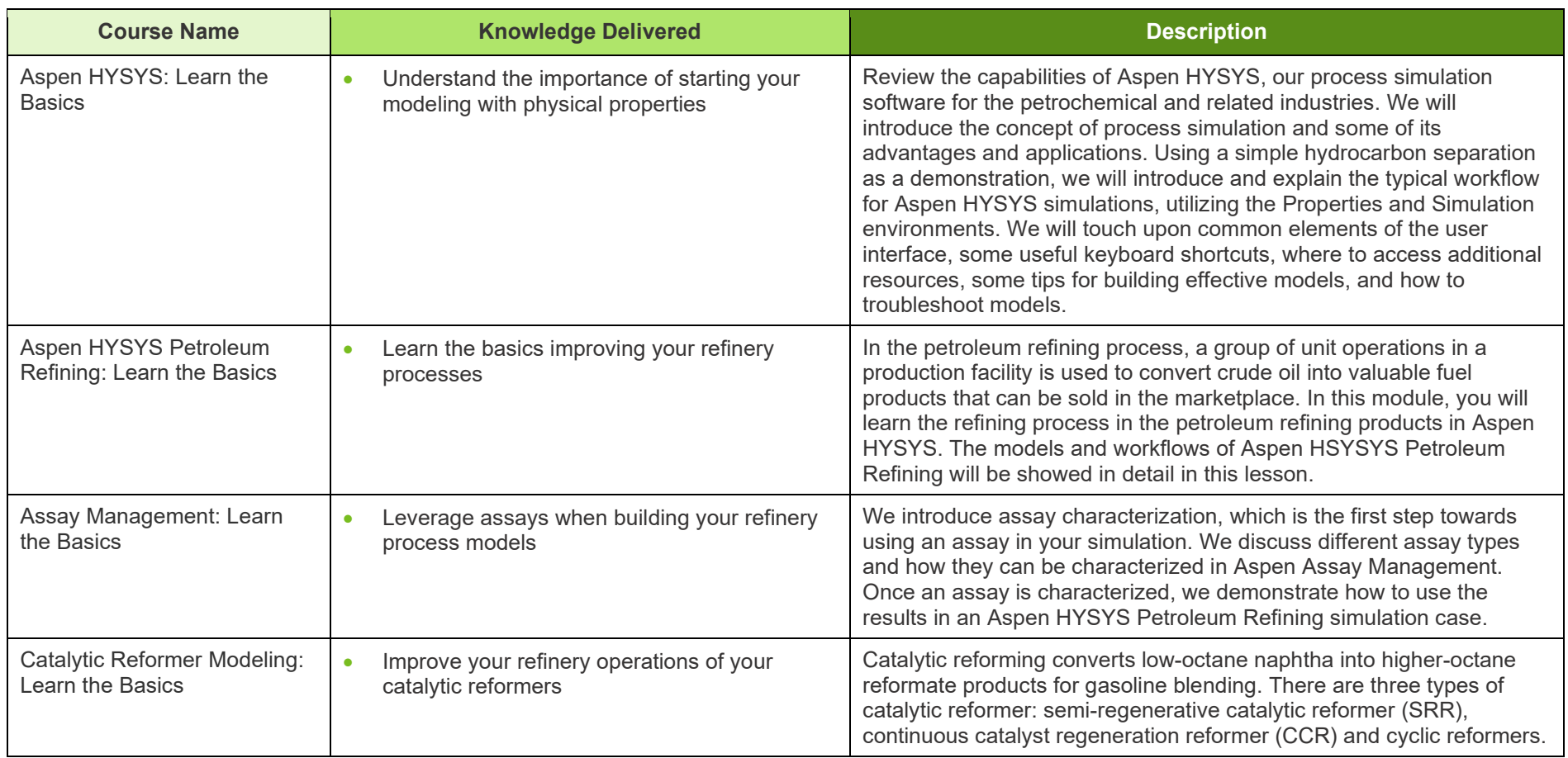

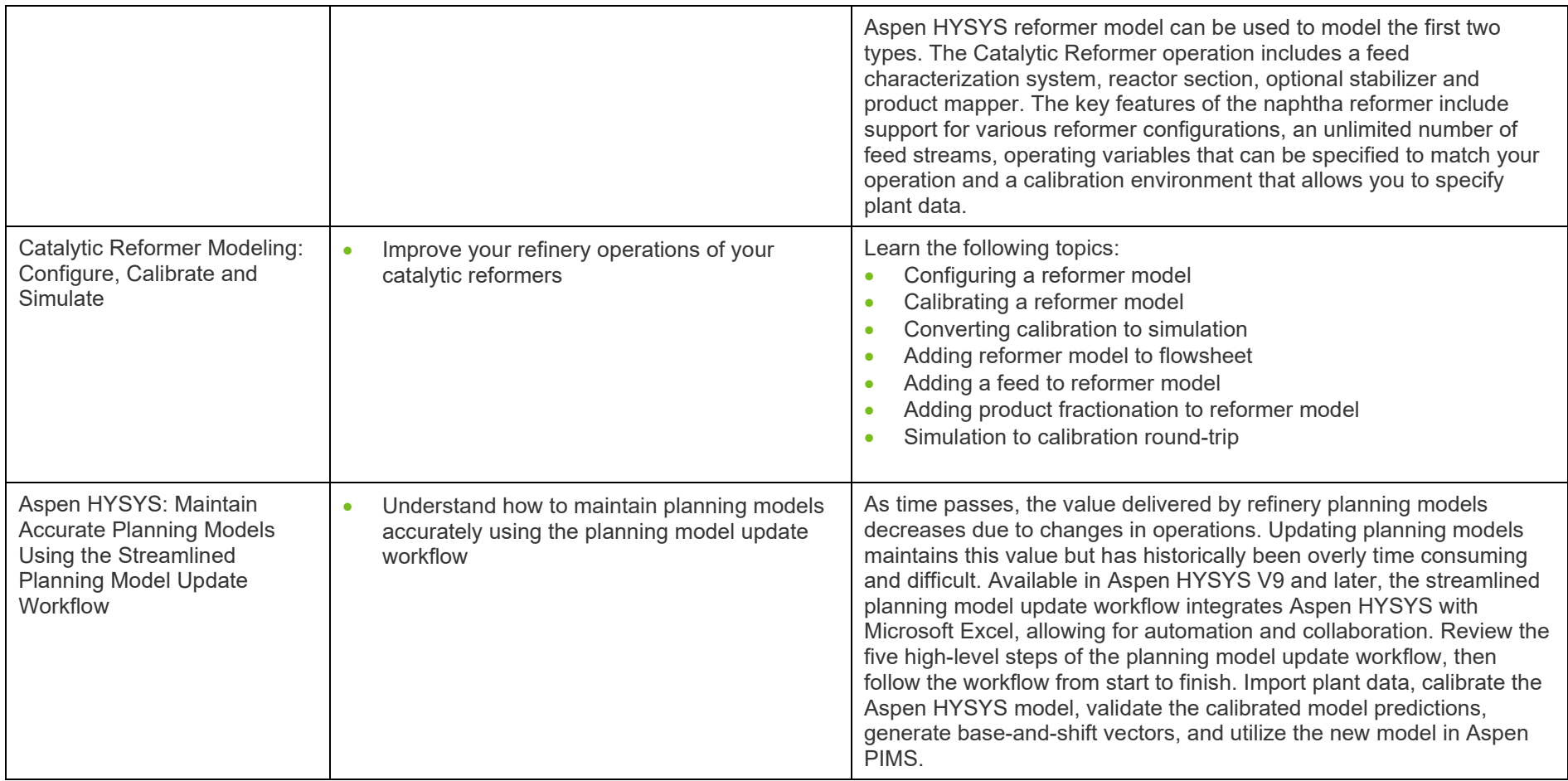

## *Consentech Aspen elearning*

**aspenONE® Engineering** Energy, Chemicals, Engineering and Construction Application: **Process Safety Analysis**

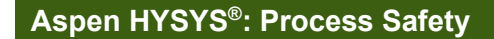

In a plant emergency, process material must be safely relieved to limit consequences. This learning path is designed for new or experienced engineers and safety engineers who need to learn how to design single or multiple relief valves for all applicable scenarios in an overpressure study. Complete this learning path to learn the BLOWDOWN® technology and how it is used to accurately determine temperature profiles during the depressurization process. You will also learn how to design a flare network to simultaneously evaluate multiple emergency scenarios, identify potential process bottlenecks and validate the capacity of the flare network to meet design constraints.

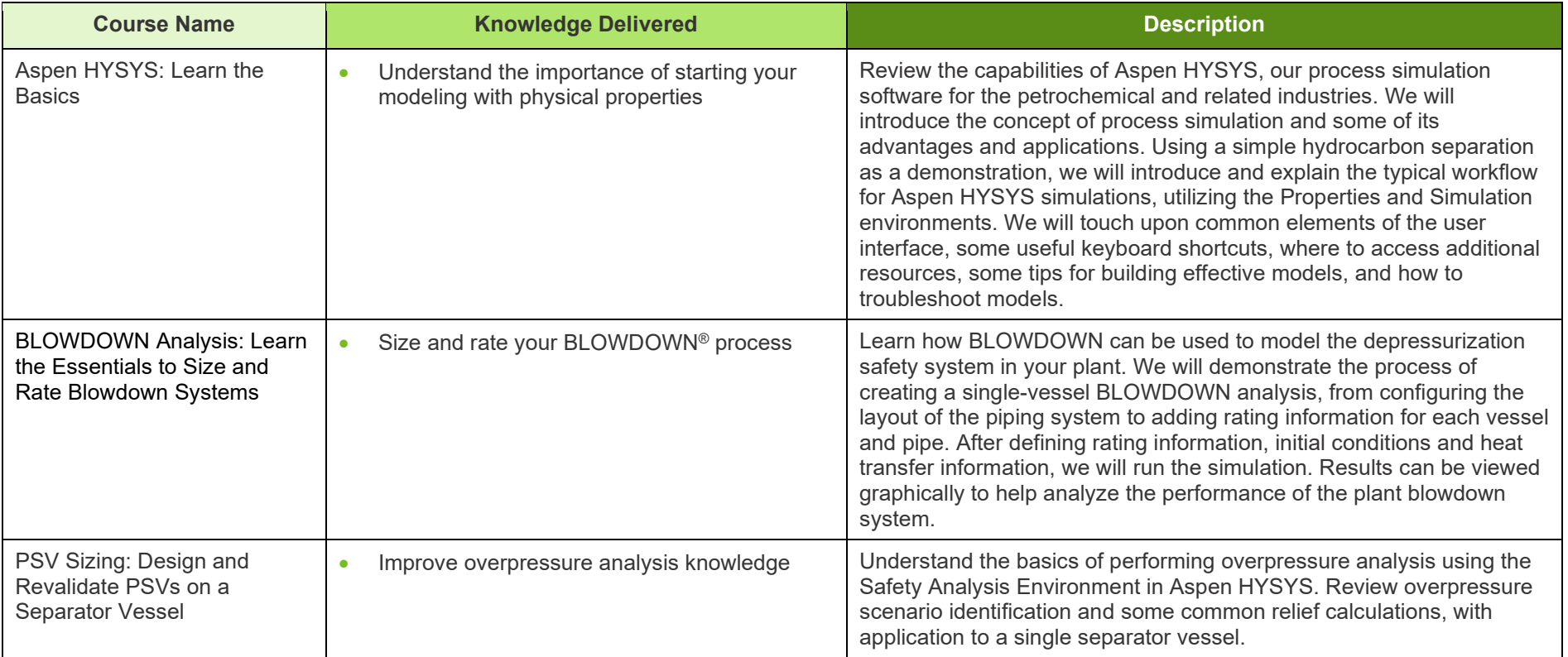

**DESIGN** 

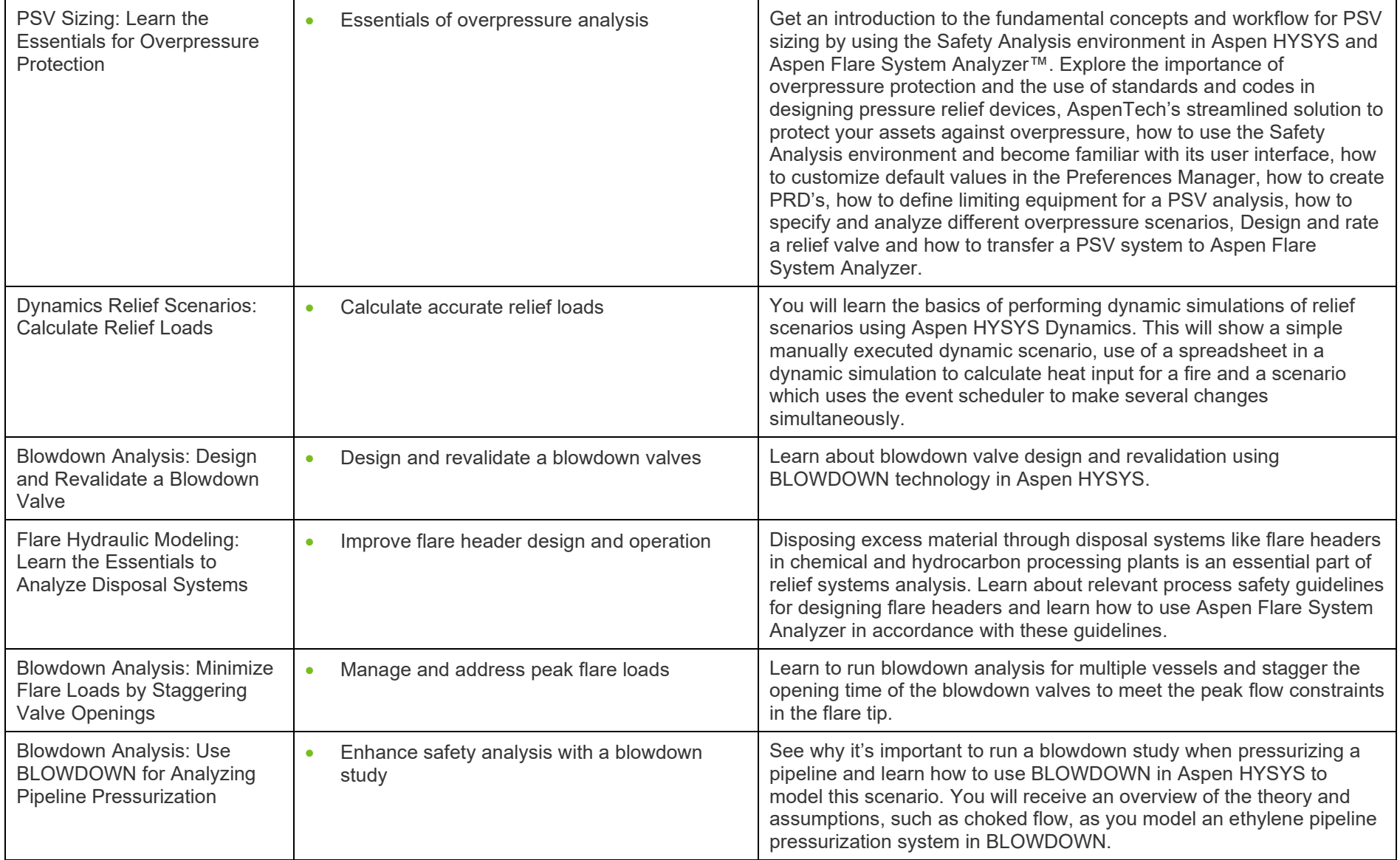

**aspenONE® Engineering** Chemicals, Engineering and Construction Application: **Chemical Plant Profit Improvement, Operations Decision Support**

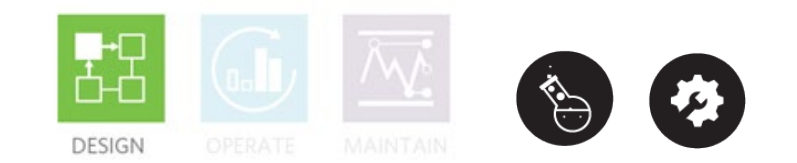

#### **Aspen Plus®: Learn the Basics**

This learning path is designed for new and experienced process engineers who need to address process engineering challenges in their chemical plants. Complete this learning path to learn how to use state-of-the-art physical property models and the unit operation library in Aspen Plus to optimize processes by minimizing the overall operating and capital expenses for a process. You will also learn how to accelerate equipment design and evaluate troubleshooting scenarios.

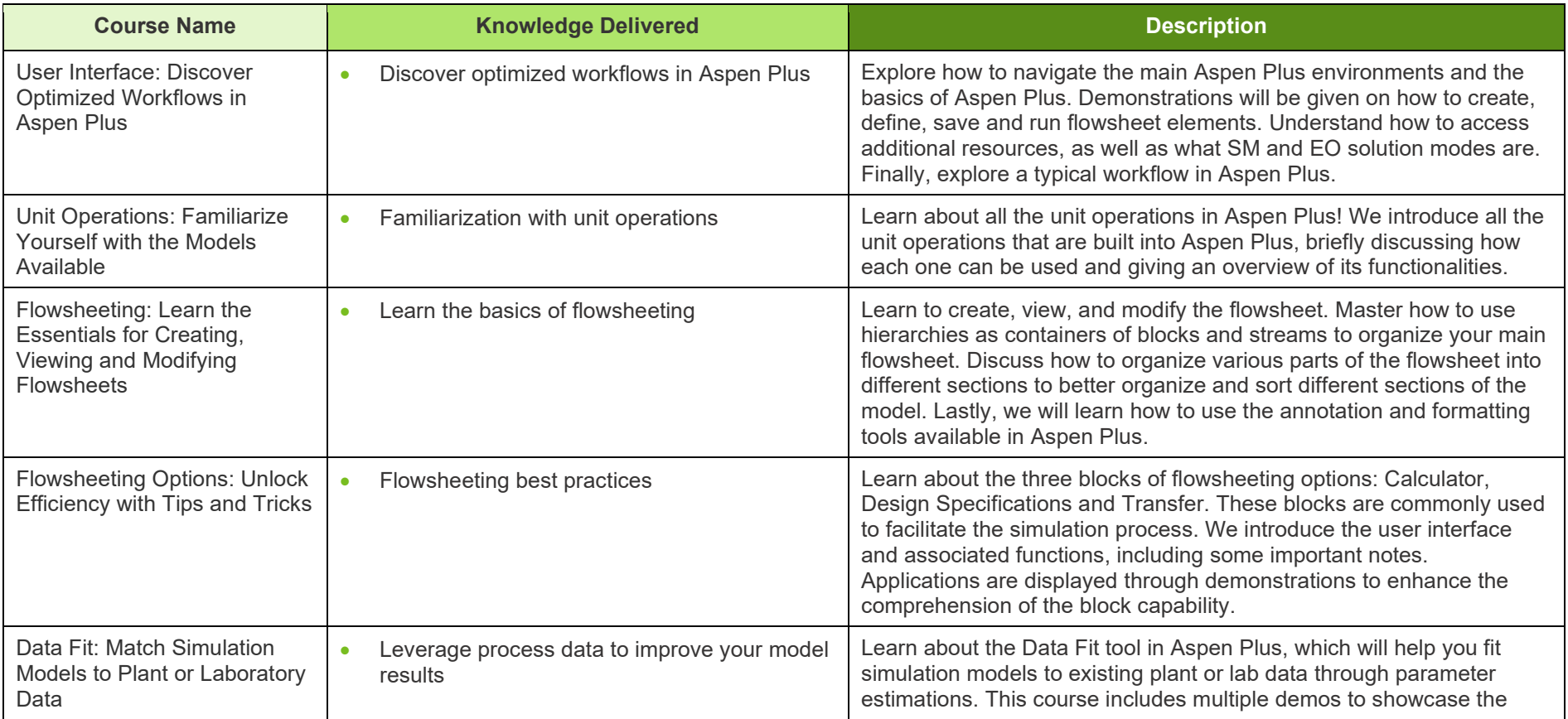

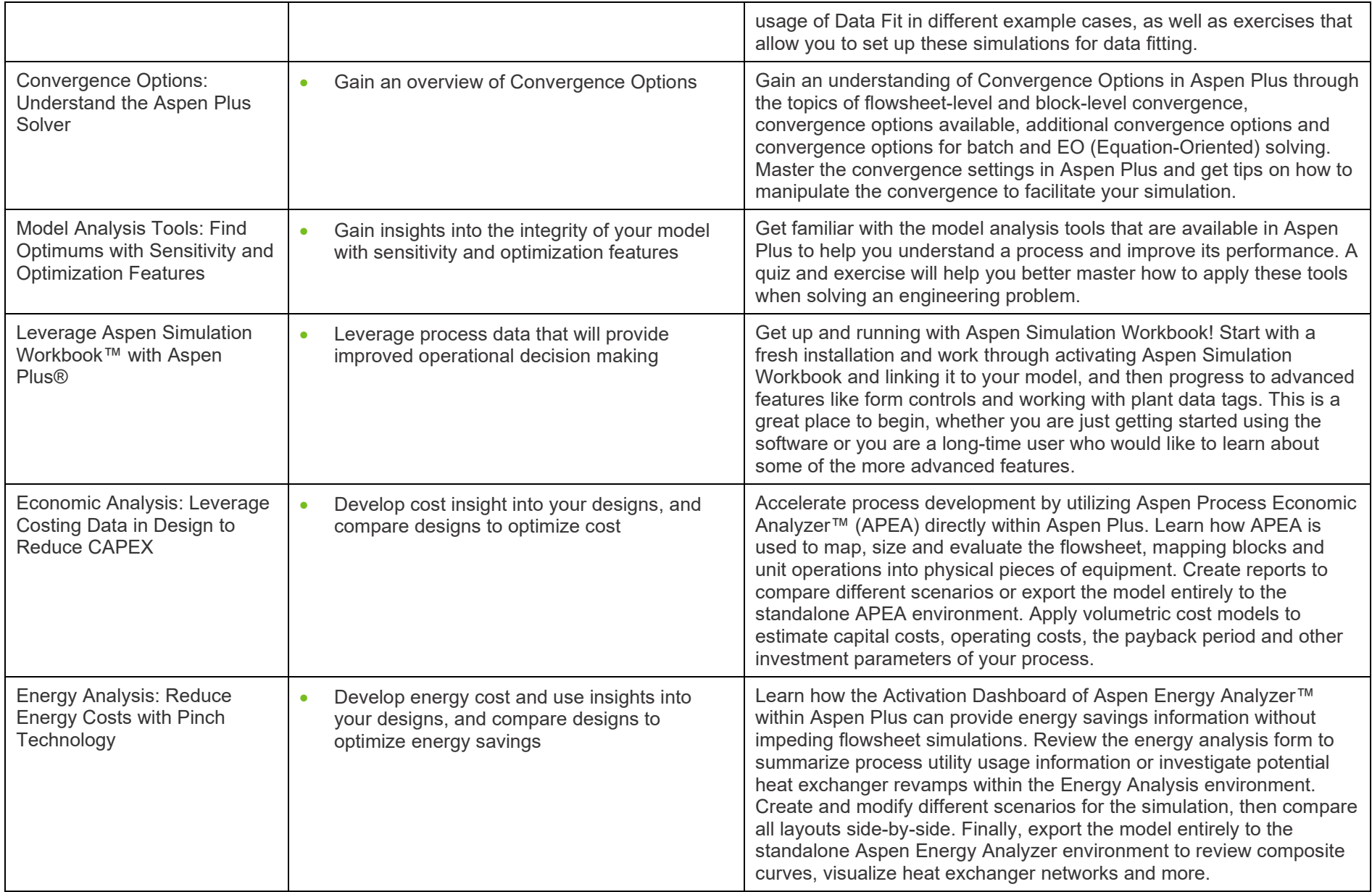

## *Consentech Aspen elearning*

**aspenONE® Engineering** Chemicals, Engineering and Construction Application: **Batch Process Improvement**

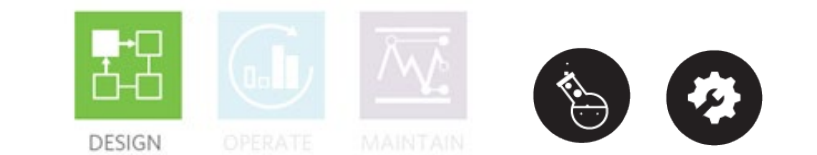

#### **Aspen Plus®: Batch Process Design and Optimization**

Batch processing industries are relying more and more on predictive tools to design and optimize their processes and plants. Aspen Plus offers targeted solutions to tackle these challenges. This learning path is designed for new and experienced engineers who need more insight on batch process design and optimization. Complete this learning path to learn how to develop, design and document new processes, as well as optimize existing ones, to accelerate innovation and rate of new product introduction. You will also learn recipe-based and rigorous, first-principle modeling of individual unit operations as well as entire batch and mixed batch or continuous processes.

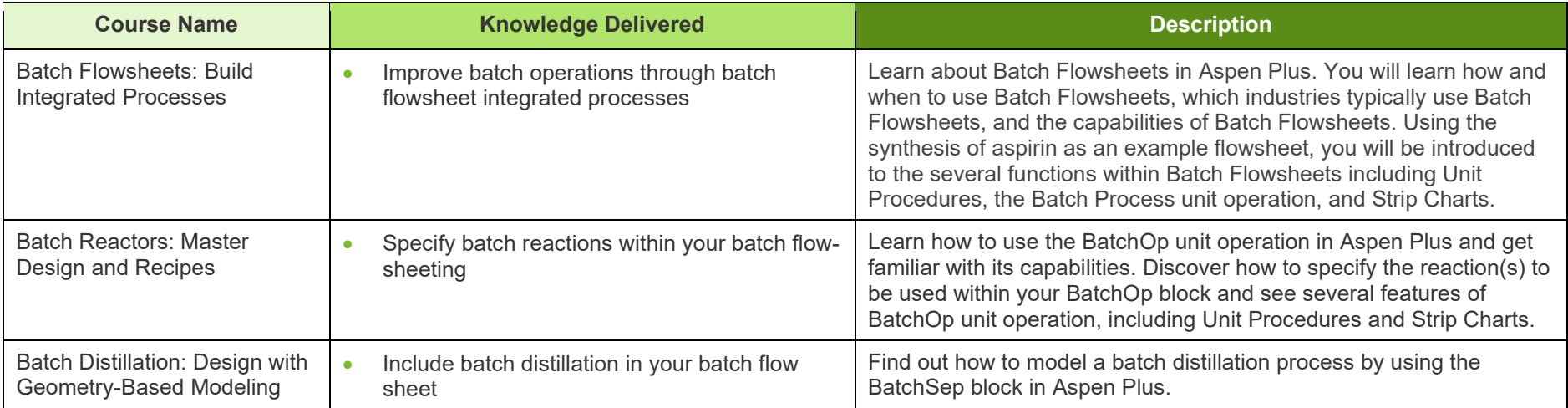

#### **aspenONE® Engineering**

Chemicals, Engineering and Construction Applications: **Batch Process Improvement, Distillation Improvement**

#### **Aspen Plus®: Distillation**

This learning path is designed for new or experienced engineers who need experience in building a representative model of a distillation column from conceptual design through detailed design and rating. Complete this learning path to learn the fundamentals of column operability and to simulate complex systems including azeotropes, three-phase regions and chemical reactions.

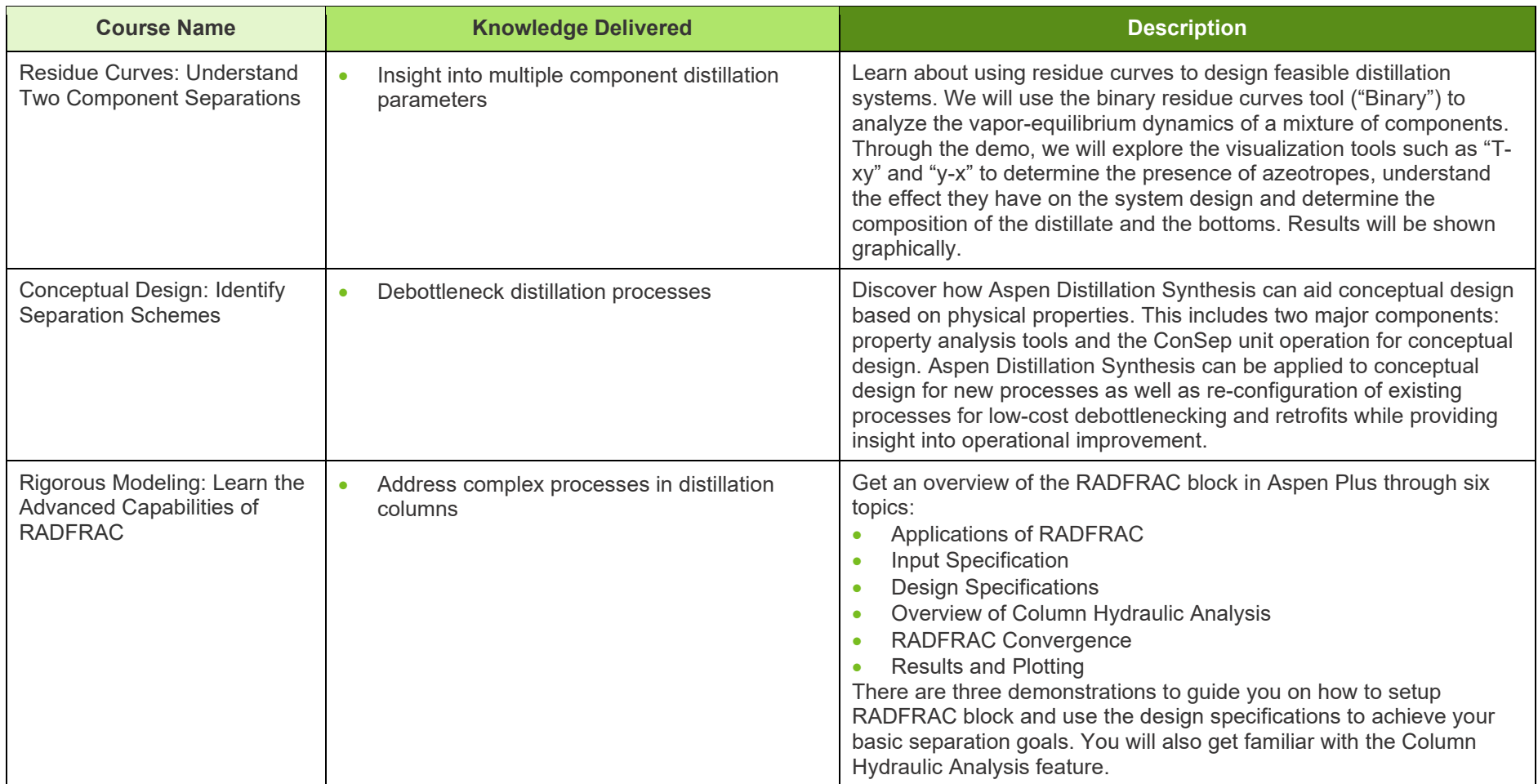

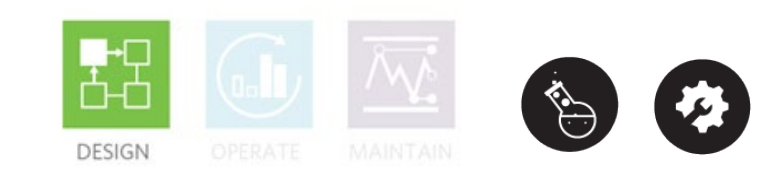

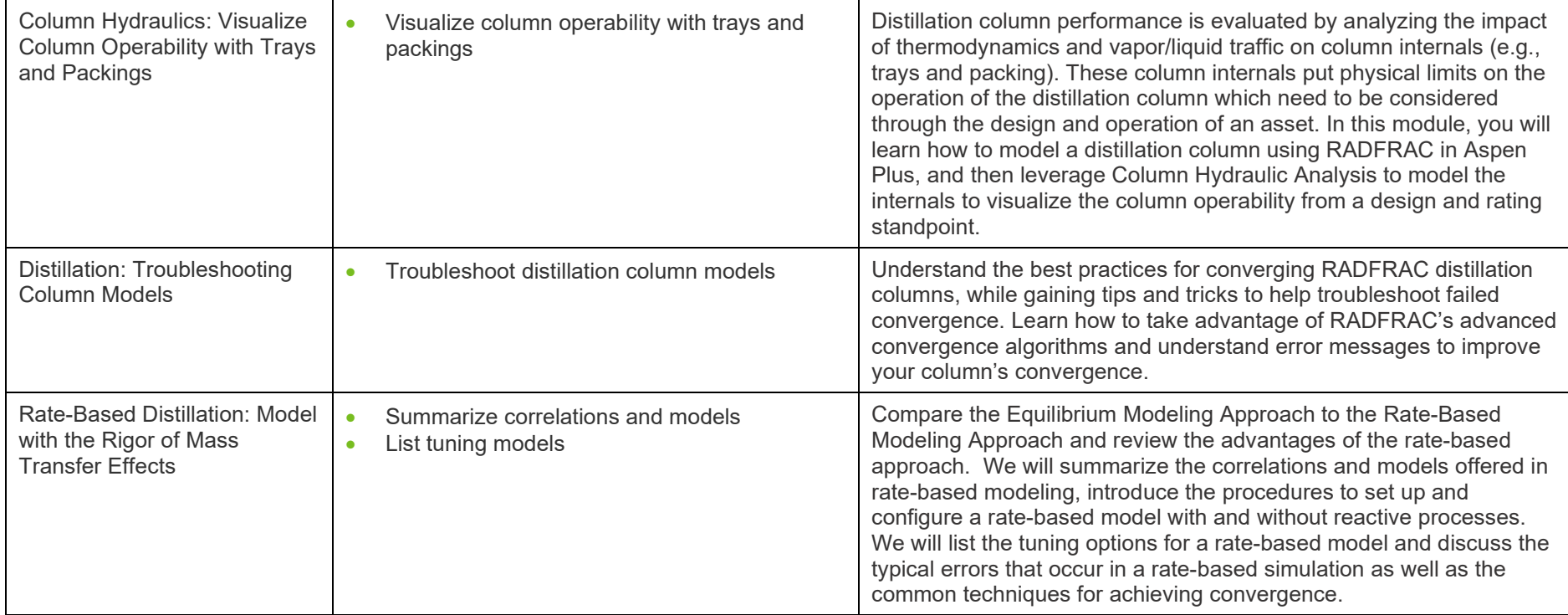

**aspenONE® Engineering** Chemicals, Engineering and Construction Application: **Physical Property Estimation**

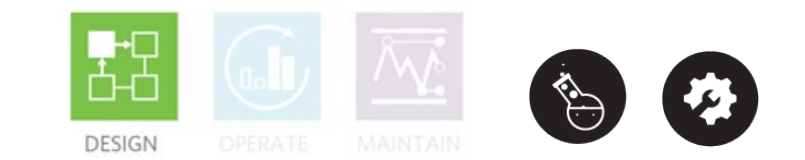

#### **Aspen Plus®: Physical Properties**

This learning path is designed for new and experienced process engineers. Complete this learning path to learn how to use physical property calculations in Aspen Plus and develop the skills and techniques required to specify and use thermodynamic property models in your simulation. You will learn how to build and validate thermodynamic models against data to better understand the thermodynamic implications of your process and improve the accuracy of your process simulation model.

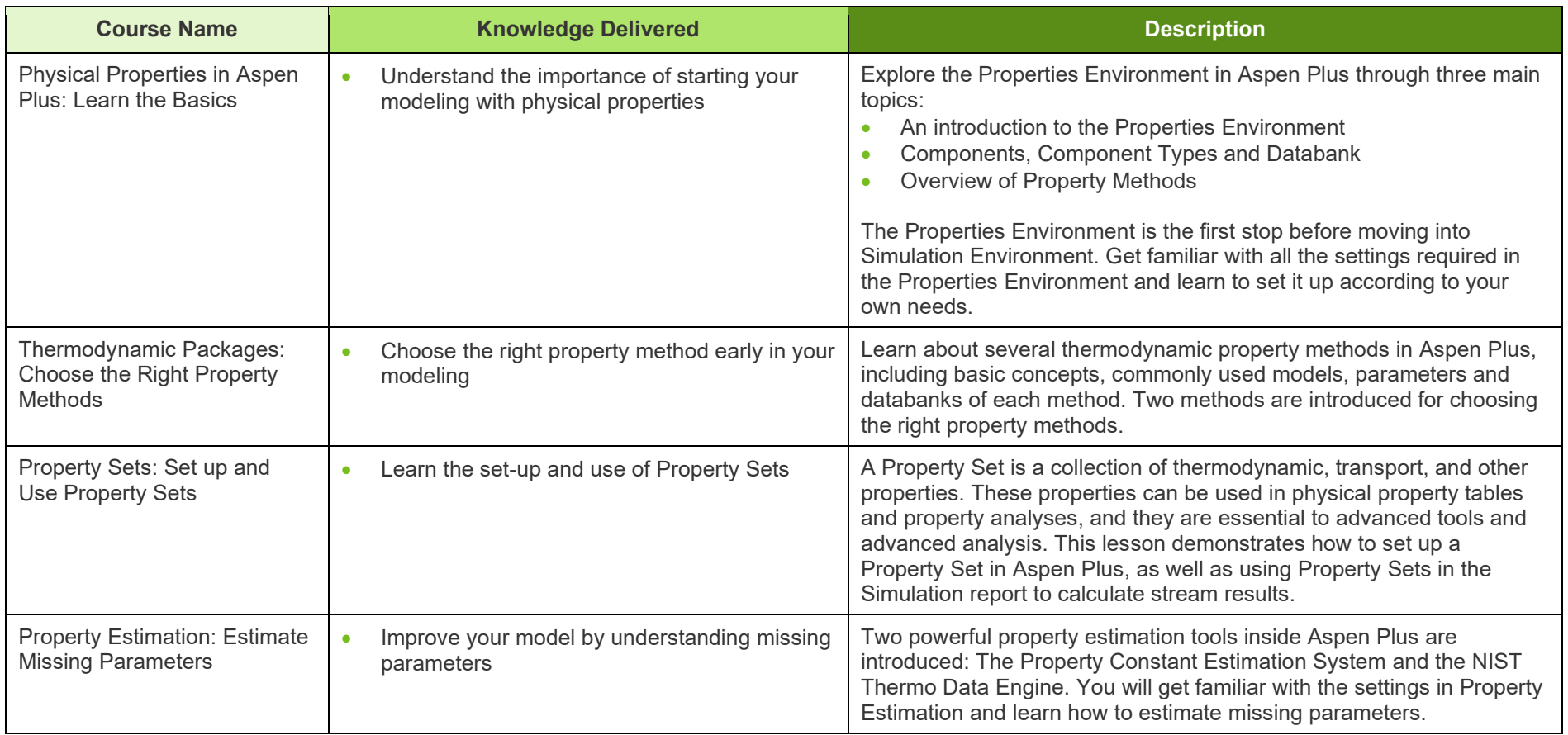

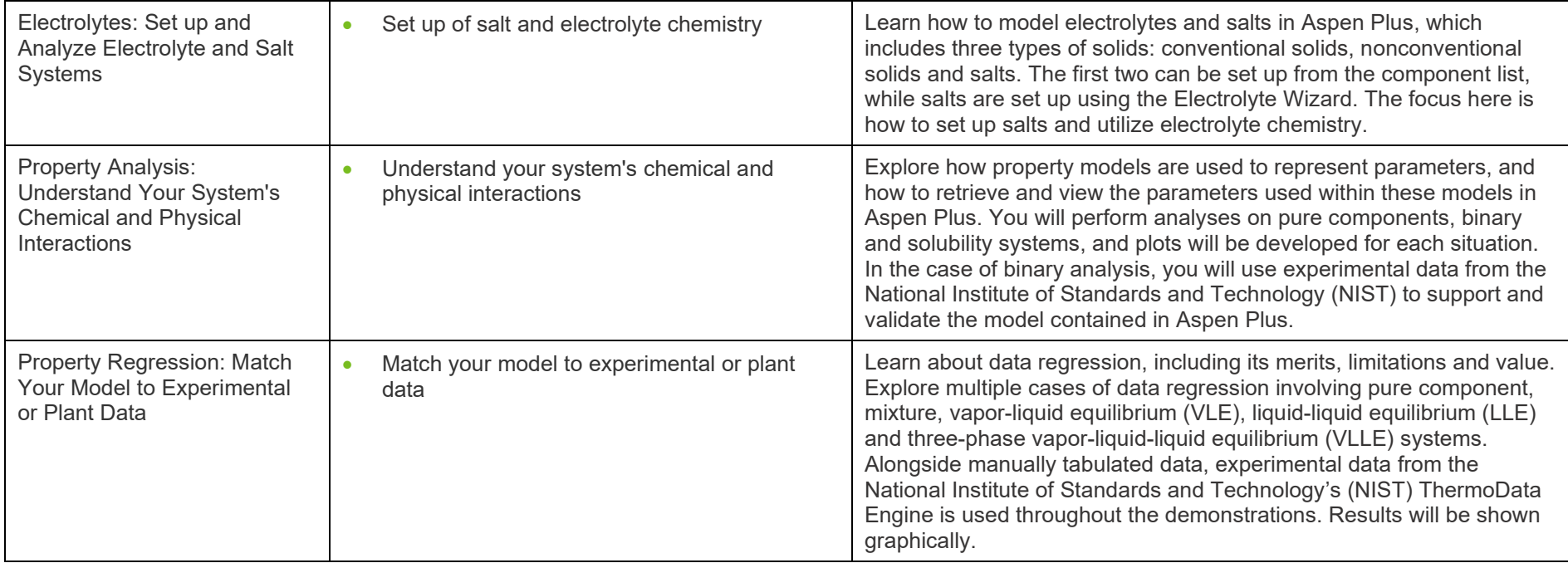

**aspenONE® Engineering** Chemicals, Engineering and Construction Application: **Polymers**

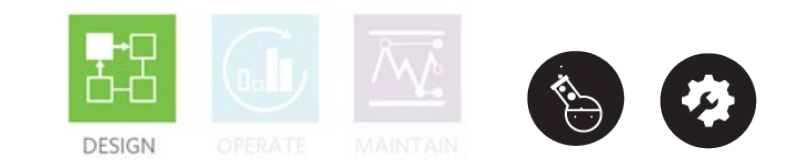

#### **Aspen Plus®: Process Simulation for Polymers Processes**

This learning path provides an overview of the physical property methods and models available in Aspen Plus Polymers. You will learn how key thermodynamic and transport properties are evaluated, and how to fit the models to match measured data.

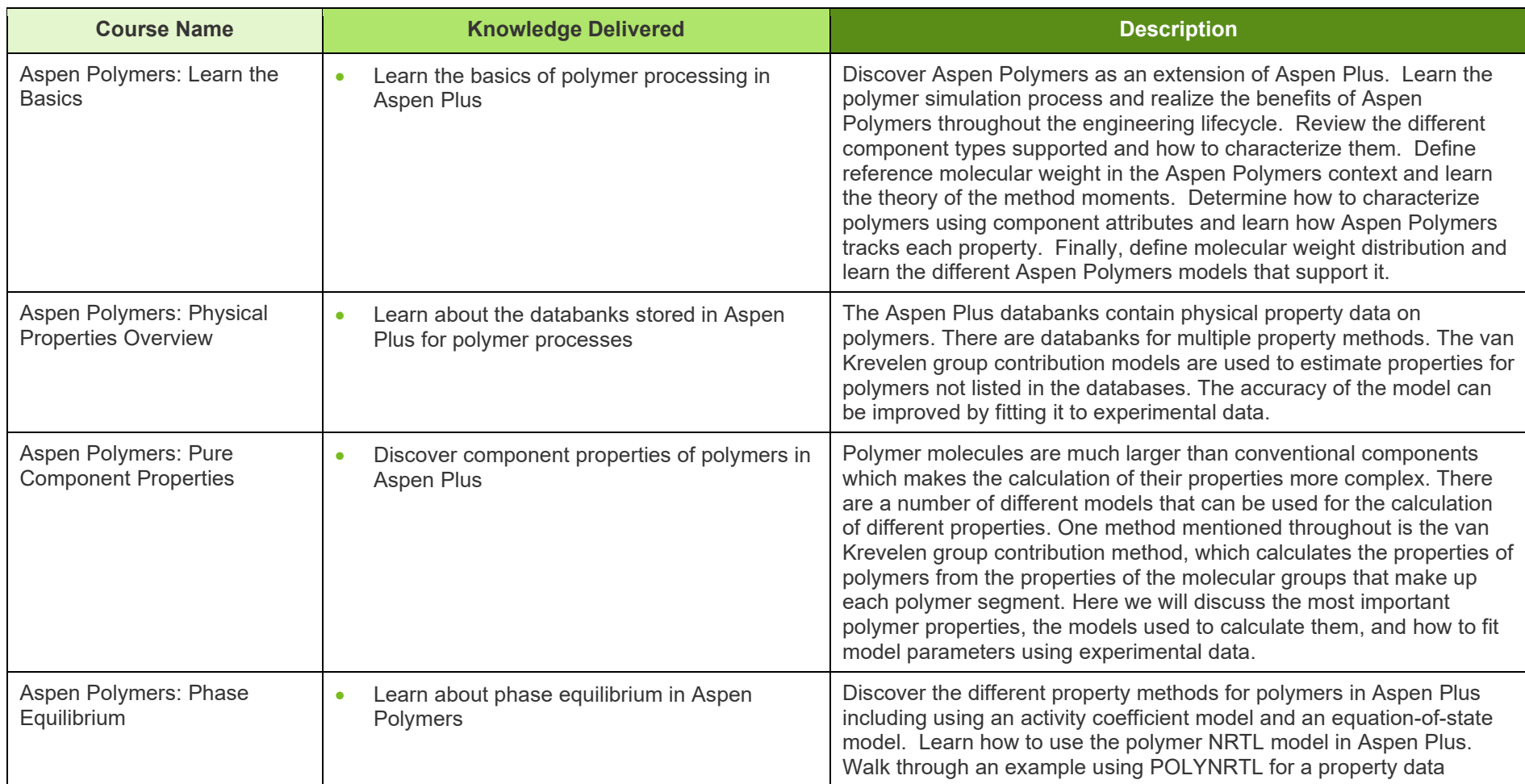

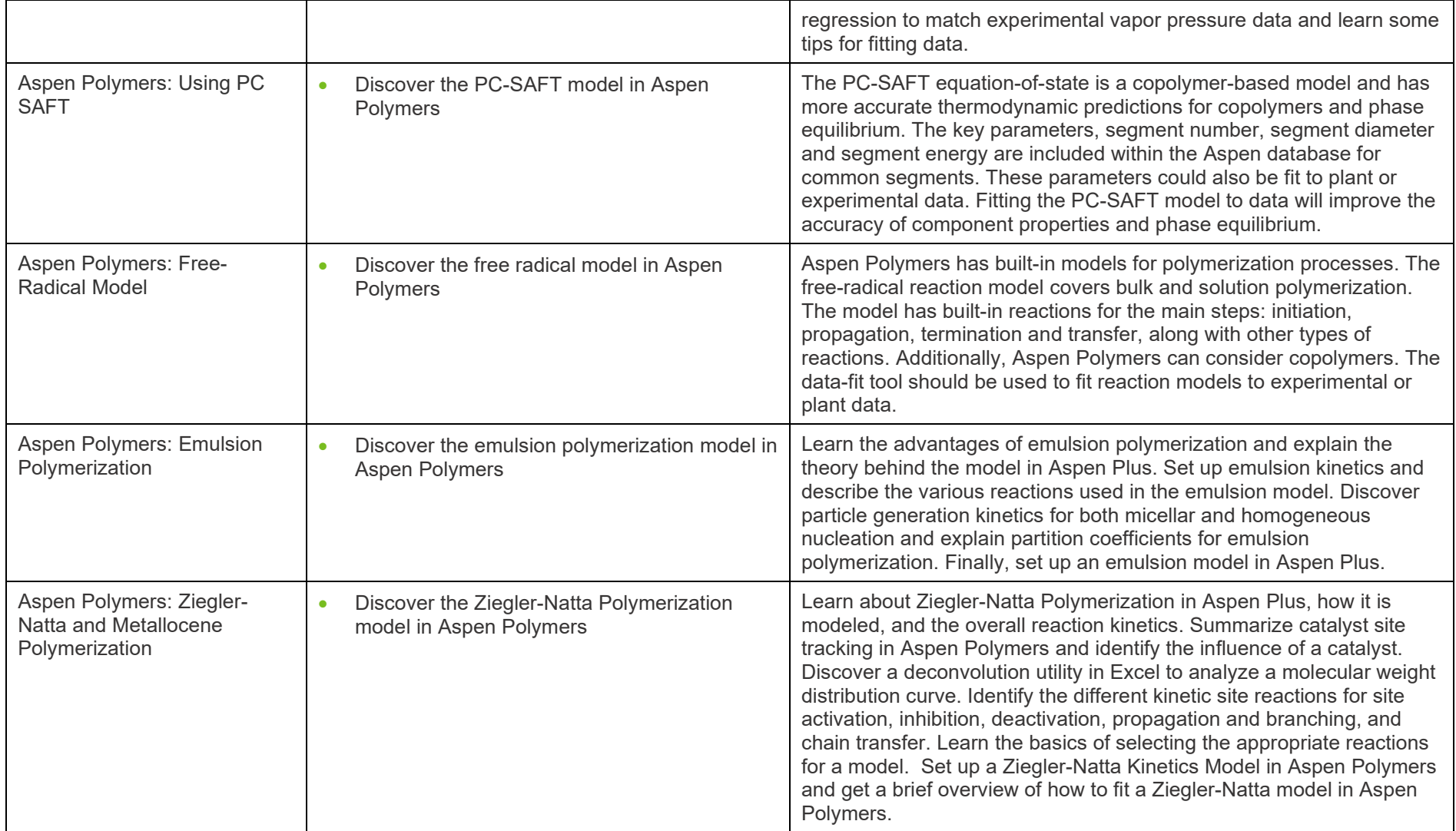

**aspenONE® Engineering** Chemicals, Engineering and Construction Application: **Process Optimization**

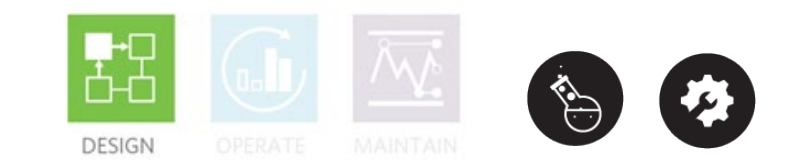

#### **Aspen Plus®: Reactor Modeling**

This learning path is designed for new or experienced process engineers in Aspen Plus who need to gain experience in reactor modeling. Complete this learning path to learn the fundamentals of chemical reactors and the various reaction and reactor models inside Aspen Plus to best describe your reaction system. You will also learn how to troubleshoot models for improved convergence.

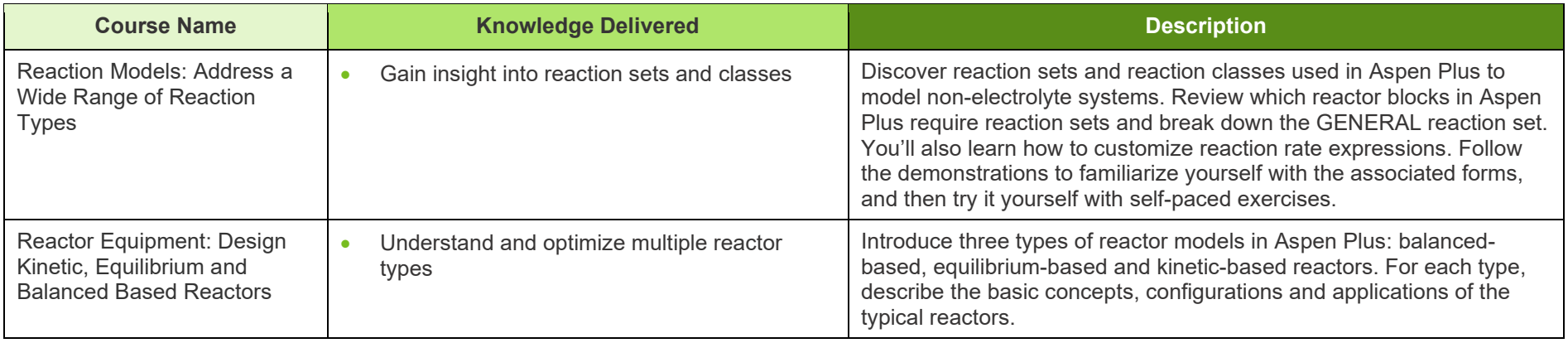

**aspenONE® Engineering** Chemicals Application: **Solids Process Modeling** 

#### **Aspen Plus®: Solids Modeling**

This learning path is designed for new or experienced process engineers to learn how to use the solids modeling operations in Aspen Plus, including crushers, granulators, fluidized beds, and more. Understand how Aspen Plus handles solid material and represents solid particles and particle size distributions, including the definitions of key performance indicators used to characterize size distributions. You will also learn the basics of the theory behind the models, giving you a deeper understanding of the calculations performed by Aspen Plus.

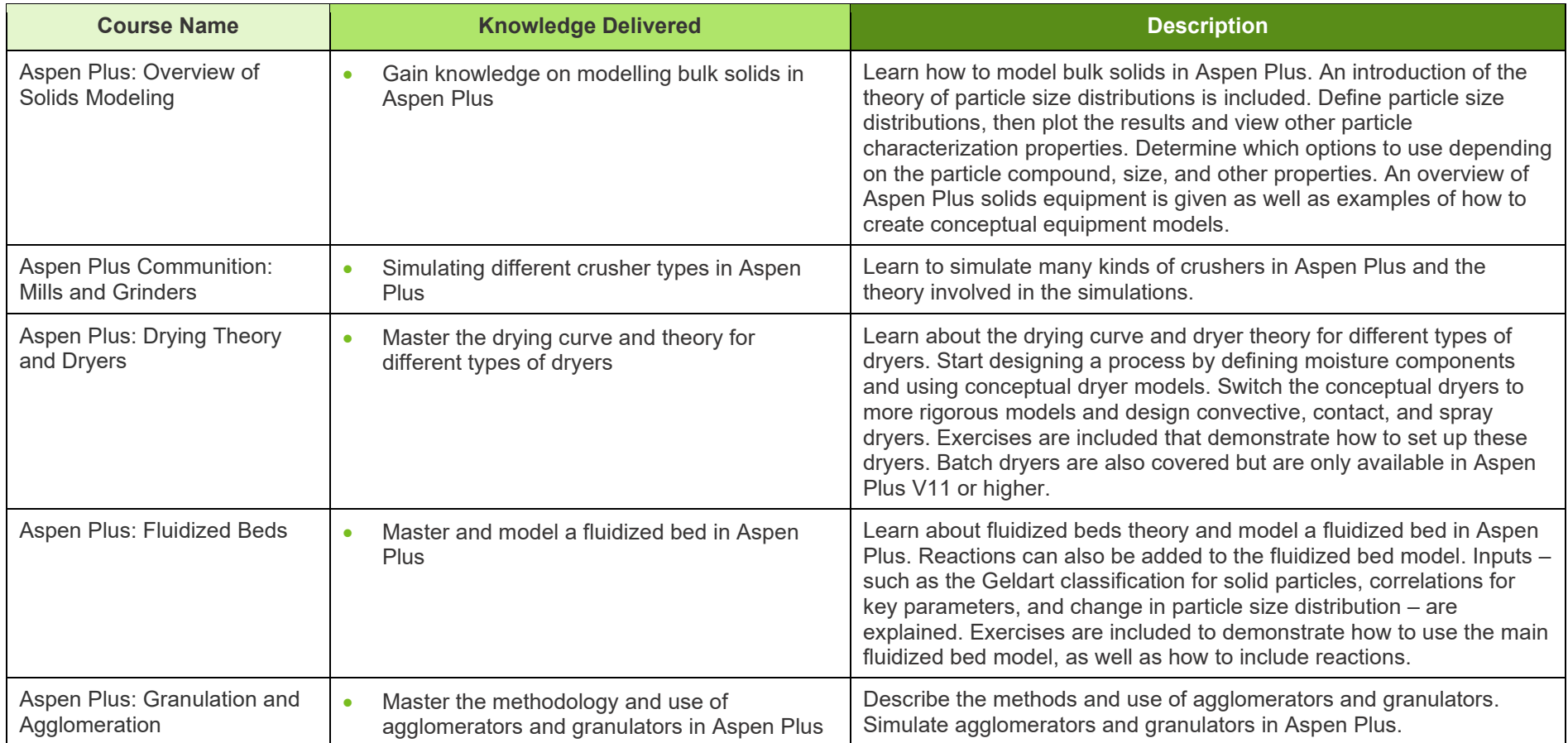

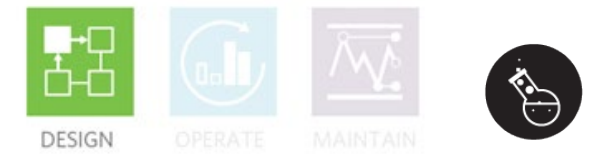

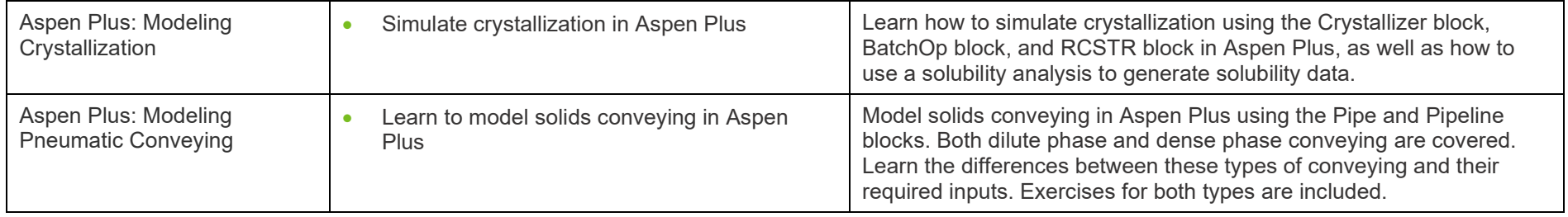

## *Consentech Aspen elearning*

**aspenONE® Engineering** Energy, Chemicals, Engineering and Construction Application: **Project Cost Estimation**

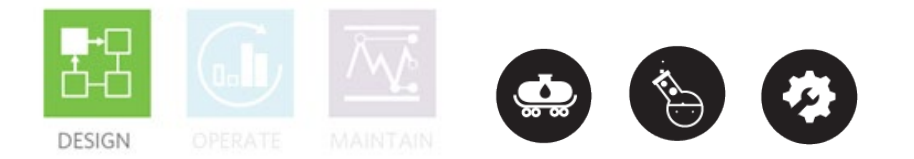

#### **Aspen Process Economic Analyzer: Relative Cost Analysis with Aspen Process Economic Analyzer**

It is now more important than ever to understand different manufacturing configurations and equipment types early in the engineering design activities. This knowledge leads to lower capital equipment costs and optimized operating margins. This learning path is designed for both new and experienced process engineers, introducing Aspen Process Economic Analyzer (APEA), which delivers economic comparisons for processes and equipment. Follow and complete this learning path to understand the benefits of activated economics within a process simulator, and the benefits of using a consistent model-based standalone APEA tool. Learn how to obtain a consistent relative cost analysis through the use of templates and design rules within APEA, producing reliable return of investment analysis.

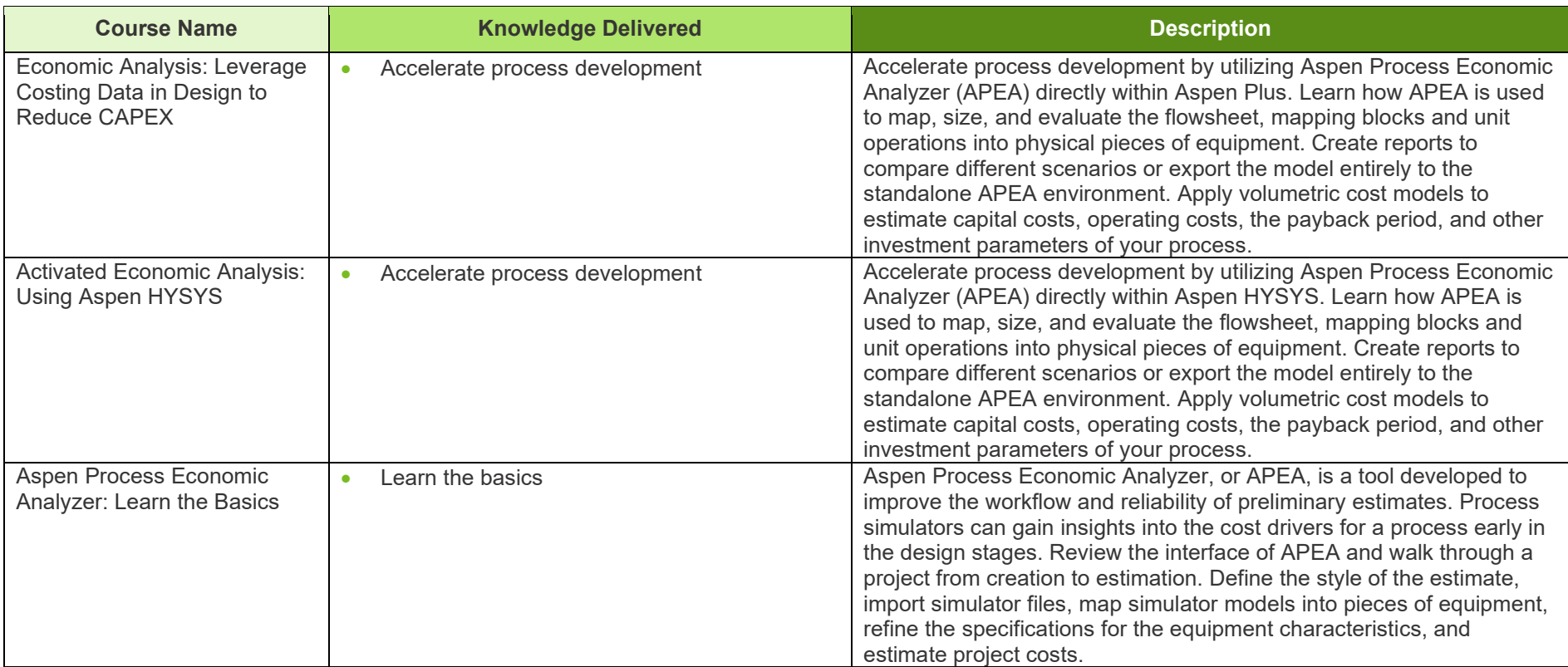

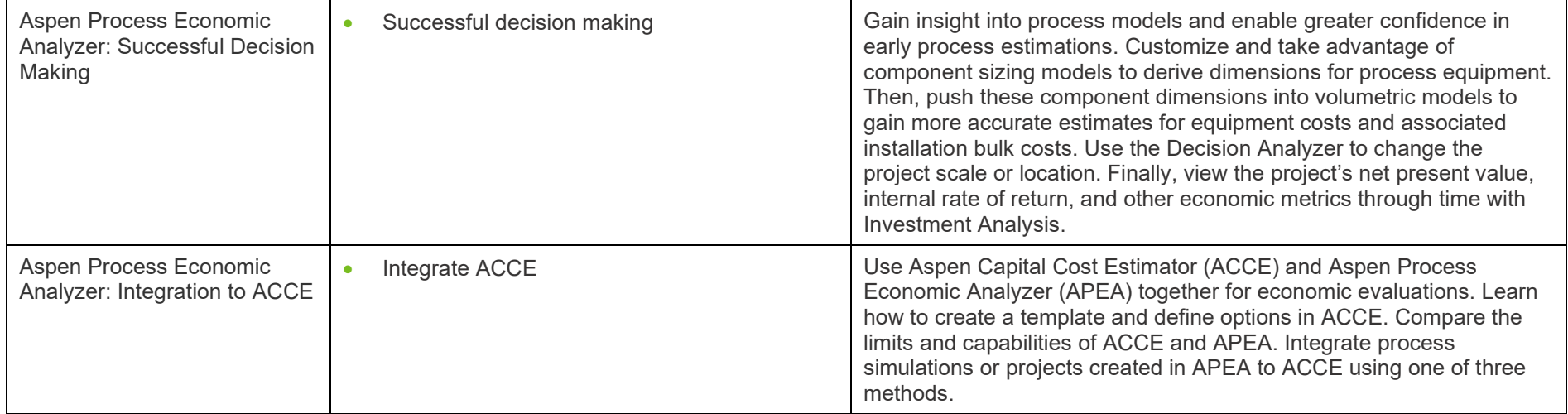

## *Consentech Aspen elearning*

**aspenONE® Engineering** Engineering and Construction Application: **Online Configuration**

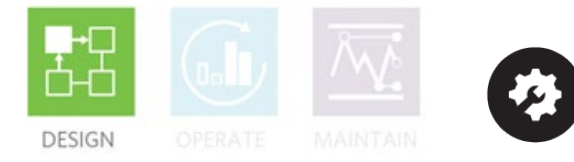

#### **Aspen OnLine: Plant Data in Aspen HYSYS**

Creating a plant digital twin solution involves the deployment of a rigorous engineering model online. The effort is typically divided into three categories, including offline model calibration with historical data, linking models with real-time data sources, and developing real-time interfaces for end-users. Among these three steps, model calibration with historical plant data is the most time-consuming step. With the Plant Data feature in Aspen HYSYS, simulation users can import historical plant measurements from real-time data sources or Excel files, clean the raw data and calibrate the Aspen HYSYS model with multiple conditioned data sets. They can compare the model values with the plant values to understand the gaps. After calibrating the model, users can reuse the automatically generated Aspen OnLine project to connect the model to a real-time data source to run the model 24/7 without user intervention. Follow the sequence of courses in this learning path to learn how to validate models with raw plant data and deploy models online via Aspen OnLine.

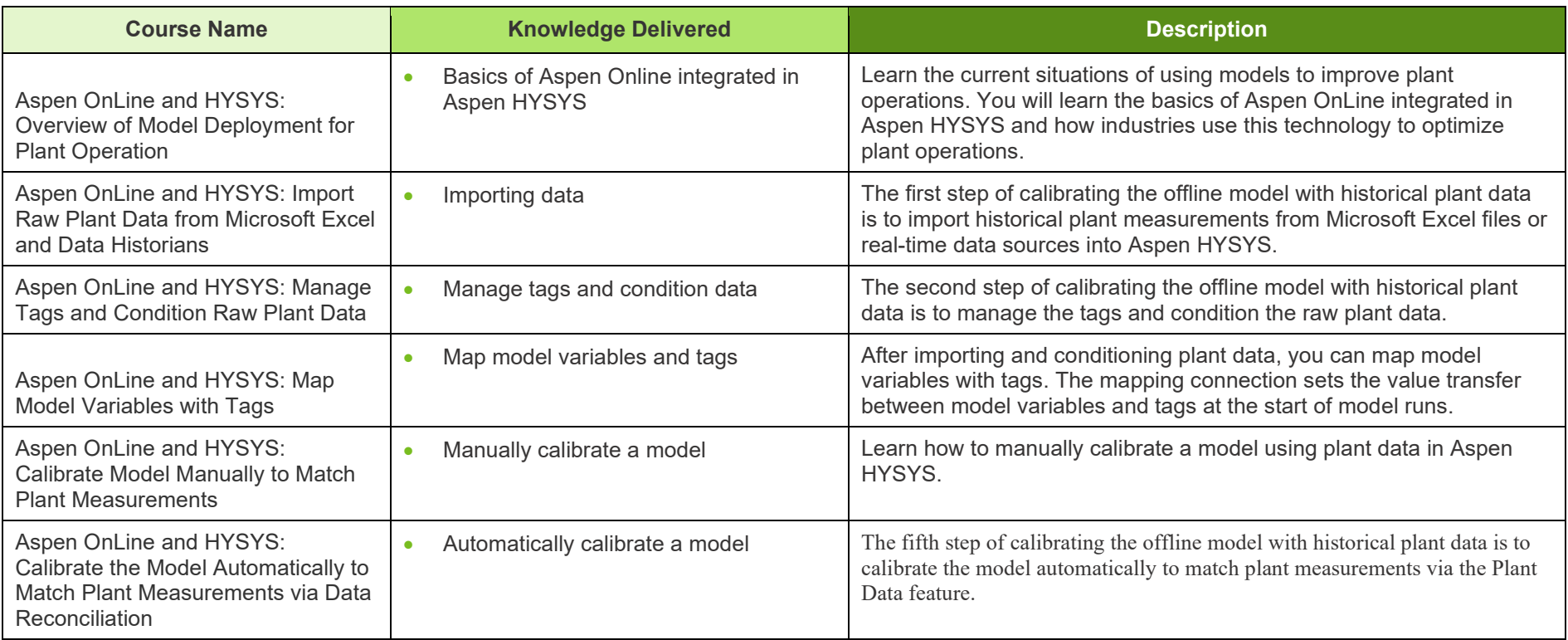

## *Consentech Aspen elearning*

**aspenONE® Engineering**

Energy, Chemicals, Engineering and Construction Application: **Hybrid Modeling**

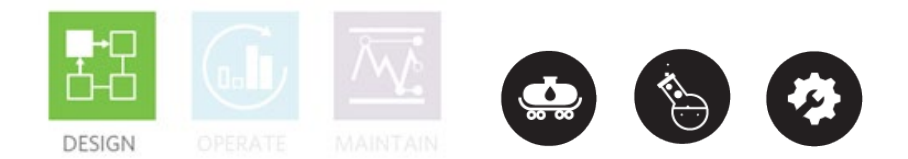

#### **Aspen Hybrid Models: Develop Models with Artificial Intelligence**

Aspen Hybrid Models democratize the application of Artificial Intelligence (AI) to solve difficult problems in the process industry. Solve complex problems that cannot be addressed with first principles alone and extend conventional models' value. Improve the efficiency of traditional models with reduced-order models or produce more accurate representations of digital plants. This learning path is designed for engineers of all skill levels and does not require experience with AI-driven modeling methods. Complete this learning path to explore the tools and workflows used within Aspen Hybrid Models to build, validate and employ hybrid models.

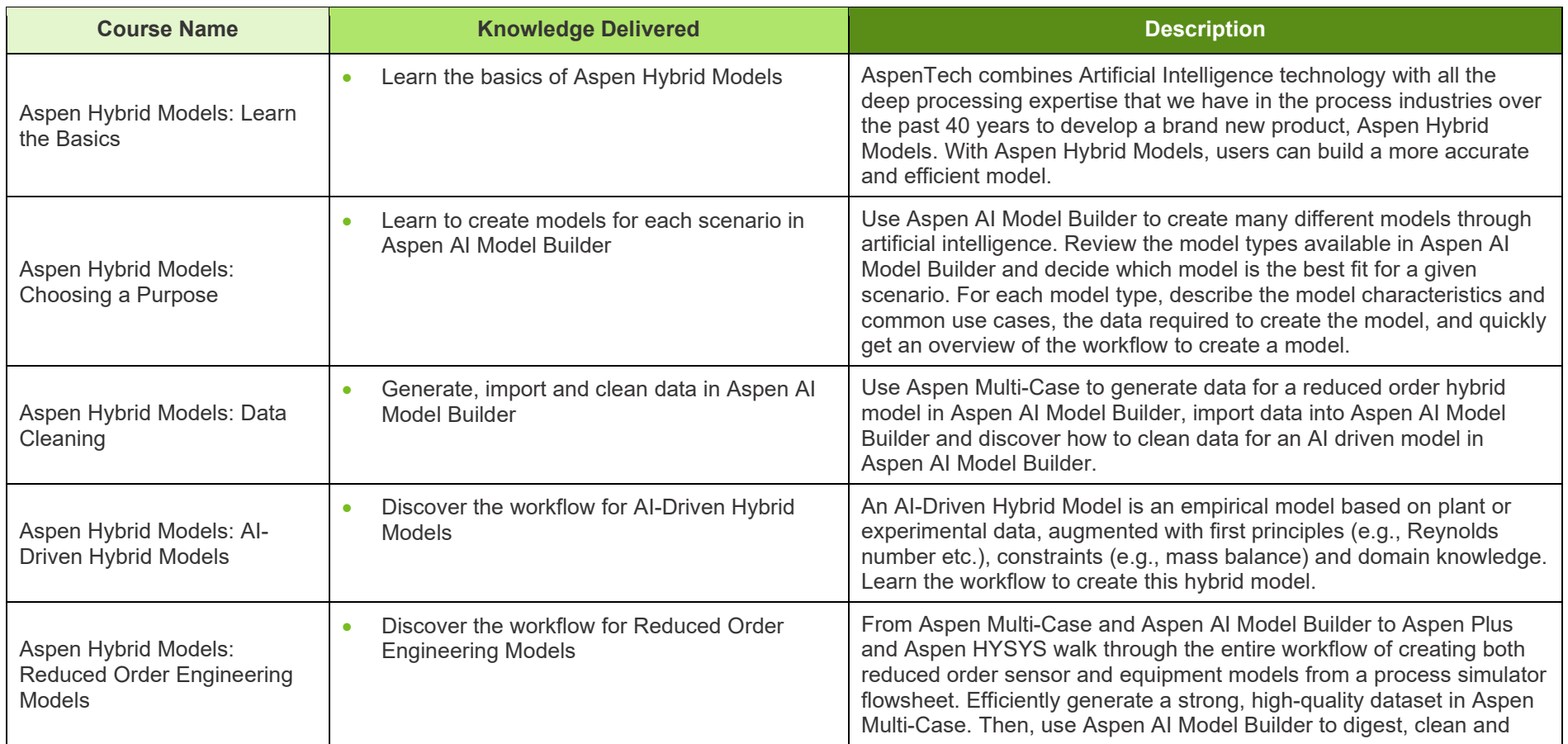

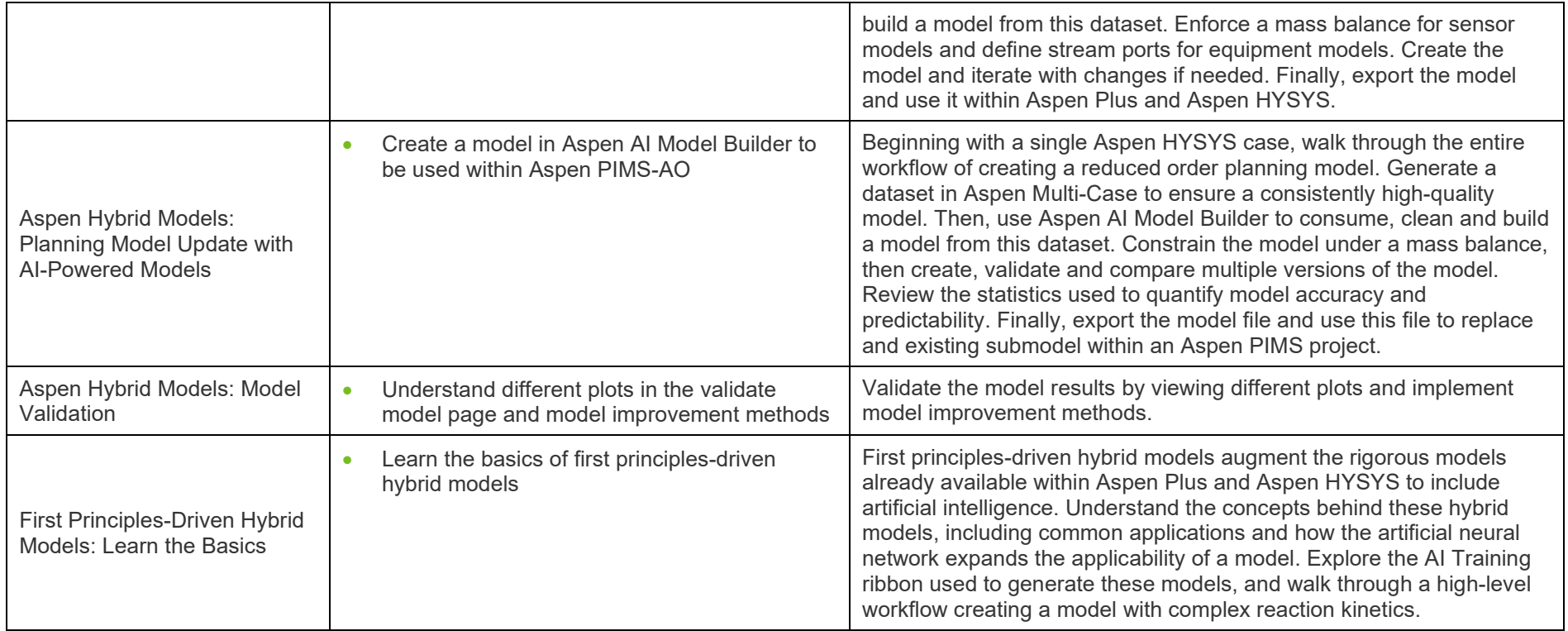

**aspenONE® Engineering**

Energy, Chemicals, Engineering and Construction Application: **Multi-Case**

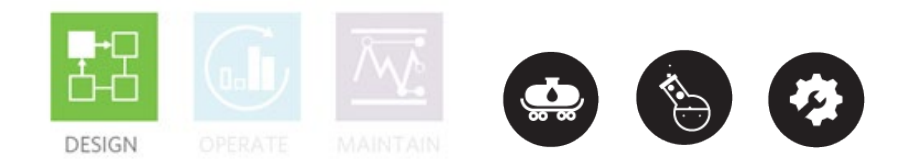

#### **Aspen Multi-Case: Simulate Process Scenarios in Parallel**

Aspen Multi-Case is an analysis tool that can create and run many simulation cases concurrently, manage case files and analyze results. The scalability of running multiple simulators in a short period of time can be achieved by Aspen Multi-Case's parallelization capabilities. Project types include case studies, reduced order models and multi-file analysis. As an example, you can determine the best settings for a process at various capacities and seasons. Furthermore, you can also consider different feedstocks and flowsheet configurations.

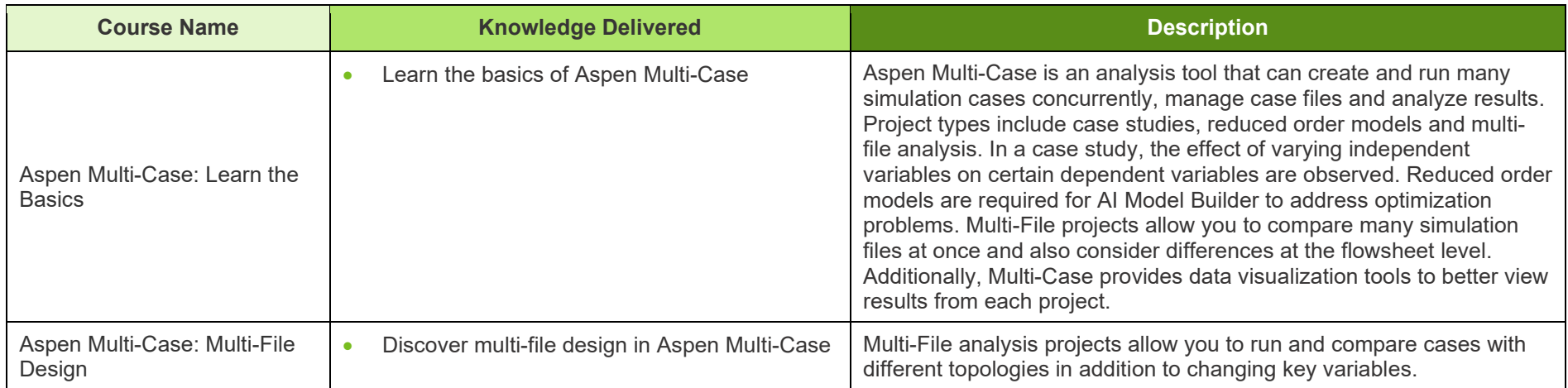

**aspenONE® Engineering** Energy, Chemicals, Engineering and Construction Application: **Basic Engineering**

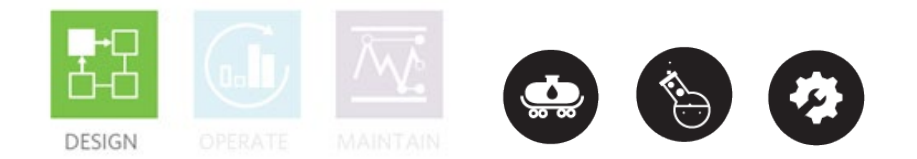

#### **Aspen Basic Engineering Datasheets: Datasheet Configuration, Use and Revision**

Learn how to configure datasheet templates in Aspen Basic Engineering(ABE) to meet your project specifications, how to generate equipment datasheets and lists seamlessly, and how to revise them for a given revision level in a project.

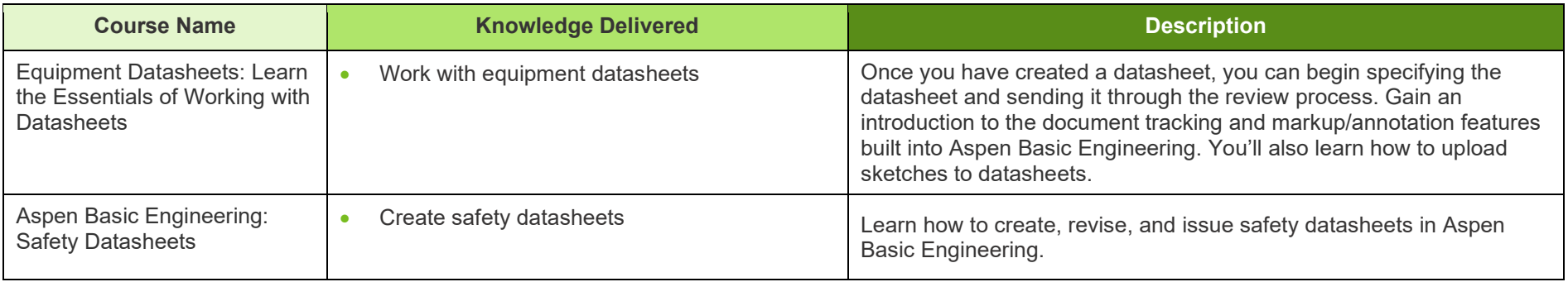

## *Consentech Aspen elearning*

#### **aspenONE® Engineering**

Energy, Chemicals, Engineering and Construction Application: **Layout Development**

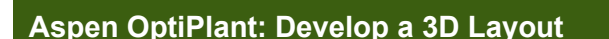

A 3D layout provides the opportunity to visualize, analyze and optimize your design early. This learning path is designed for new users of Aspen OptiPlant 3D Layout (OptiPlant 3D). Follow and complete this learning path to develop a 3D model with Equipment, Steel, and Pipe. OptiPlant 3D empowers users to rapidly develop a 3D model to support cost estimates, pre-FEED and FEED stage deliverables, and project visualization. Learn how to model 3D equipment and structures, how to import data to support autorouting, how to autoroute pipe, and generate bulk quantities from the model automatically.

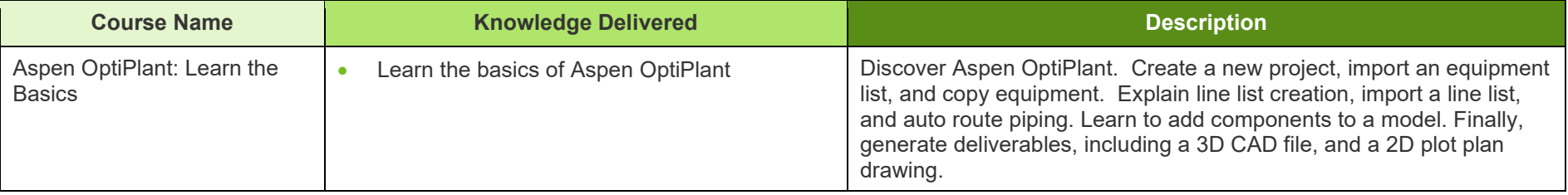

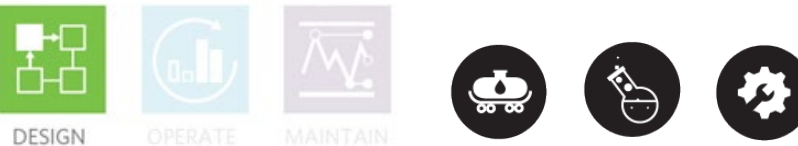

#### **ELEARNING CLASSES BY LEARNING PATH — MANUFACTURING & SUPPLY CHAIN**

**aspenONE® Manufacturing and Supply Chain** Chemicals, Energy, Engineering and Construction Application: **Advanced Process Control**

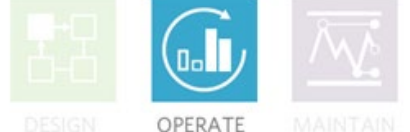

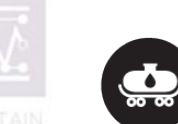

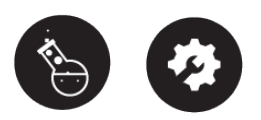

#### **Aspen DMC3: Advanced Process Control**

This learning path is designed for new or experienced process engineers and operators who need to learn how to use the available APC tools to create APC applications. Follow the sequence of courses ranging from basic concepts, like the APC fundamentals, to more advanced features like APC controller modeling, tuning and deployment.

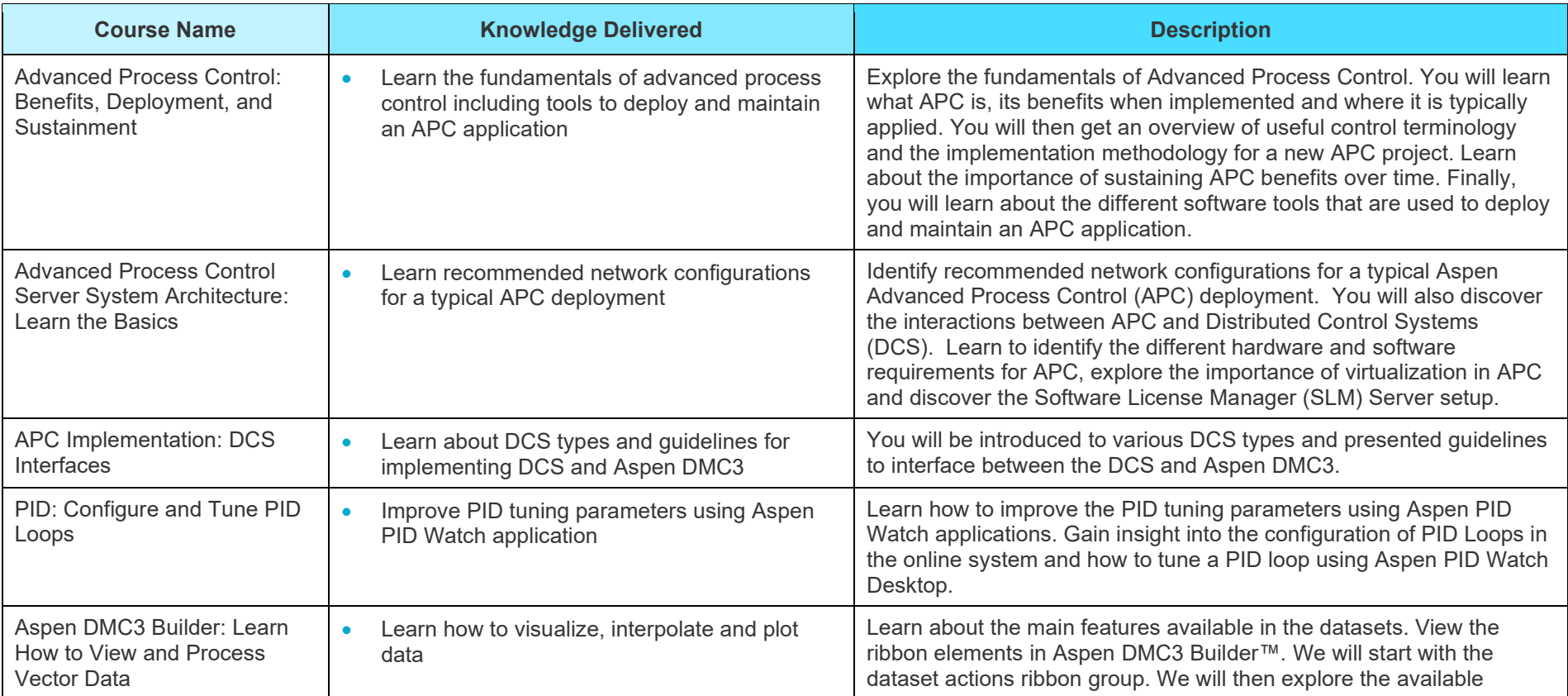

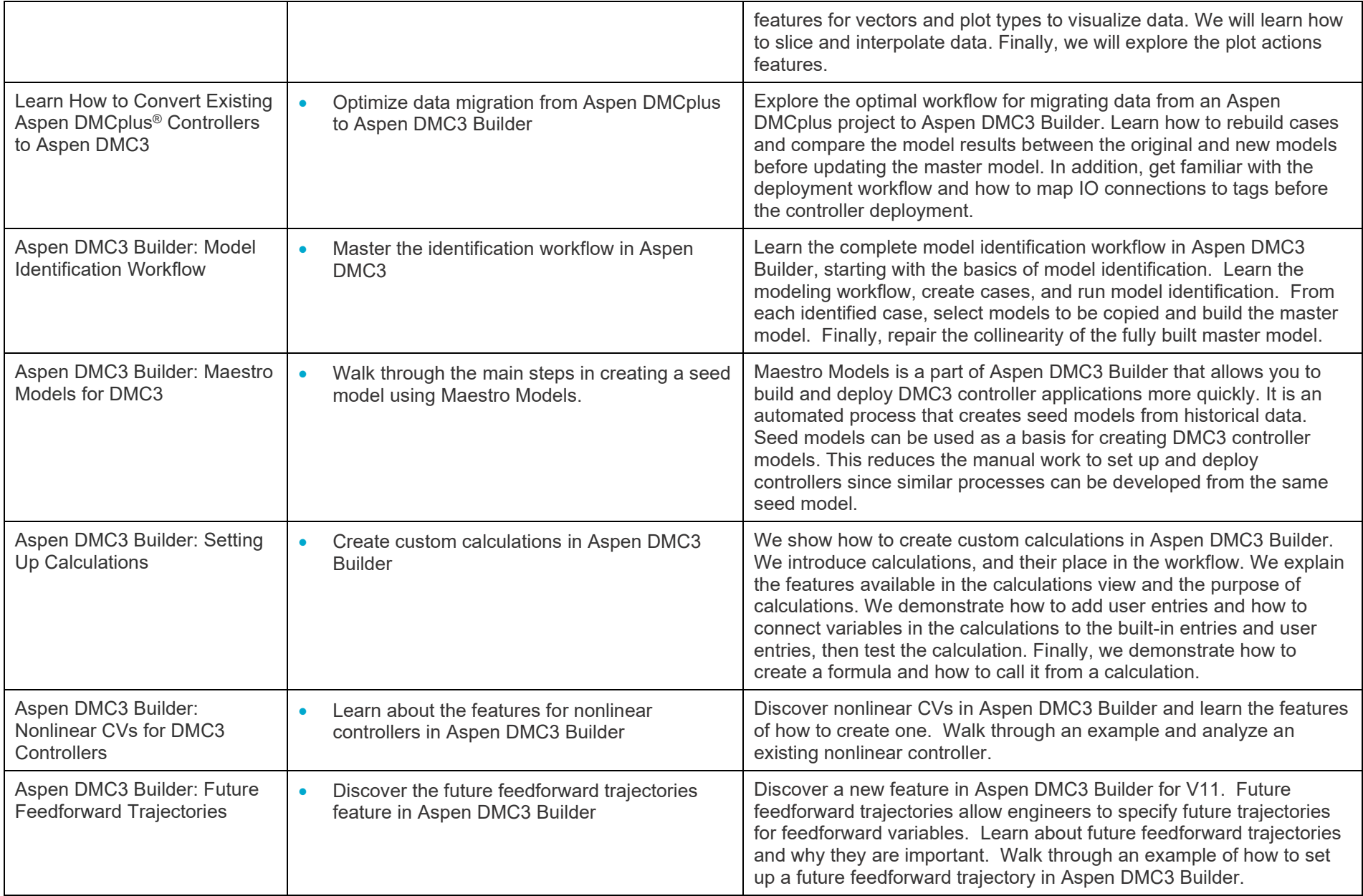

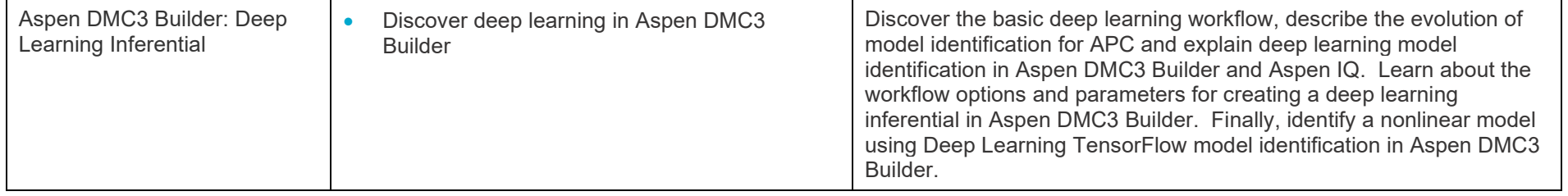

**aspenONE® Manufacturing and Supply Chain**

Chemicals, Energy, Engineering and Construction Application: **Advanced Process Control**

#### **Aspen DMC3: Operating and Maintaining Controllers Online**

This learning path was designed to explain the basic concepts of Aspen Advanced Process Control DMC3 Technology and demonstrate how to operate and maintain DMC3 controllers. You will build and interact with DMC3 using Aspen Production Control Web Server (PCWS). You will become familiar with modeling test methods and procedures, and learn how to troubleshoot a DMC3 controller.

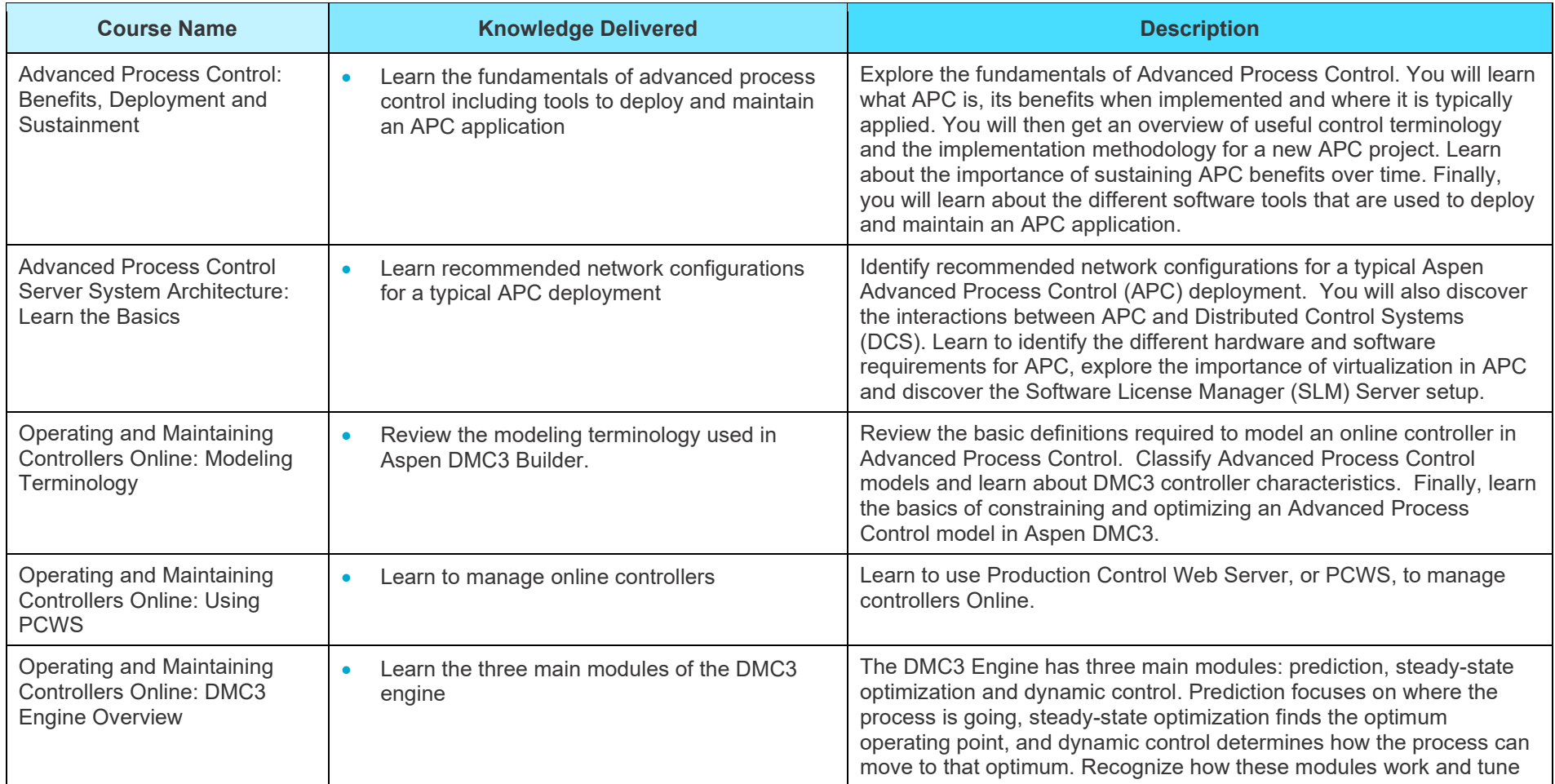

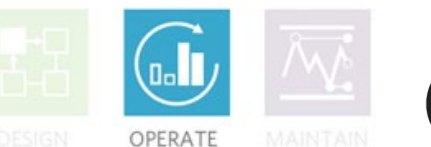

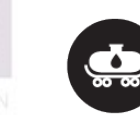

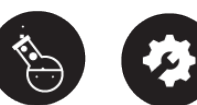

67

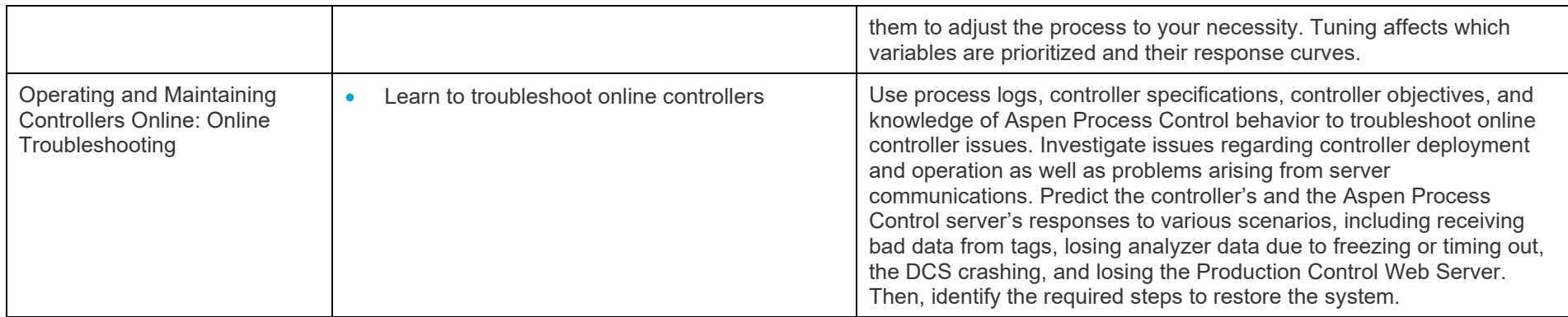

**aspenONE® Manufacturing and Supply Chain**

Chemicals, Energy, Engineering and Construction Application: **Dynamic Optimization**

#### **Aspen GDOT: Dynamic Optimization**

Aspen GDOT (Generic Dynamic Optimization Technology) is optimization software that can coordinate multiple different units to optimize operation of a plant. In this learning path, you will learn basics of GDOT and its capabilities, application of GDOT in refining and olefins, and how to use GDOT to improve operation of your plant.

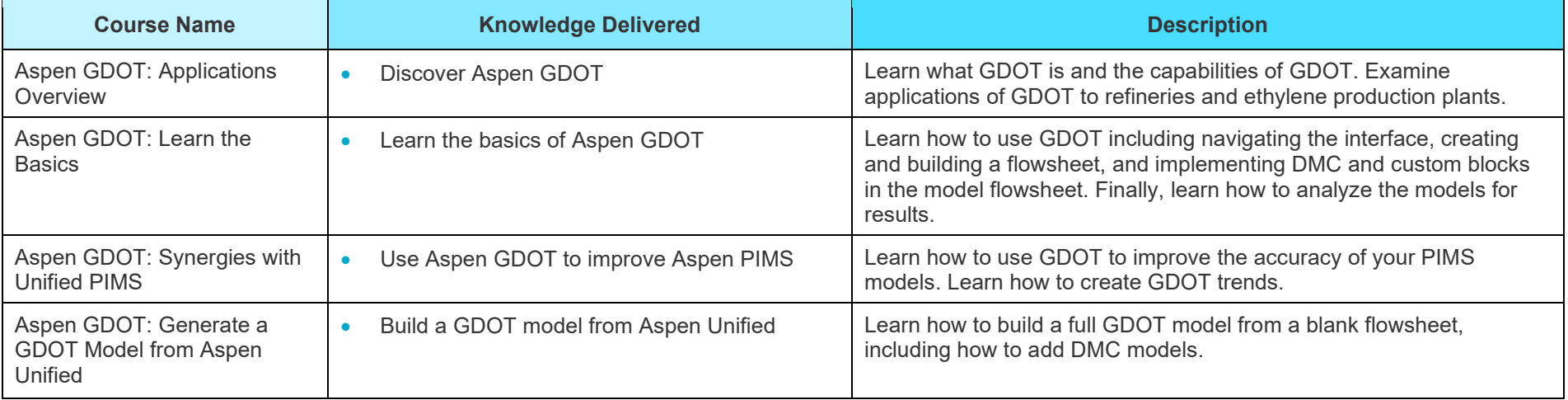

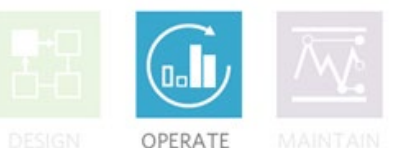

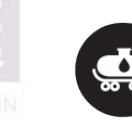

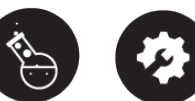

## *Consentech Aspen elearning*

**aspenONE® Manufacturing and Supply Chain** Energy Application: **Refinery Blending**

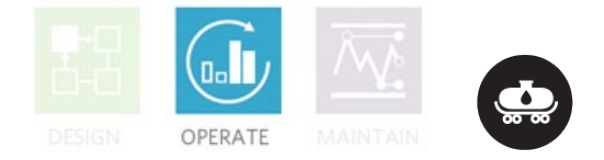

#### **Aspen Refinery Multi-Blend Optimizer™ (MBO): Blend Scheduling**

This learning path is designed for new or experienced blend schedulers and model administrators who need to learn how to build a model for seamless scheduling and optimization of daily blend activities. Follow the sequence of courses in this learning path to learn how to configure and build an MBO model with all the necessary components to run the optimizer process. You will learn how to import data from Orion, set baseline conditions for the simulation, define all the MBO event types necessary to develop a blend schedule, run both the MBO and SBO, use a number of different MBO reports to interpret results and troubleshoot infeasibilities, and use cases and states to run "what if" scenarios.

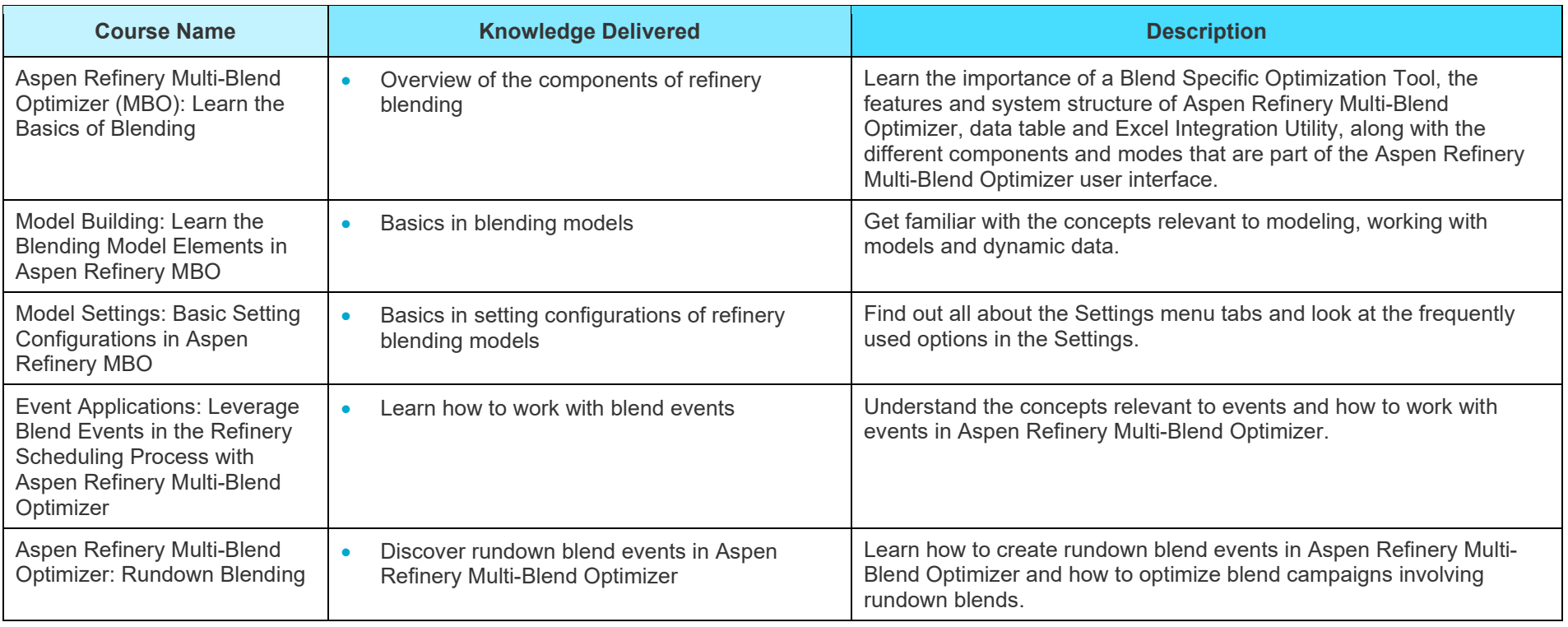

**aspenONE® Manufacturing and Supply Chain** Energy and Chemicals Application: **Refinery Scheduling**

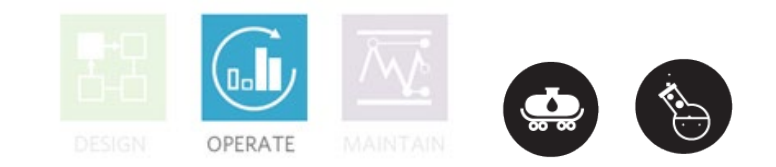

#### **Aspen Petroleum Scheduler™ (APS): Refinery Scheduling**

This learning path is designed for new or experienced schedulers who need to learn how to use APS effectively for daily scheduling operations. Complete this learning path to learn how to use key APS database and interfaces, practice building and simulating a refinery model, perform exercises in scheduling a variety of event types, simulate/publish a schedule to the results database and discover how APS facilitates the overall planning and scheduling work process.

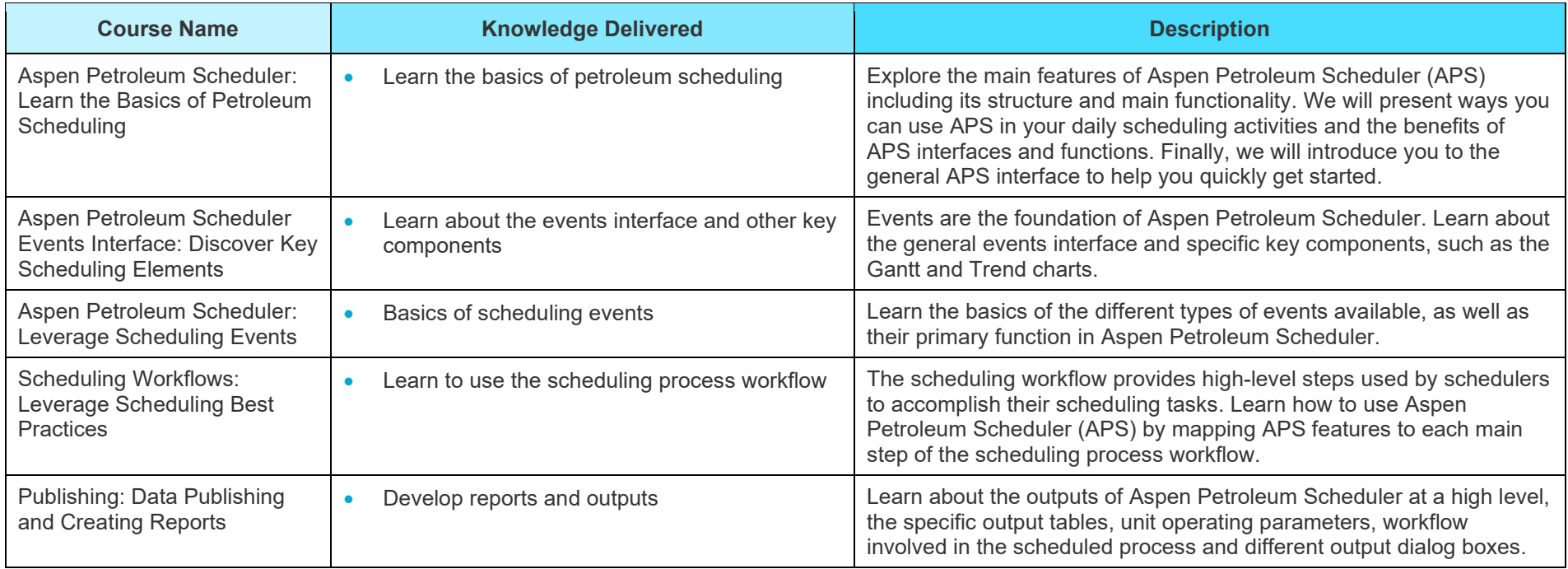

**aspenONE® Manufacturing and Supply Chain** Energy, Chemicals, Engineering and Construction Application: **Refinery and Olefins Planning**

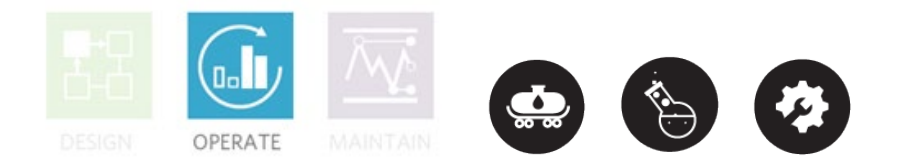

#### **Aspen PIMS™: Refinery & Olefins Planning**

**This learning** path is designed for new or experienced planners who need experience in planning operations in refineries and olefins plants. Complete this learning path to learn model building and solution analyzing techniques and tools in order to make the most profitable decisions for acquiring feedstocks, producing and blending products, and operating the processes.

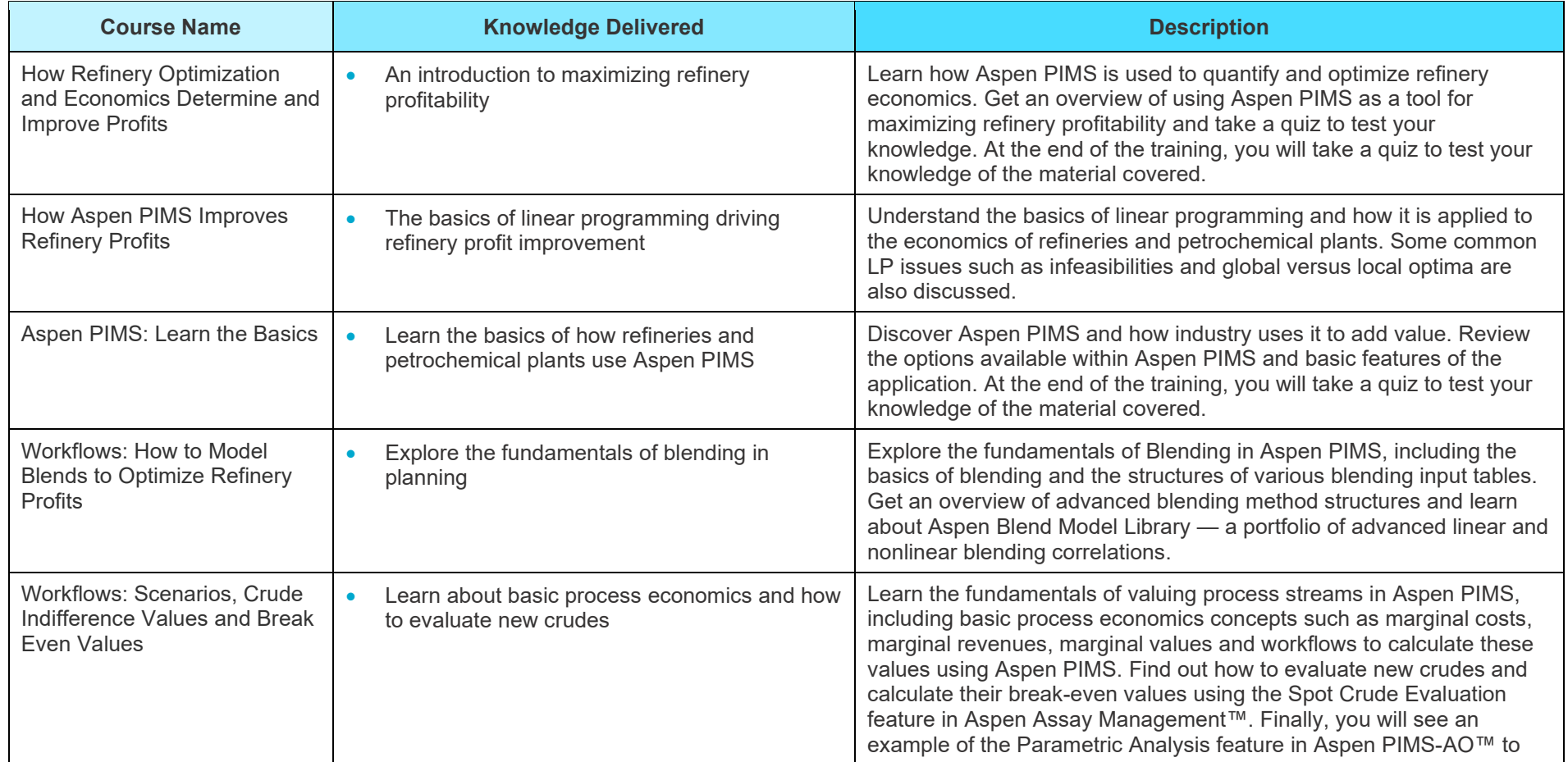
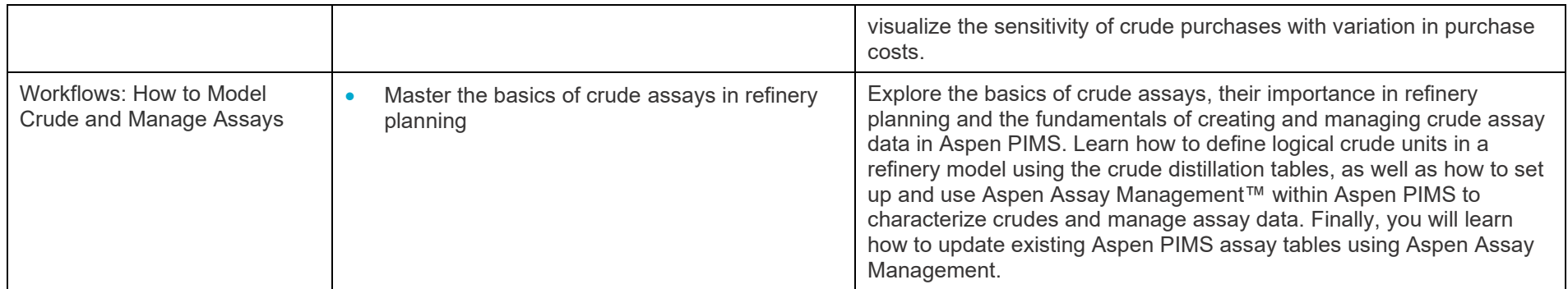

#### **aspenONE® Manufacturing and Supply Chain**

Chemicals Application: **Performance Management, Batch Performance Management, Batch OEE, Centralized Performance Monitoring**

#### **aspenONE Process Explorer™: MES for Batch Processes**

The aspenONE Manufacturing Execution Systems (MES) suite offers a full complement of applications to visualize process data in a wide spectrum of formats, analyze the data in manifold ways, execute process orders and monitor progress and performance with automatic alerts when deviations occur. This learning path is designed for new or experienced engineers and operators who work with batch processes. Complete this learning path to learn about Data Visualization, Data Discovery, Data Entry, Analysis and Process Monitoring. Some of the key concepts include the fundamentals of time-series trends, Key Performance Indicators (KPIs), Statistical Process Control (SPC), Alarms and Alerts, Pattern Search, and Overall Equipment Effectiveness (OEE) as applied to batch processes.

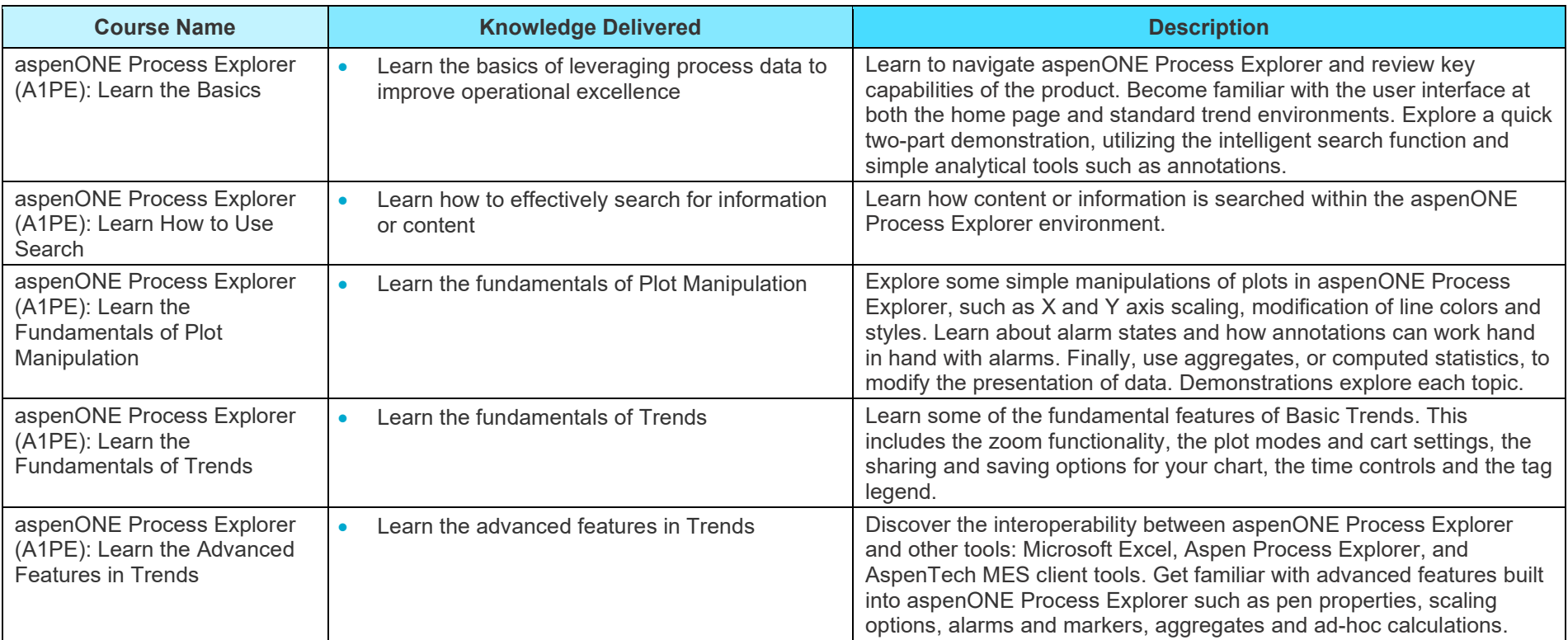

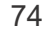

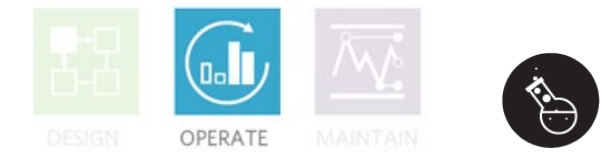

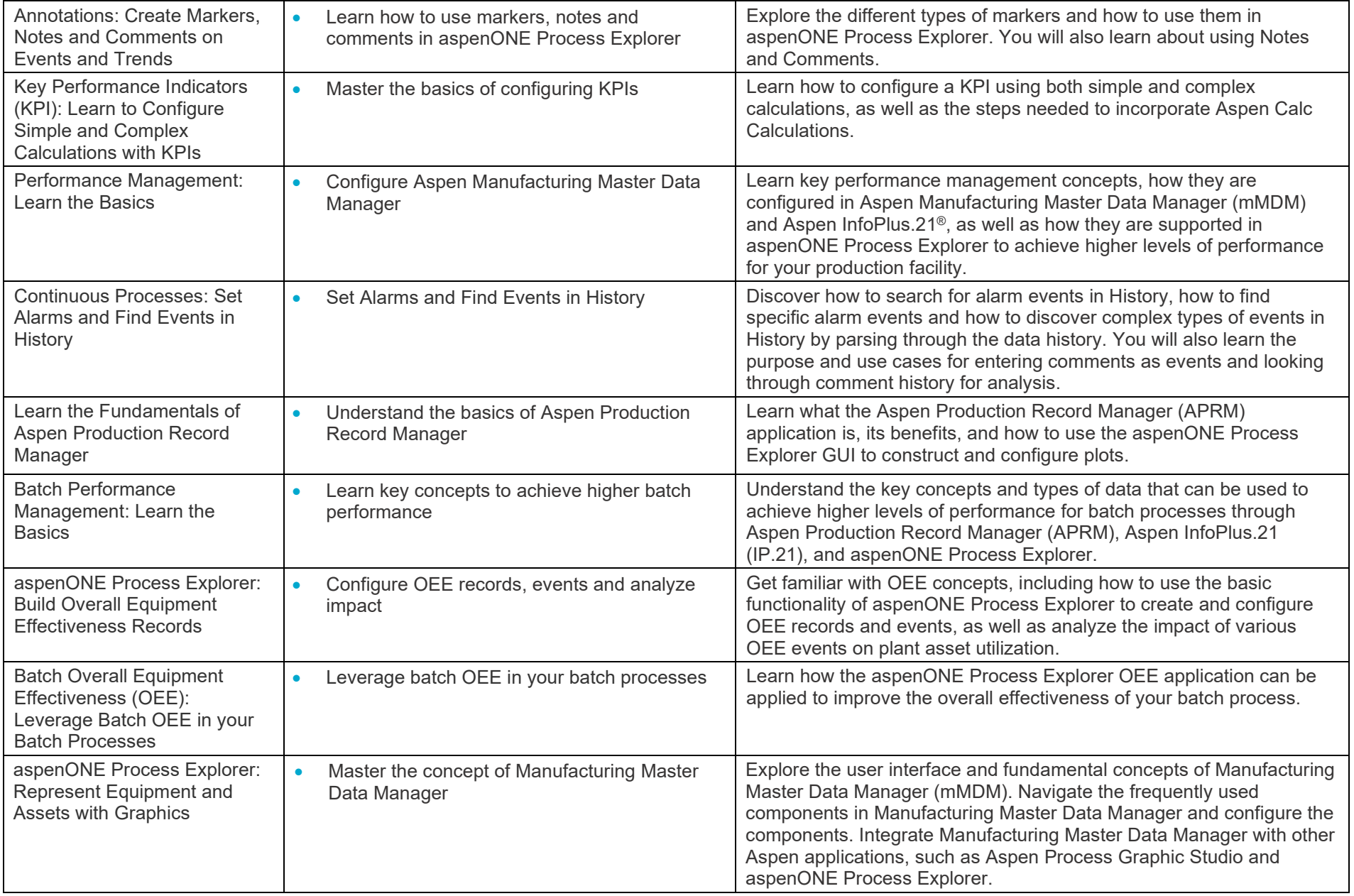

### **aspenONE® Manufacturing and Supply Chain**

Energy, Chemicals Applications: **Performance Management, OEE, Centralized Performance Monitoring**

### **aspenONE Process Explorer™: MES for Continuous Processes**

The aspenONE Manufacturing Execution Systems (MES) suite offers a full complement of applications to visualize process data in a wide spectrum of formats, analyze data in manifold ways, execute process orders and monitor progress and performance with automatic alerts when deviations occur. This learning path is designed for new or experienced engineers and operators who work with batch processes. Complete this learning path to learn about Data Visualization, Data Discovery, Data Entry, Analysis and Process Monitoring. Some of the key concepts include the fundamentals of time-series trends, Key Performance Indicators (KPIs), Statistical Process Control (SPC), Alarms and Alerts, Pattern Search, and Overall Equipment Effectiveness (OEE) as applied to batch processes.

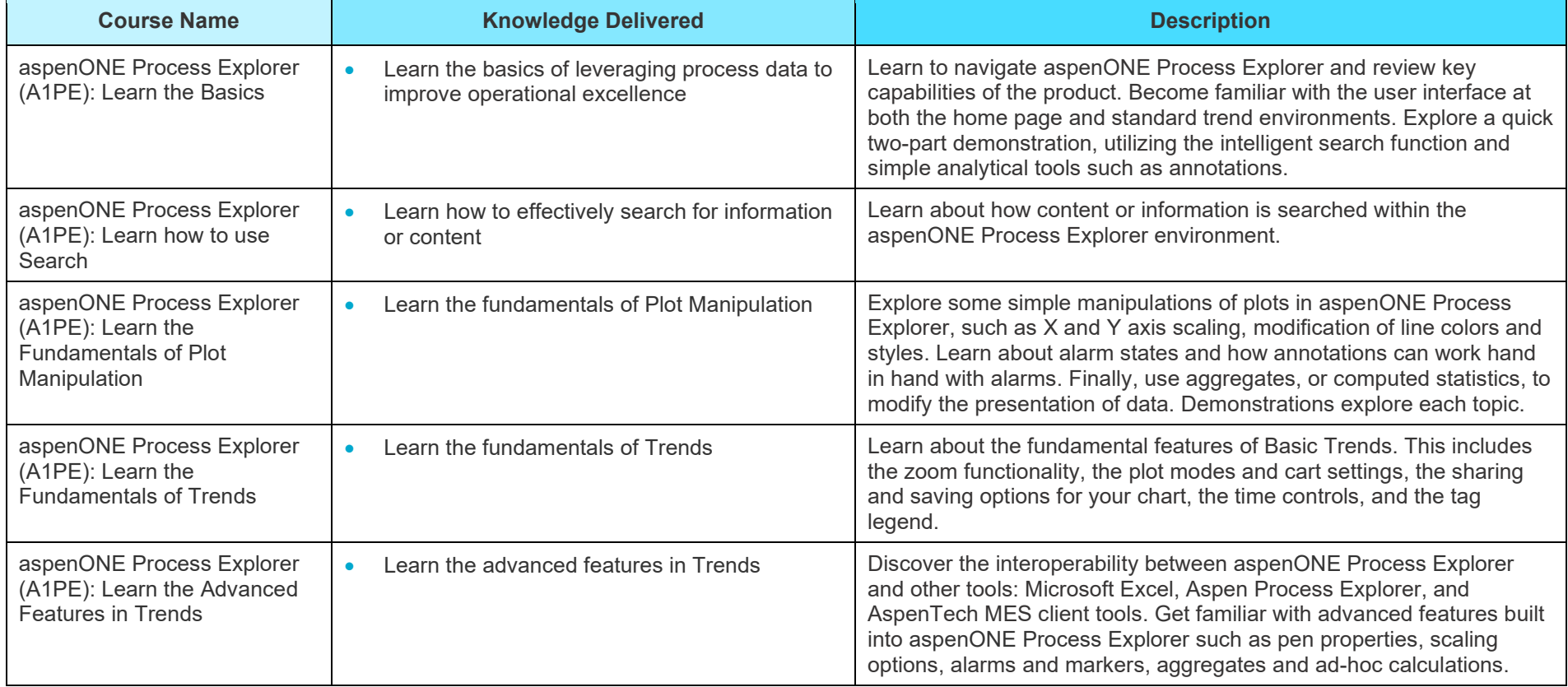

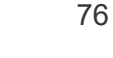

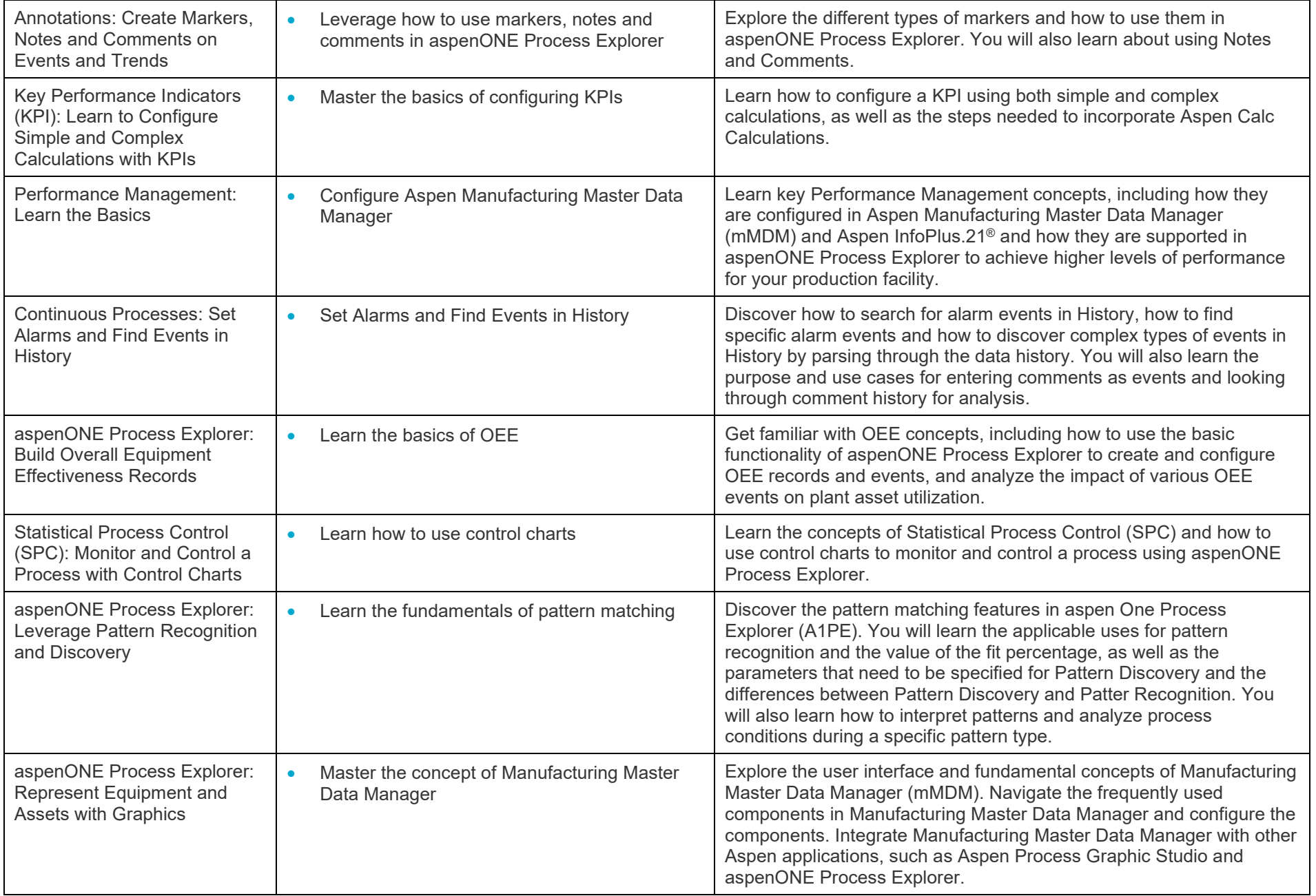

### **aspenONE® Manufacturing and Supply Chain**

Energy, Chemicals Applications: Performance Management, OEE, Centralized Performance Monitoring

### **Aspen InfoPlus.21®: Real Time Information Management**

Aspen InfoPlus.21 (IP.21) is a real time database that historizes critical plant data and is used across wide range of industries. In addition to the historical data IP.21 also comes with variety of visualizations applications that allows the users to analyze the data as well as to optimize and benchmark the plant performance. This learning path on IP.21 is tailored to administrators or engineers who have the responsibility to maintain the IP.21 database. This can also be of interest to users who wants to have more understanding on how IP.21 works. Complete this learning path to learn about the following IP.21 basics: Features and benefits of IP.21, Visualization tools, Definition records, Navigate repeat areas in IP.21 administrator, Start/Stop the database, multiple ways of creating tags, Maintaining database snapshots.

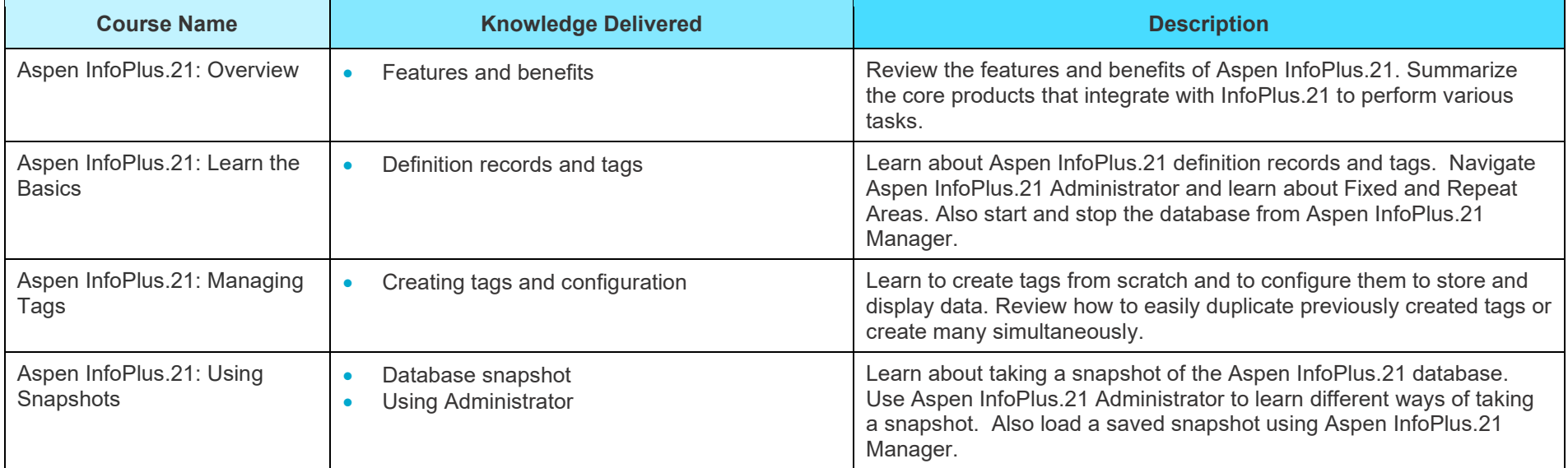

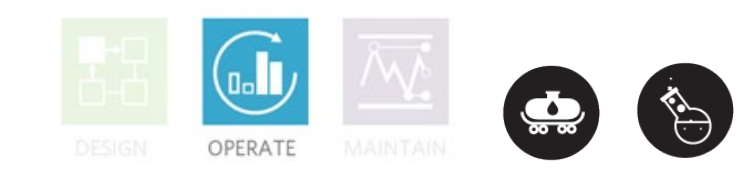

### **aspenONE® Manufacturing and Supply Chain**

Energy, Chemicals Applications: Performance Management, OEE, Centralized Performance Monitoring

#### **Aspen Process Recipe Management: Aspen Recipe Explorer and Transition Management**

This learning path is designed for new engineers who need to learn how the Recipe Explorer and Transition Management can help store and download recipe parameters to the process and manage product transitions. Aspen Transition Management is designed to work with Aspen Recipe Explorer and makes the management of grade changes easy. Operators stay informed and synchronized with transition plans, timed instructions, progress indicators, confirmation of manual readings and monitoring of abnormal conditions that require alternative actions.

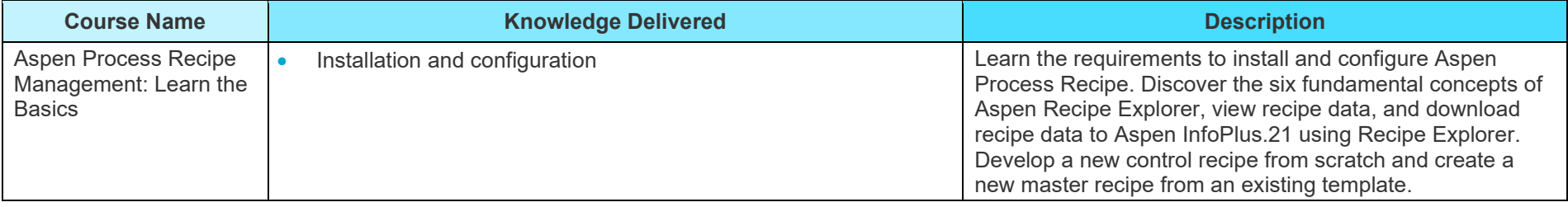

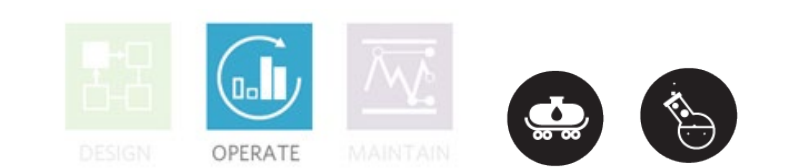

### **aspenONE® Manufacturing and Supply Chain**

Energy, Chemicals and Pharmaceuticals Applications: Weigh and Dispense

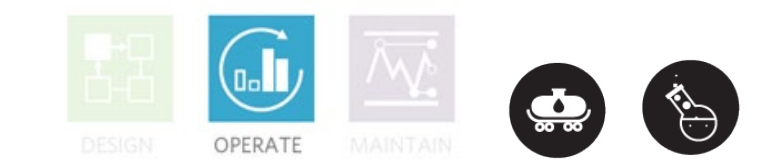

#### **Weigh & Dispense Execution**

This learning path is designed for weighing operators to learn and apply the Weigh and Dispense process of issuing the right materials and their right proportioning to production. Learn how to use Aspen Weigh and Dispense Execution to check for scale accuracy, dispense source materials and group the dispensed materials into an order kit.

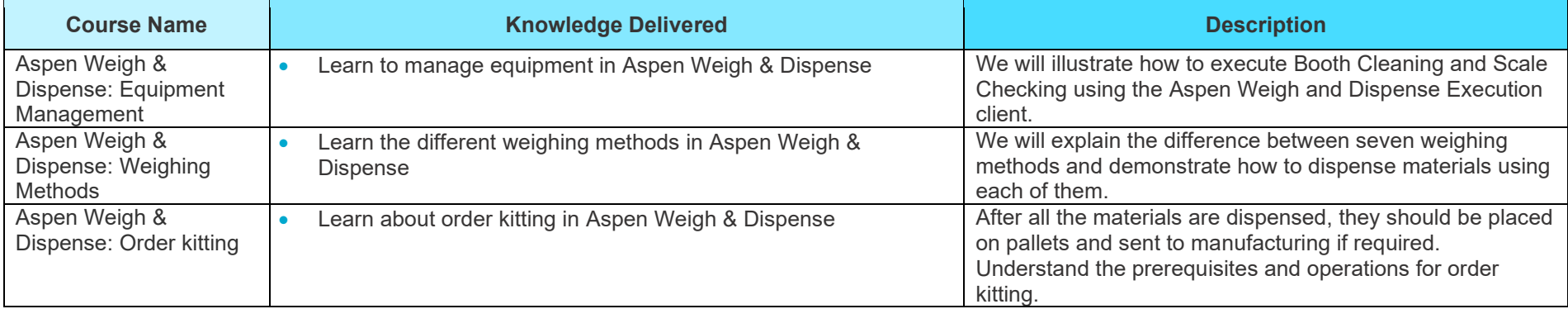

### **aspenONE® Manufacturing and Supply Chain**

Energy, Chemicals and Pharmaceuticals Applications: Weigh and Dispense

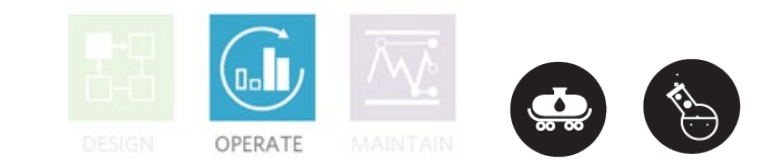

#### **Weigh & Dispense for Administrators**

Aspen Weigh and Dispense is a fully configurable Manufacturing Execution Systems (MES) application that manages major dispensing methods. It provides comprehensive management of recipes and orders in collaboration with ERP systems. This learning path is designed for administrators and covers the basic configurations in the Aspen Weigh and Dispense web client. Along with integrating Aspen Weigh and Dispense with the equipment and APEM, this learning path includes configurations for defining cleaning rules, managing orders, and more.

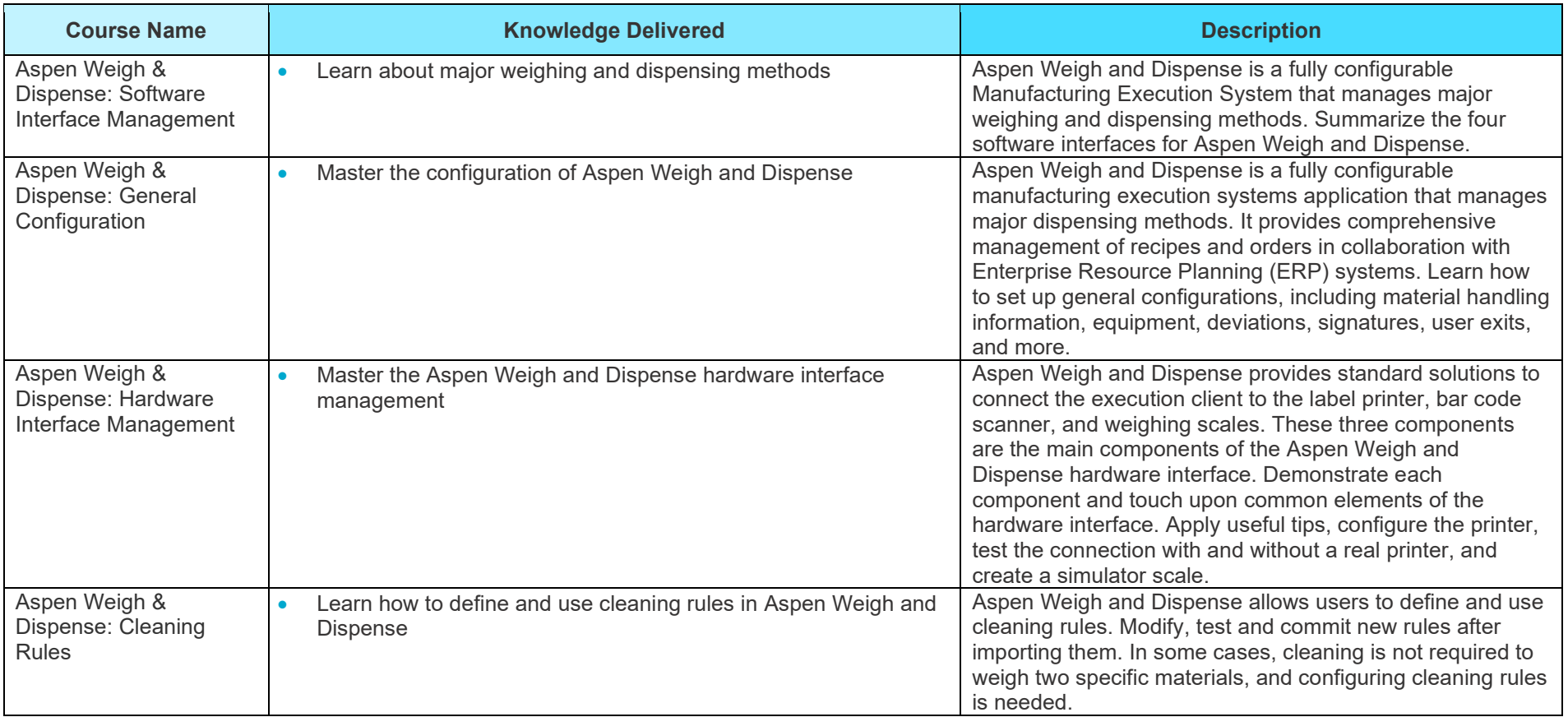

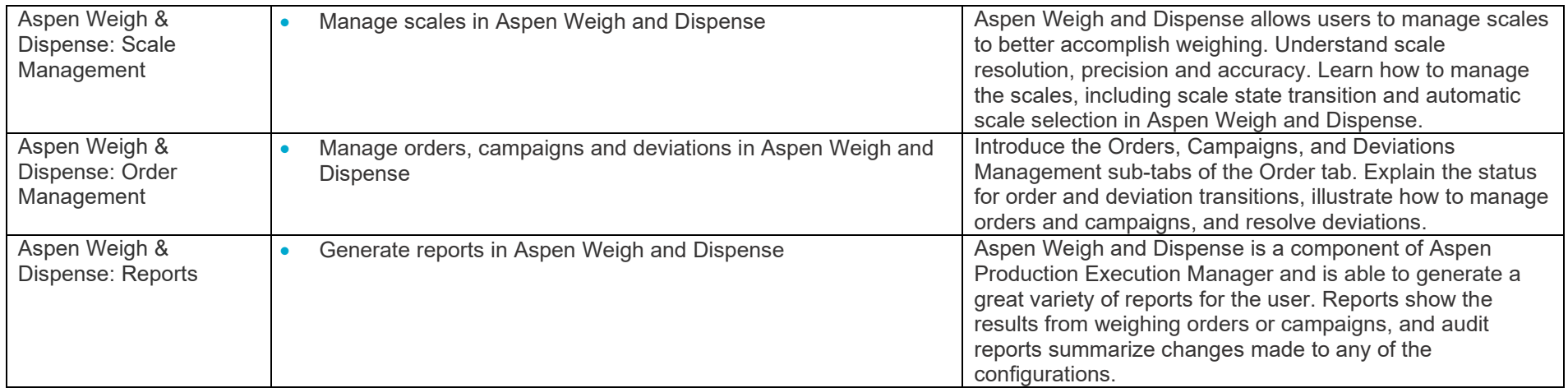

**aspenONE® Manufacturing and Supply Chain Chemicals** Applications: Refinery Planning

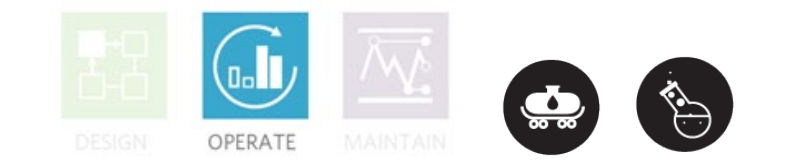

#### **Aspen PIMS Advanced Optimization: Introduction to PIMS-AO for Refinery Planning**

This learning path is designed for a new planner who needs to know the basics. Complete this learning path to learn how to modify an existing PIMS-AO model, setup and run cases, understand reports, and be able to do some troubleshooting so business cases can be quickly run and evaluated.

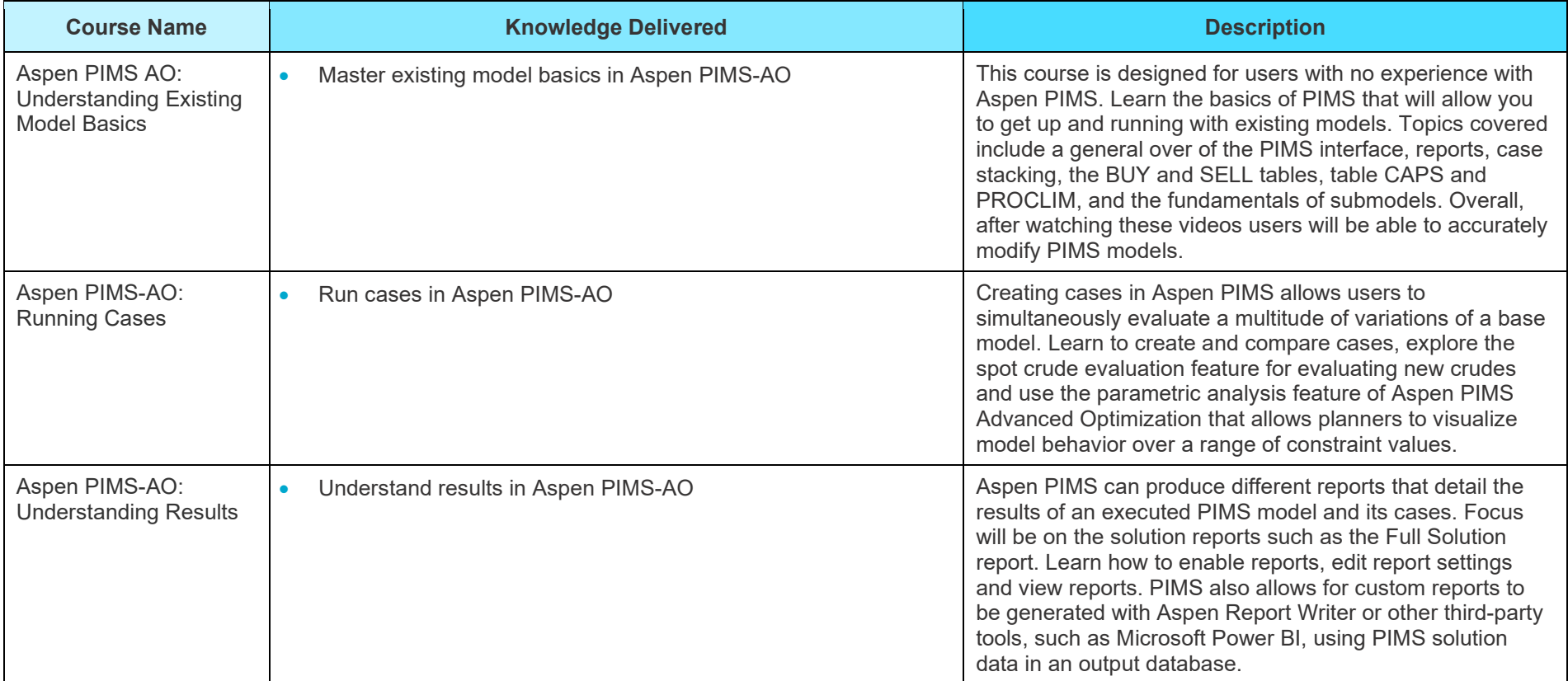

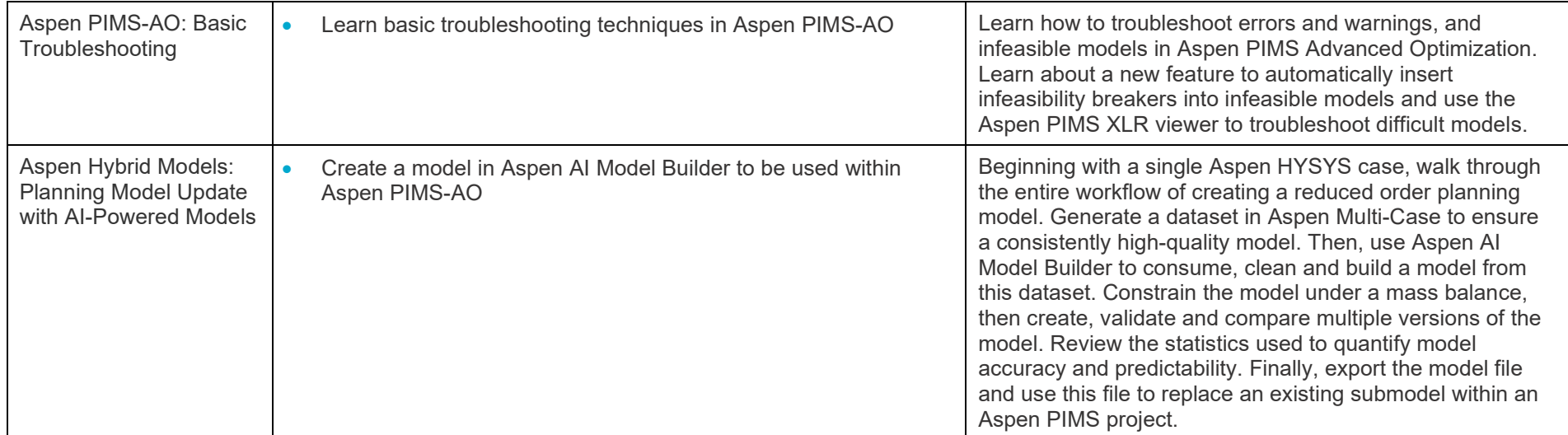

**aspenONE® Manufacturing and Supply Chain Chemicals** Applications: **Performance Management**

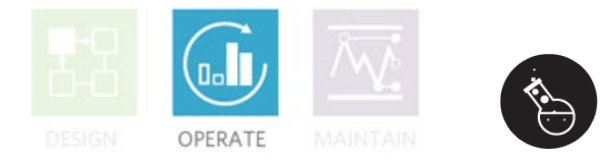

#### **Aspen Process Explorer: Process Data Analysis**

Learn how to use the Aspen Process Explorer application to analyze real-time and historical critical process data. Understand how to visualize graphics that display the current process conditions so that users are aware exactly how the plant is operating. This learning path is designed for new or experienced engineers and operators who have a need to visualize process data.

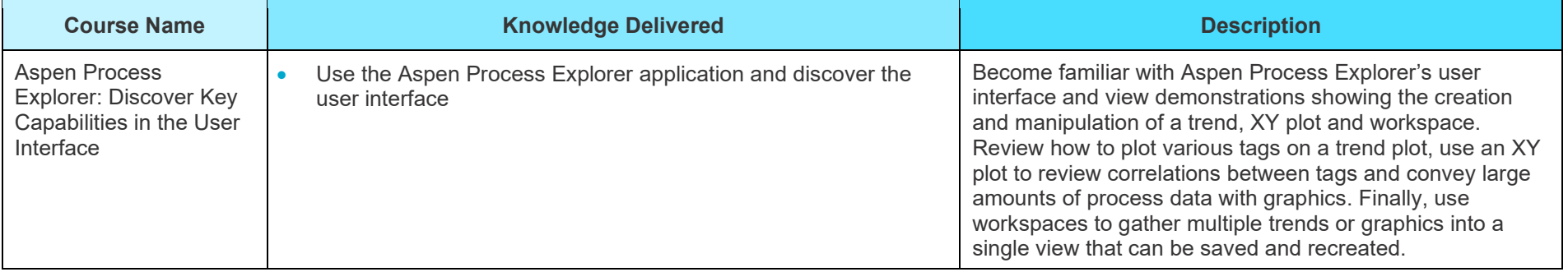

**aspenONE® Manufacturing and Supply Chain** Chemicals, Energy, Engineering and Construction Application: **Advanced Process Control**

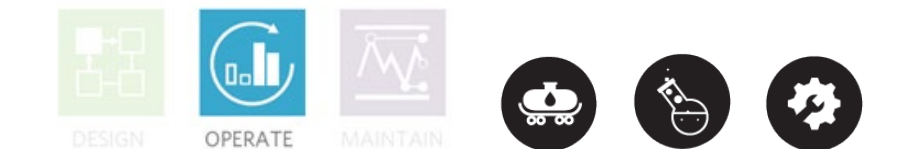

#### **Aspen Watch: Online Monitoring for Advanced Process Control**

This learning path is designed for new and experienced users who need to learn how to monitor the performance of Aspen APC controllers, general tags or PID loops.

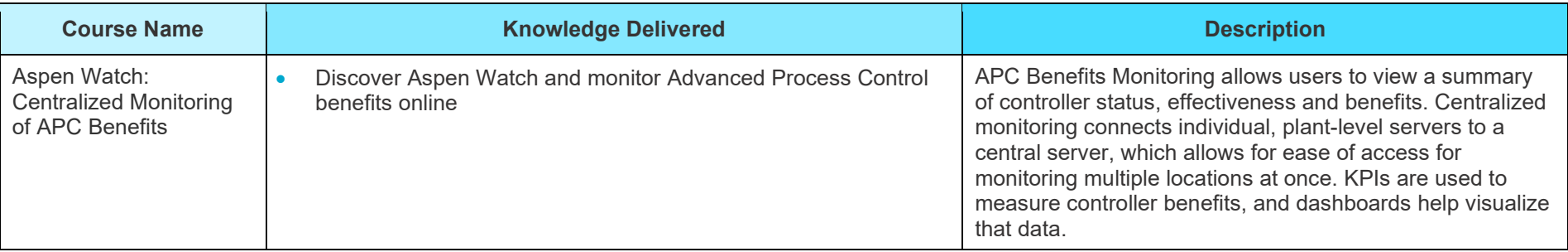

**aspenONE® Manufacturing and Supply Chain** Chemicals, Energy, Engineering and Construction Application: **Refinery and Olefins Planning**

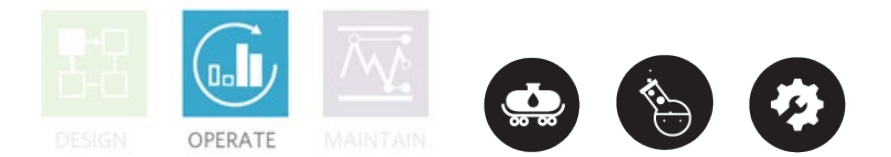

#### **Aspen Unified PIMS: Integrated Planning and Scheduling for Refineries and Olefins**

Embrace the next generation of Aspen PIMS with Aspen Unified. Integrate the planning and scheduling workflows to simplify operations. Make the most profitable decisions for acquiring feedstocks, selecting, producing, and blending products, and operating the process. Create new models or migrate previously created Aspen PIMS models, then analyze different scenarios to optimize decision making.

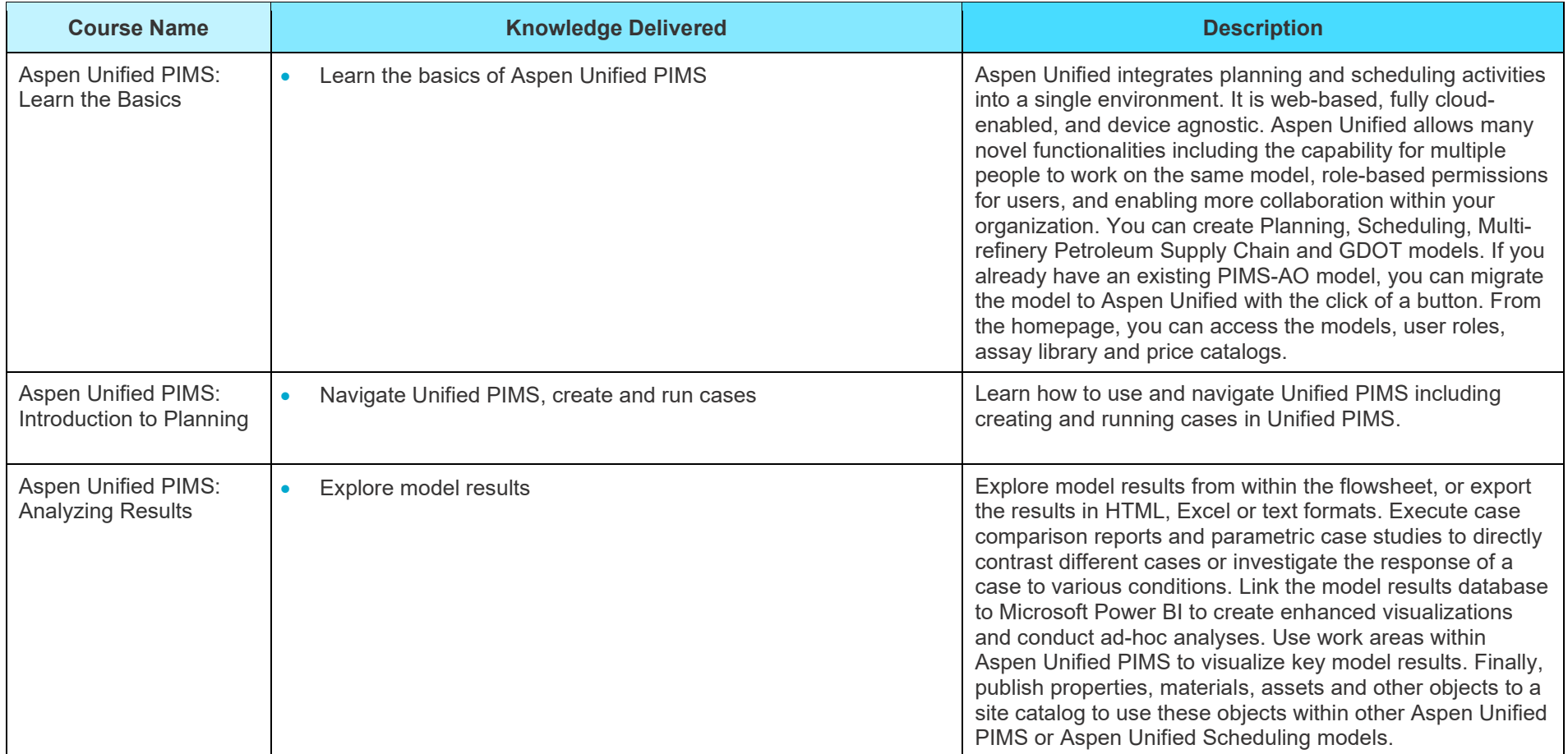

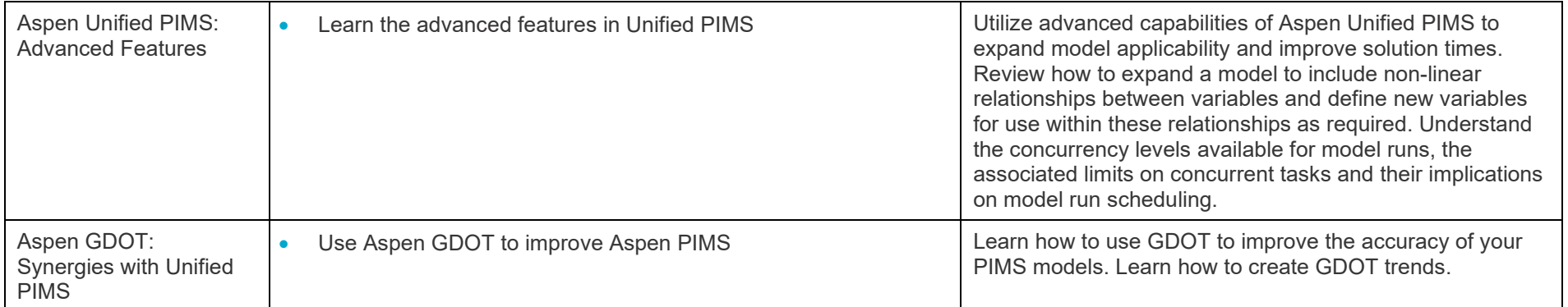

**aspenONE® Manufacturing and Supply Chain**

Chemicals, Energy and Engineering Application: Refinery Planning and Artificial Intelligence

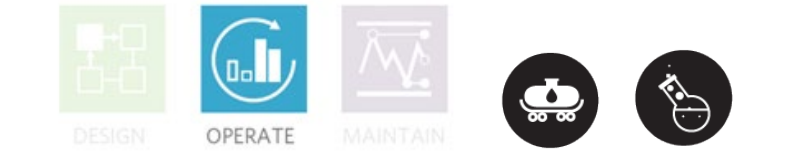

#### **Aspen Verify for Planning: Confirm Operating Plans with Artificial Intelligence**

Aspen Verify for Planning (VFP) uses artificial intelligence (AI) and previous operating plans to verify new operating plans against a plant's history. This learning path is designed for planners and will describe how to leverage Aspen Verify for Planning to improve operating plan verification. Aspen Verify for Planning uses cases generated in Aspen PIMS or Aspen Unified PIMS. Capture and present usable insights from previous operating plans; then use these insights alongside AI methods to prevent errors and verify new plans in less time.

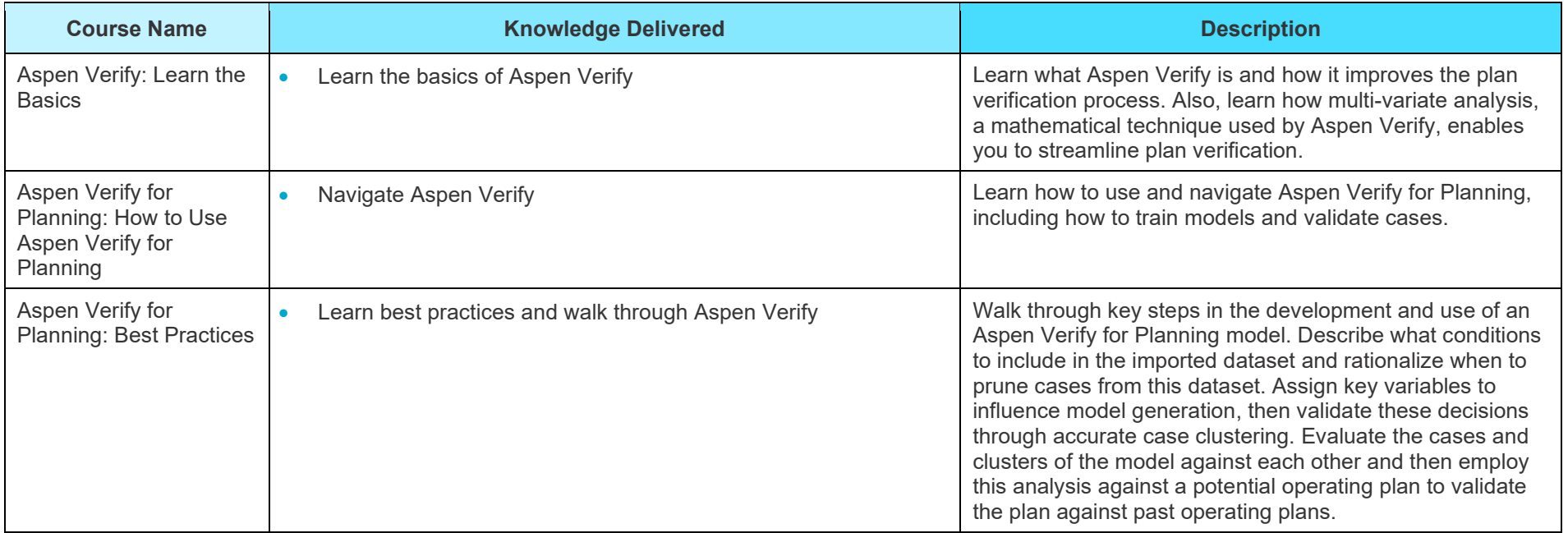

**aspenONE® Manufacturing and Supply Chain** Chemicals, Energy and Engineering Application: **Refinery and Olefins Planning**

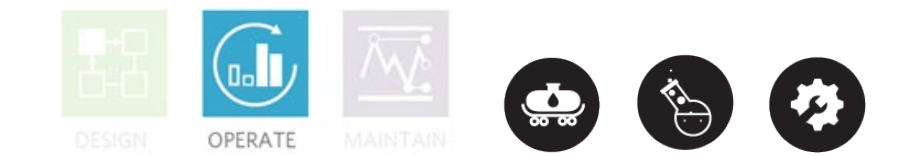

#### **Aspen Unified Multisite: Multisite Model Optimization**

This learning path is designed for new or experienced planners who need to optimize Multisite models in Aspen Unified Multisite. Complete this learning path to learn how to migrate existing M-PIMS and X-PIMS models, work with Aspen Unified Multisite models, and create a globally optimized plan.

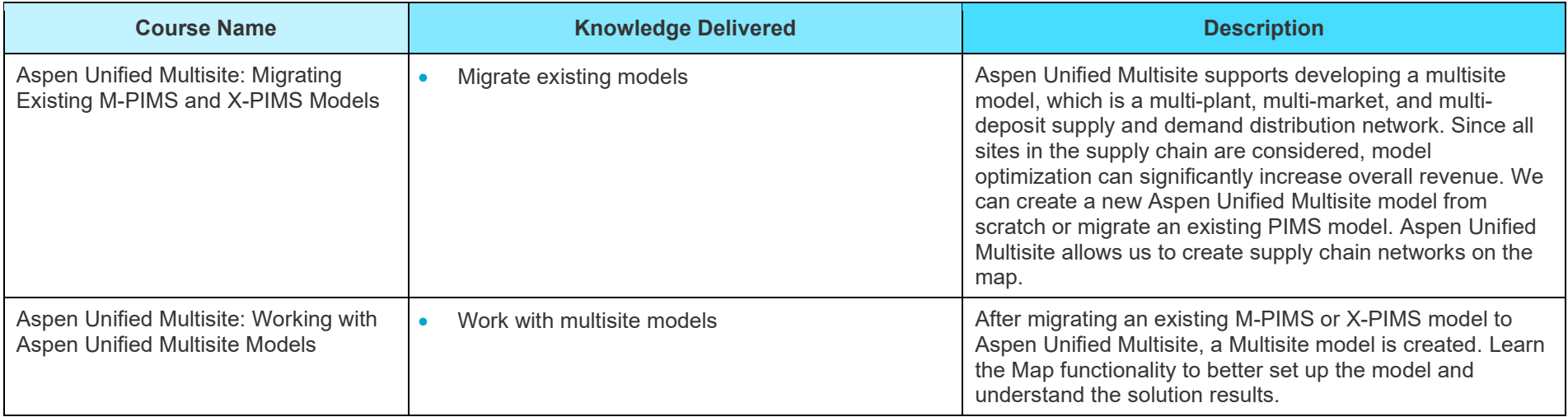

#### **ELEARNING CLASSES BY LEARNING PATH — ASSET PERFORMANCE MANAGEMENT**

**aspenONE® Asset Performance Management**

Energy, Chemicals, Engineering and Construction

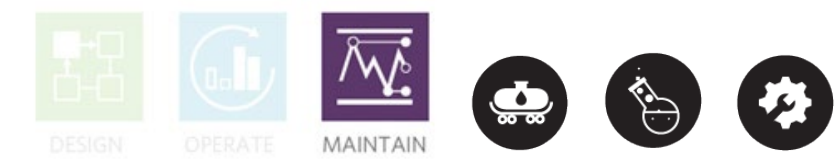

#### **Aspen Mtell® : Prescriptive Analytics**

Aspen Mtell executes prescriptive, predictive and condition-based asset monitoring using an automated, out-of-the-box application that simplifies the deployment of Machine Learning autonomous 'Agents'. An Agent is an automated software 'bot' that continuously monitors the assets and interacts with the users, retraining itself as needed. Mtell performs Prescriptive Maintenance: the software supports the deployment of highly focused Failure Agents that monitor for specific equipment failure modes (e.g. "Wet Gas Compressor North Bearing Failure"), and each Failure Agent goes beyond predictive analytics into prescriptive procedures, by launching work orders with detailed repair instructions pulled from the existing Enterprise Asset Management (EAM) system. In addition, the solution is specifically designed to uncover the patterns associated with erroneous process operations that can cause equipment damage, like liquid carry-over into a centrifugal compressor, and supply prescriptive advice to eliminate the causes, often avoiding the degradation and the ensuing downtime altogether. It is the most sophisticated automated asset monitoring solution available today, and executes with little human involvement, in realtime, automatically learning and adapting to operational changes and new failure conditions. In this learning path you will learn how Aspen Mtell works to provide prescriptive maintenance and be able to create, train, deploy, and monitor the Autonomous Agents.

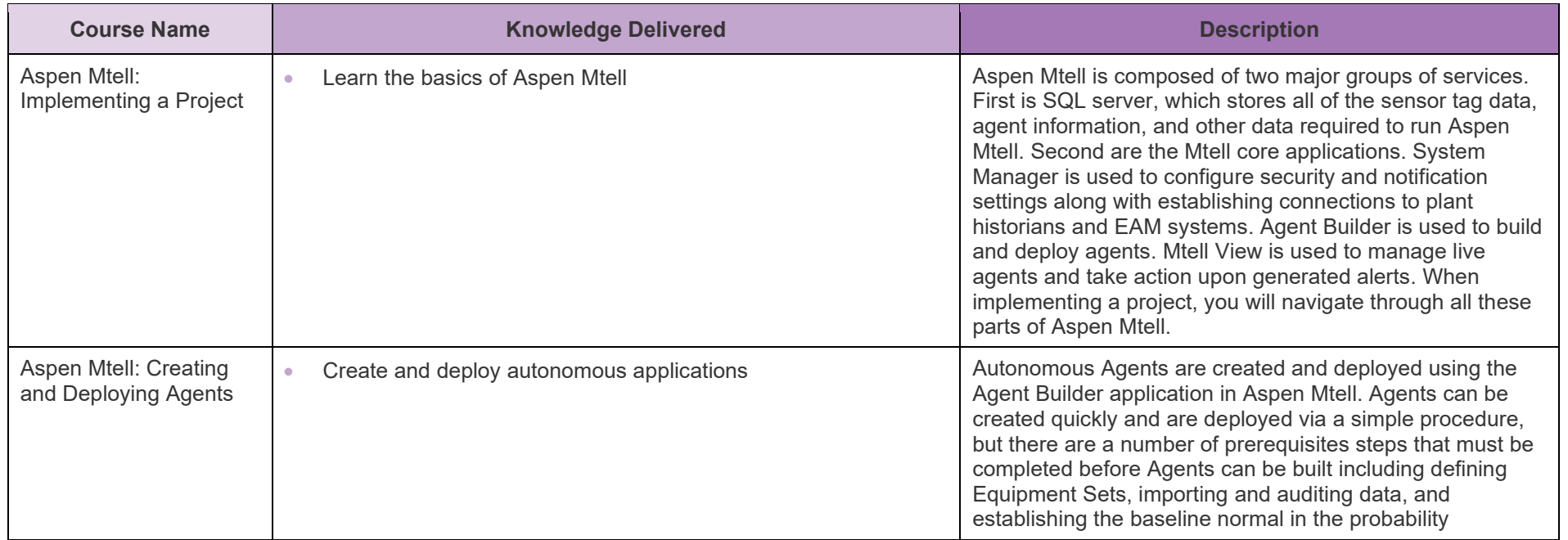

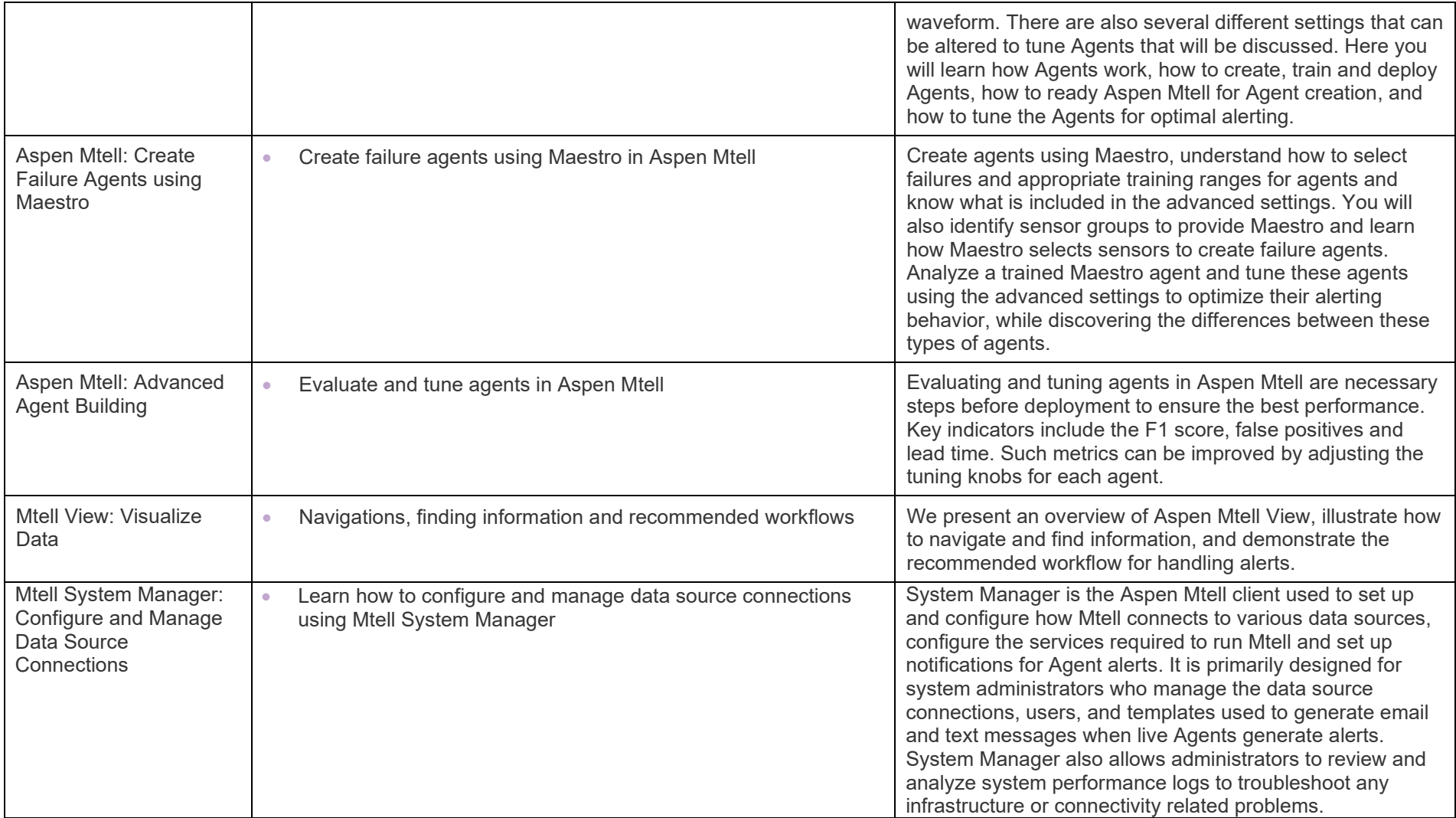

**aspenONE® Asset Performance Management**

Chemicals, Engineering and Construction

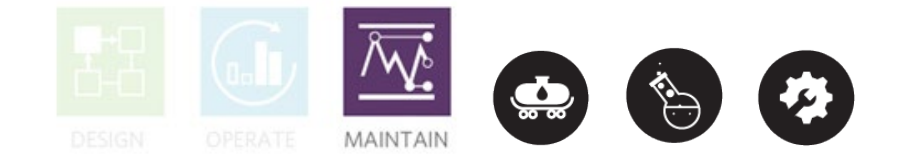

#### **Aspen ProMV: Batch Data Analysis**

Aspen ProMV Batch applies multivariate analysis methods to simplify the complex relationships within Batch process and product data. Employ Principal Component Analysis (PCA) and Partial Least Squares (PLS) methods to quickly discover and optimize the underlying raw material, environmental and operational causes affecting process safety, and product quality, yield and throughput for Batch processes. Utilizing both offline and online tools with Aspen ProMV Batch, optimize your Batch processes for the desired outcomes within real-world constraints and then ensure that these process improvements are monitored and maintained. This learning path targets Batch processes, including the various methods to align batch data within Aspen ProMV Batch.

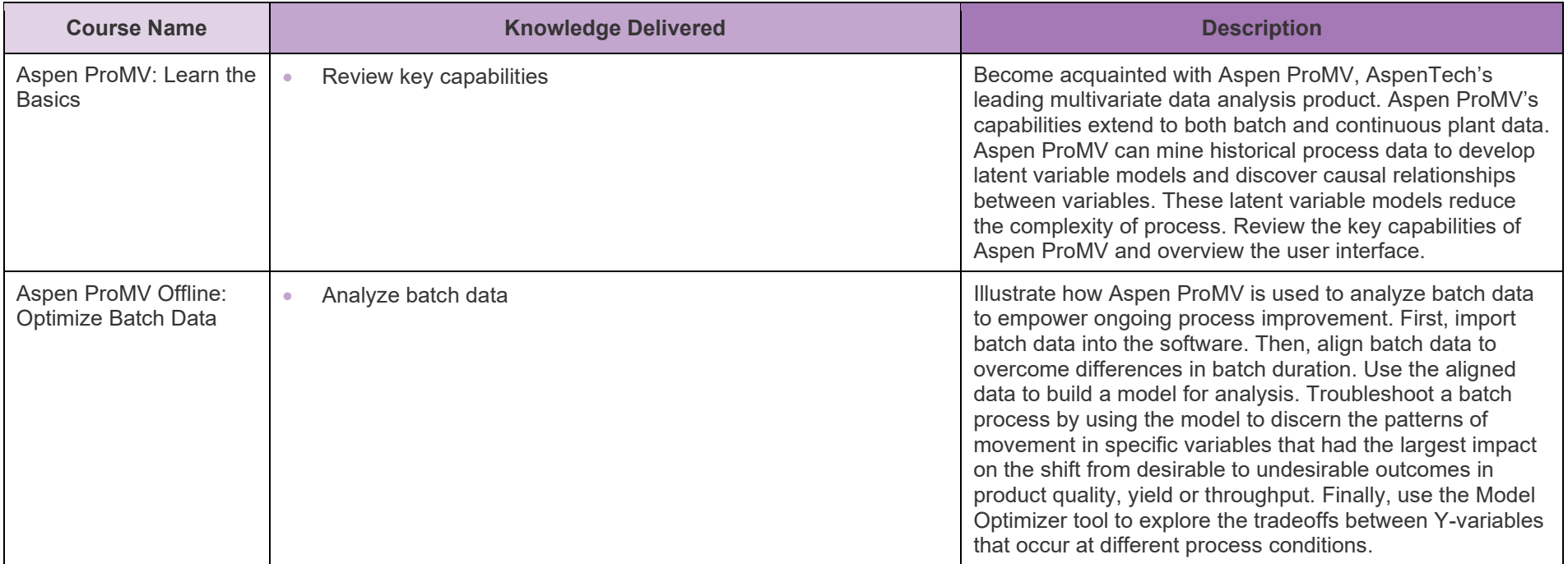

# *Conferented* **Aspen** elearning

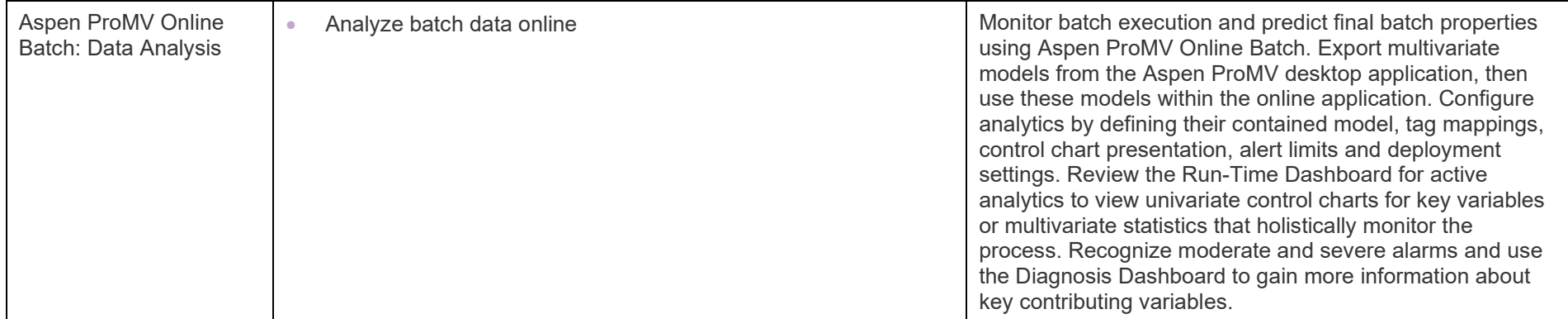

**aspenONE® Asset Performance Management**

Chemicals, Engineering and Construction

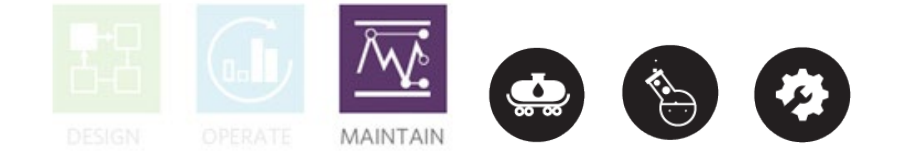

#### **Aspen ProMV: Continuous Data Analysis**

Aspen ProMV applies multivariate analysis methods to simplify the complex relationships within process and product data. Employ Principal Component Analysis (PCA) and Partial Least Squares (PLS) methods to quickly discover and optimize the underlying raw material, environmental and operational causes affecting process safety, and product quality, yield and throughput. Utilizing both offline and online tools with Aspen ProMV, optimize your processes for the desired outcomes within real-world constraints and then ensure that these process improvements are monitored and maintained. This learning path targets continuous processes, making the most of continuous plant data.

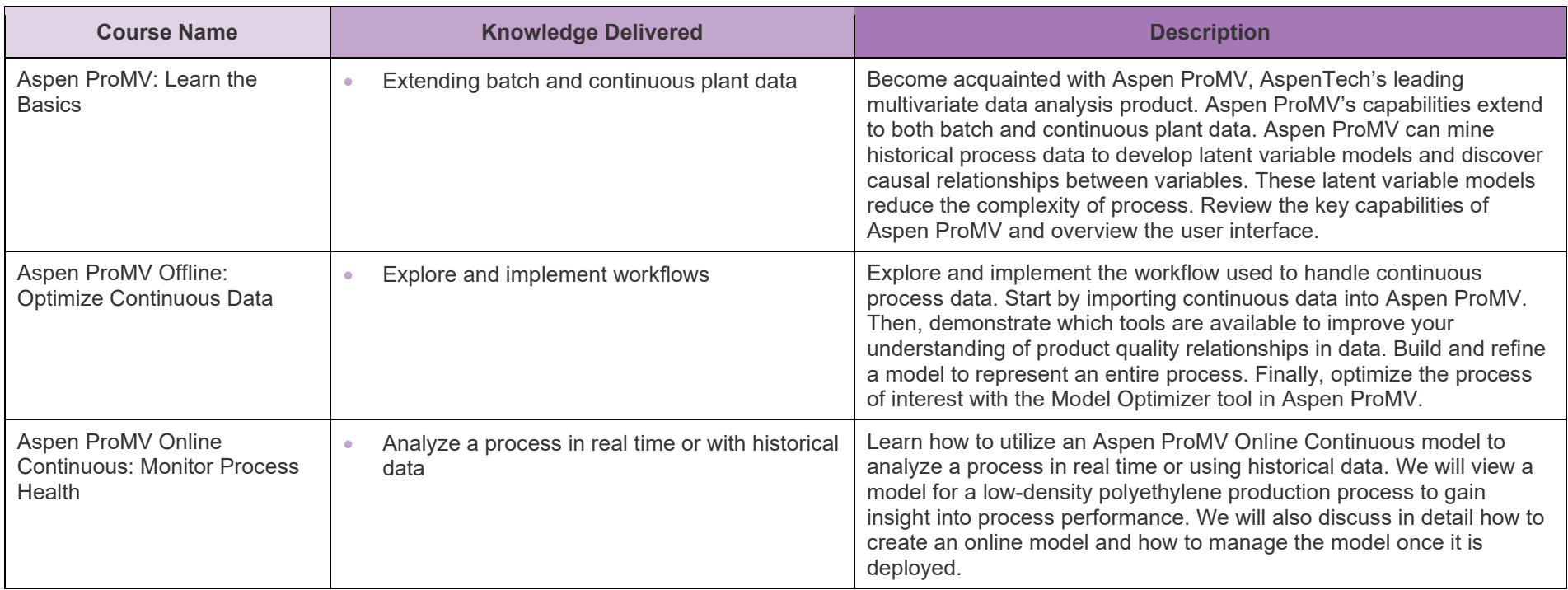

**aspenONE® Asset Performance Management**

Chemicals, Engineering and Construction

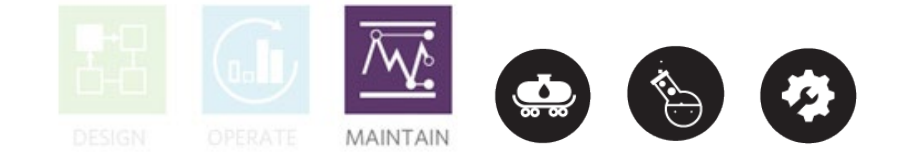

#### **Aspen Fidelis Reliability Modeling: System Risk and Reliability**

Aspen Fidelis Reliability is a multi-state, discrete event, Monte-Carlo based simulation tool that can model reliability, availability, and maintainability (RAM) of various systems from simple equipment redundancy to full site and multi-site modeling including equipment failures, process upsets, feed/demand issues, buffering and logistics. Aspen Fidelis Reliability allows you to optimize the performance of any system via changes in design or operations, maintenance and logistics. In the System Reliability Performance learning path, you will learn the fundamentals of system and RAM modeling and how to use Aspen Fidelis Reliability to make decisions regarding facility CAPEX and OPEX.

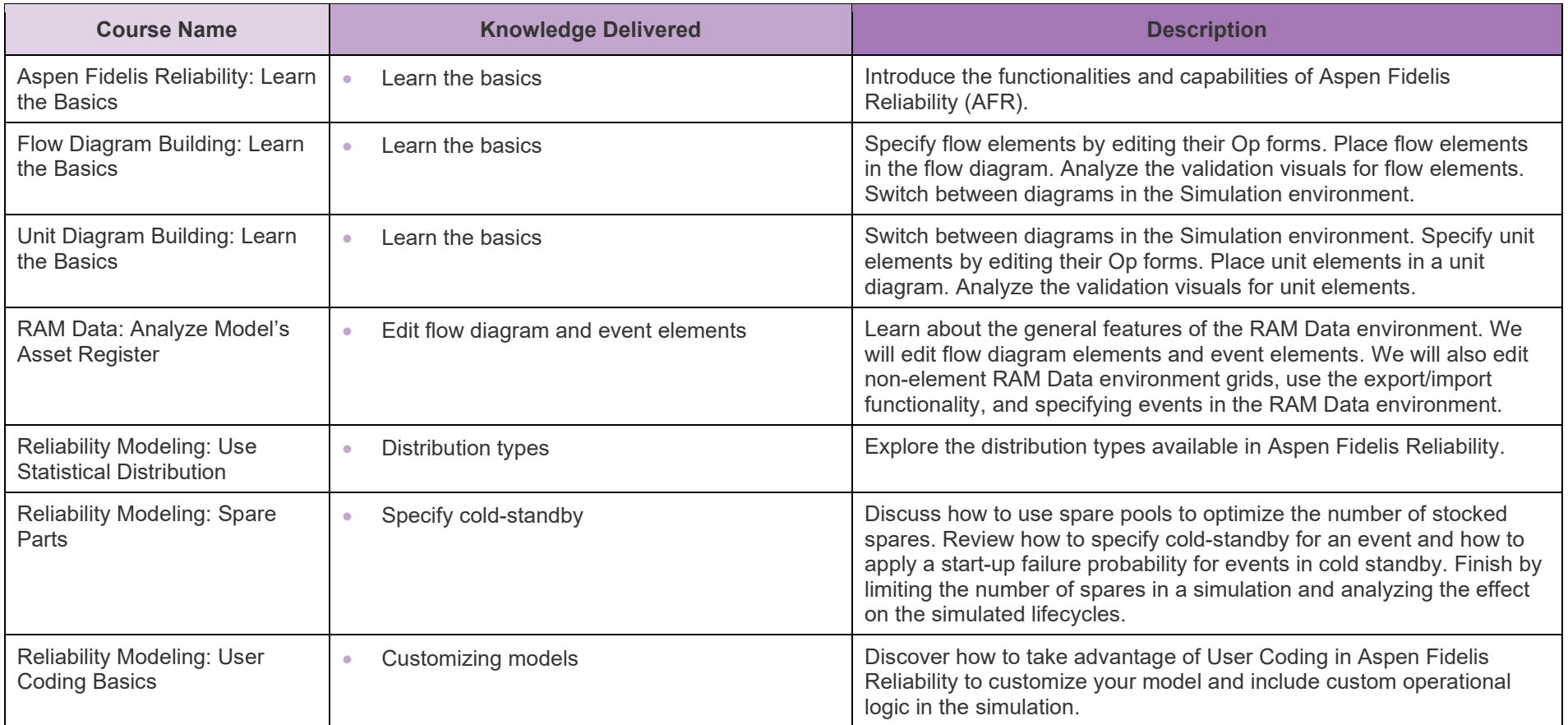

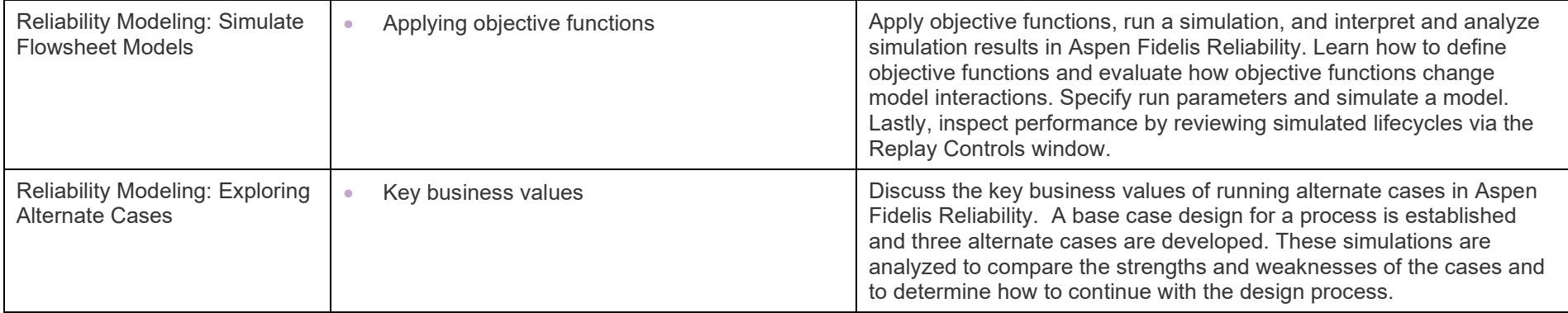

**aspenONE® Asset Performance Management**

Chemicals, Engineering and Construction

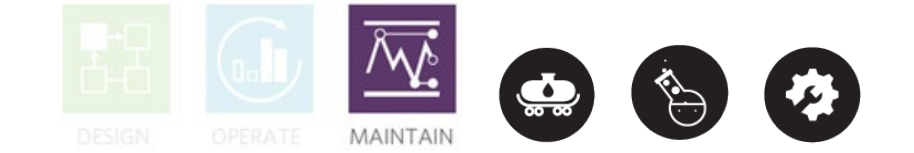

#### **Aspen Connect: Real-time Production Data Management**

Aspen Cloud Connect is server-based data managing software capable of handling many different data protocols. Cloud Connect can be used to easily clean and publish data to a wide variety of destinations, including IP.21 databases, AWS S3 and IoThub. This learning path is designed for novice and experienced users of Aspen Connect where you will learn how to add servers, route data from server to server, condition data, write Lua scripts for manipulating data, and more.

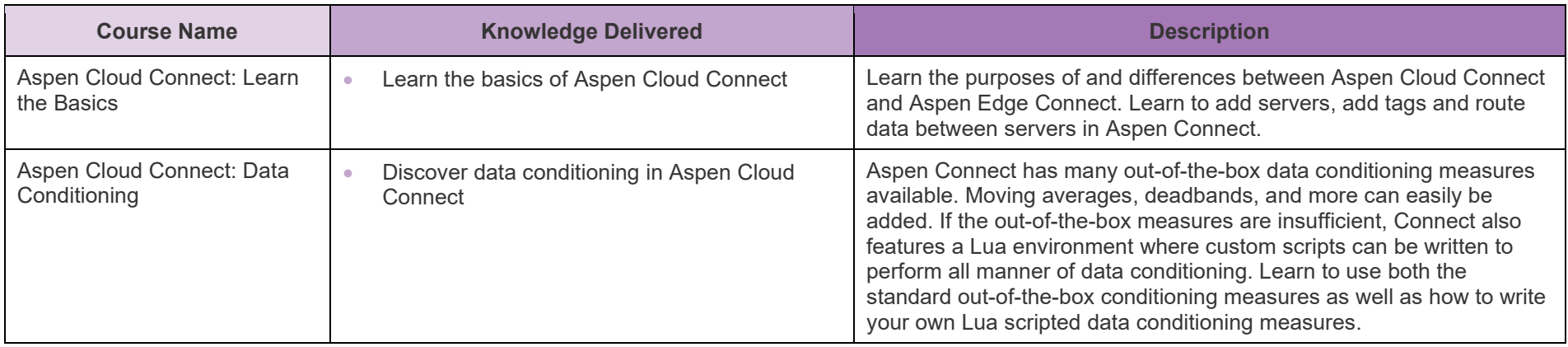

**aspenONE® Asset Performance Management**

Chemicals, Engineering and Construction

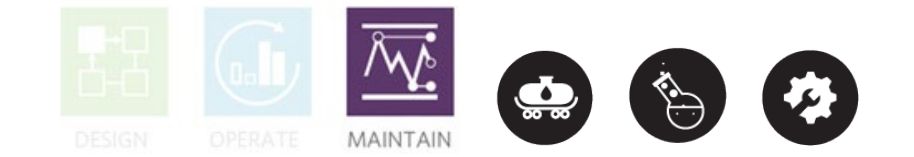

#### **Aspen Event Analytics: Operational Analytics for Process Industries**

Aspen Event Analytics is a cloud-native, self-service analytics application that enables all front-line workers to gain rapid insights and respond to daily plant events. It utilizes advanced pattern and trend recognition algorithms to automate the event discovery process, reducing investigation times from hours to minutes. Discover the basics of Aspen Event Analytics and its capabilities. In this learning path, you will learn how to use the application, discover and validate events, and monitor for real-time event occurrences.

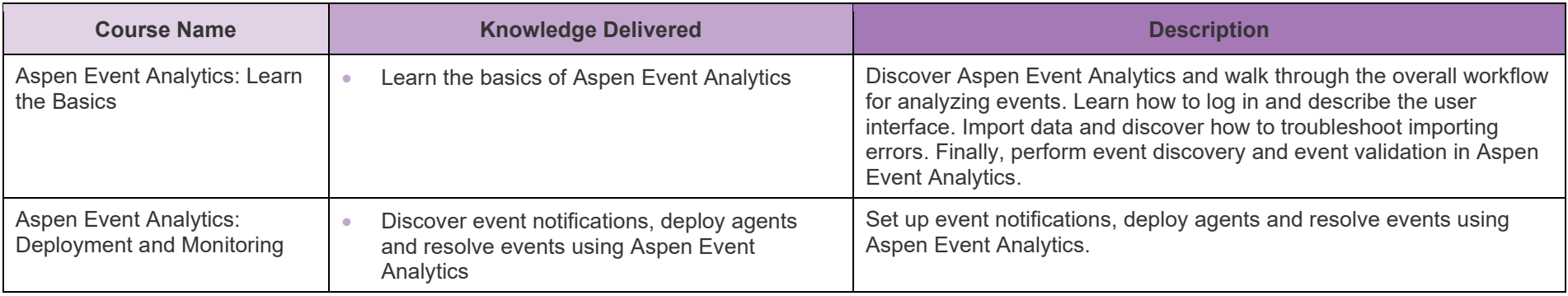

# **IDENTECH** Technology That Loves Complexity

#### **About Aspen Technology**

Aspen Technology (AspenTech) is a leading software supplier for optimizing asset performance. Our products thrive in complex, industrial environments where it is critical to optimize the asset design, operation and maintenance lifecycle. AspenTech uniquely combines decades of process modeling expertise with machine learning. Our purpose-built software platform automates knowledge work and builds sustainable competitive advantage by delivering high returns over the entire asset lifecycle. As a result, companies in capital-intensive industries can maximize uptime and push the limits of performance, running their assets safer, greener, longer and faster. Visit **AspenTech.com** to find out more.

#### **[www.aspentech.com](http://www.aspentech.com)**

© 2020 Aspen Technology, Inc. AspenTech®, Aspen®, aspenONE®, the Aspen leaf logo, the aspenONE logo and OPTIMIZE are trademarks of Aspen Technology, Inc. All rights reserved. AT-06000-0520

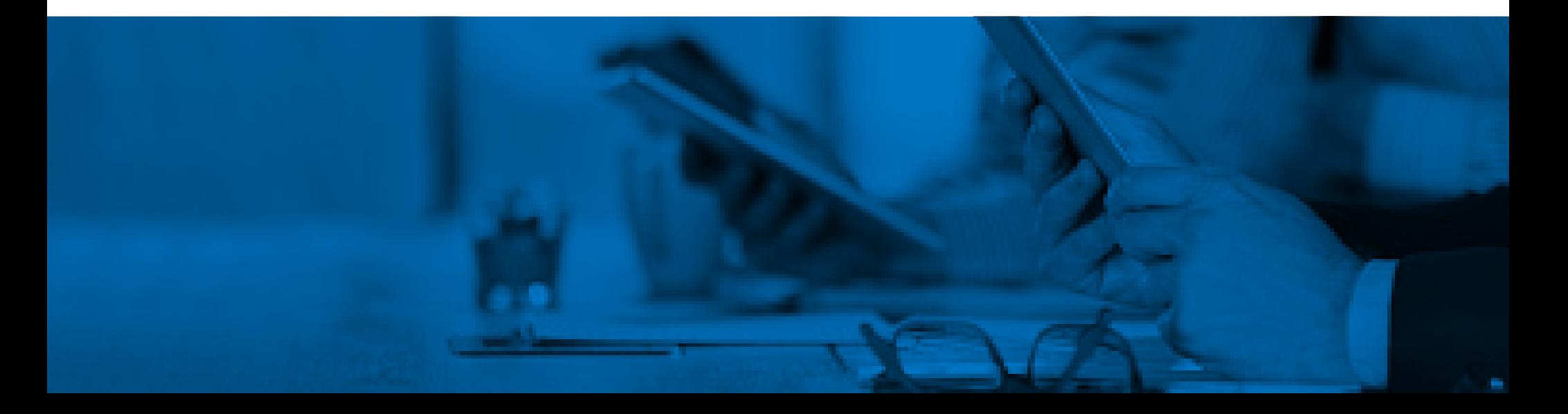